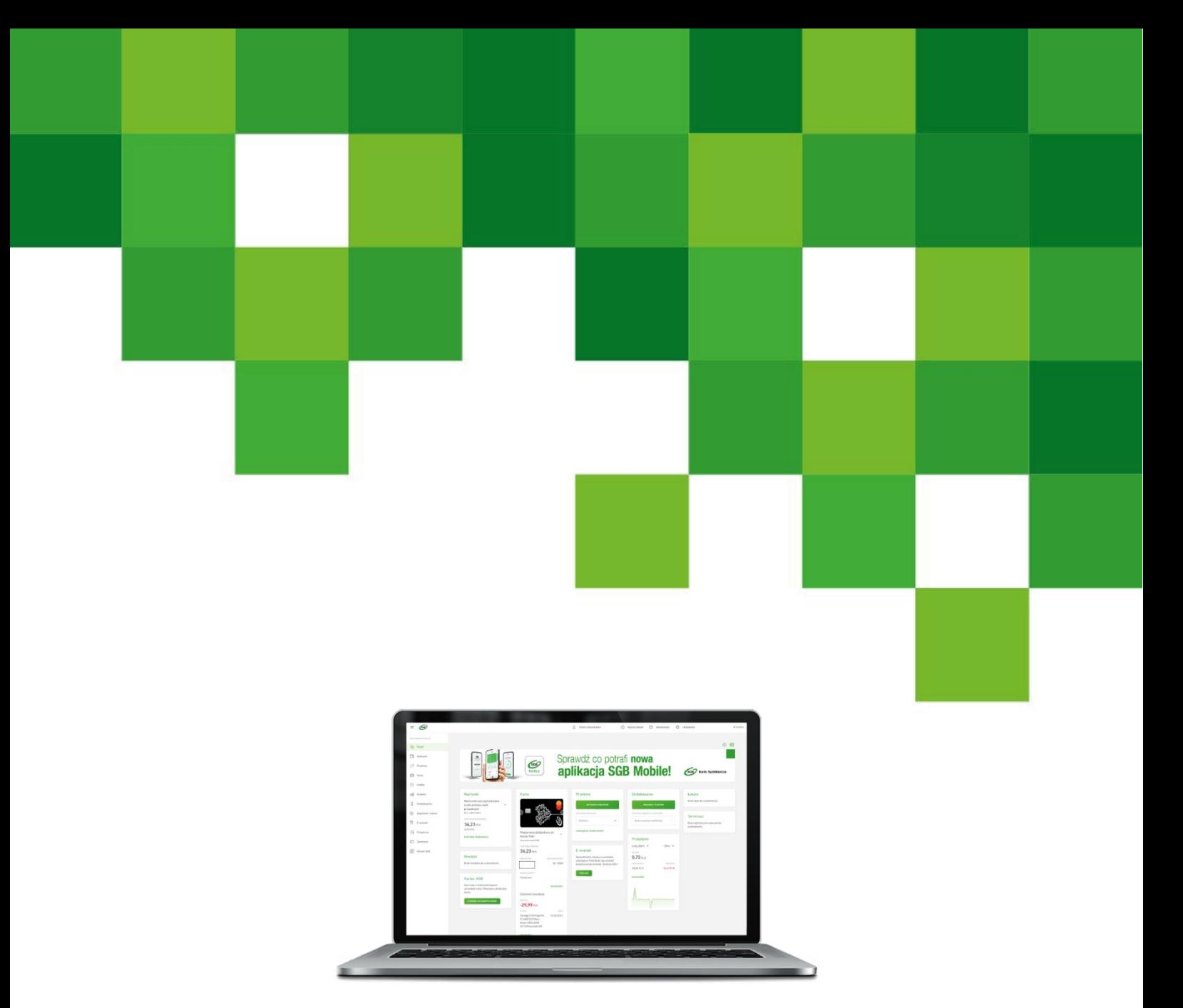

# **Import Eksport danych**

# **Dokumentacja Użytkownika**

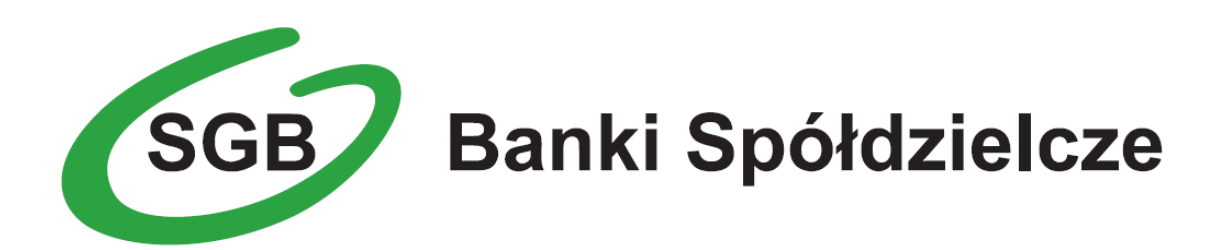

# Spis treści

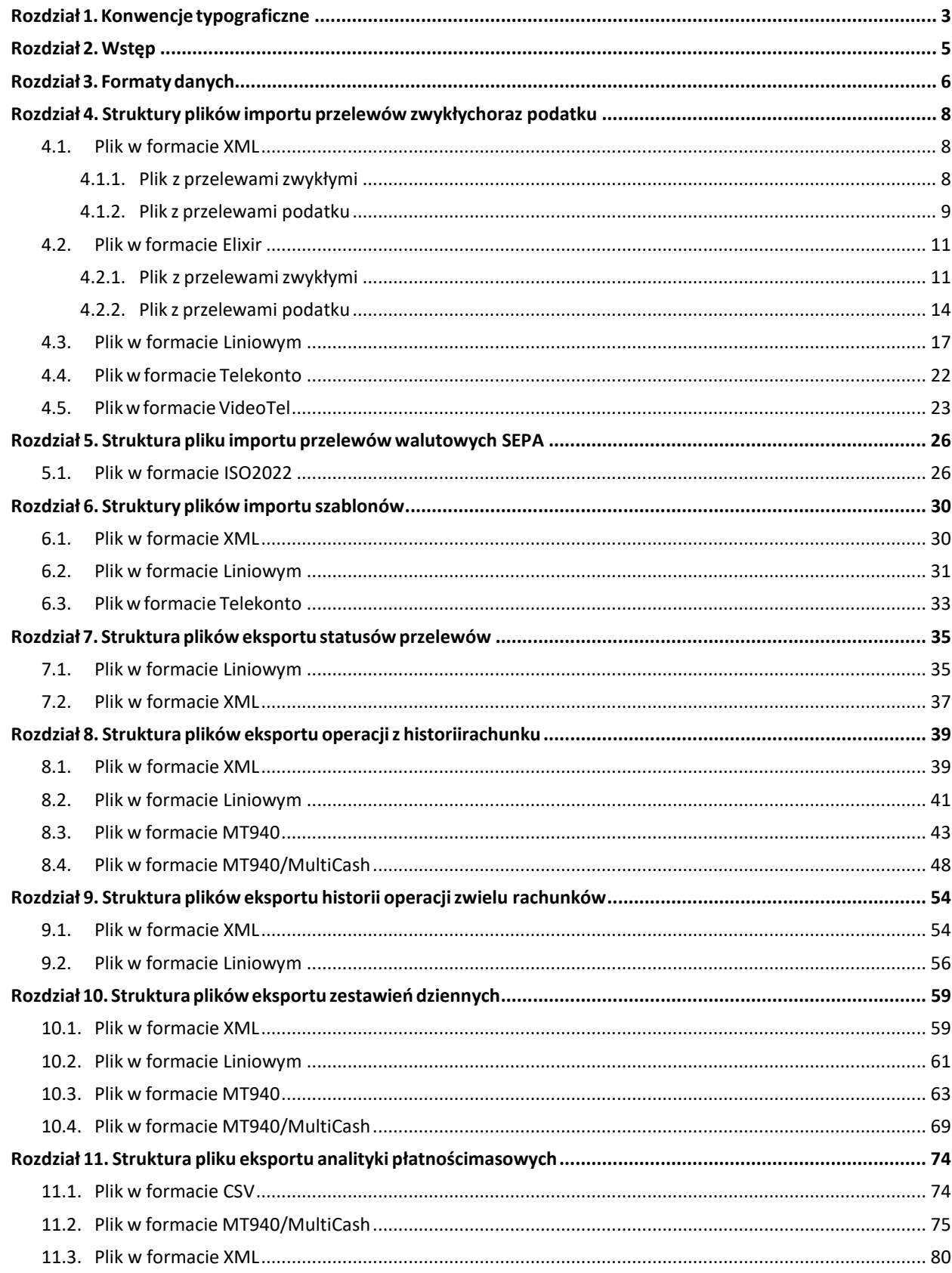

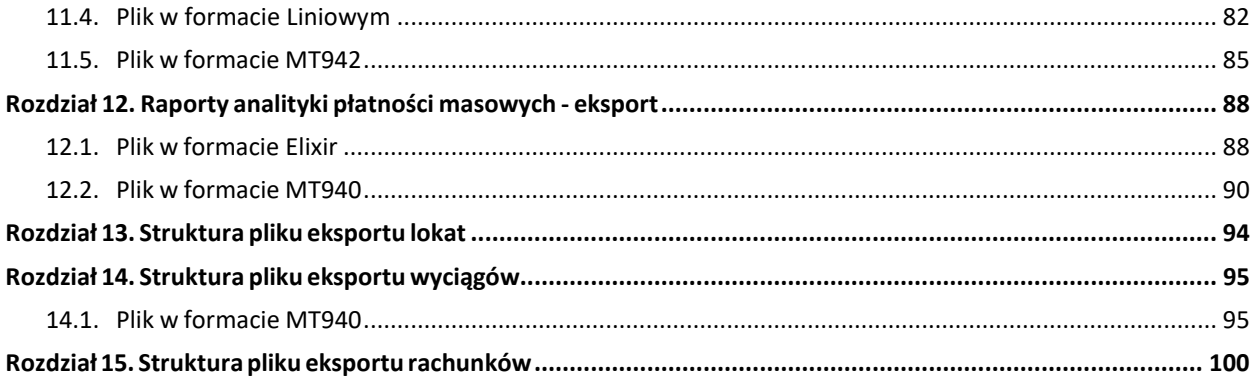

## <span id="page-3-0"></span>**Rozdział 1. Konwencje typograficzne**

W dokumentacji stosowane są następujące konwencje typograficzne

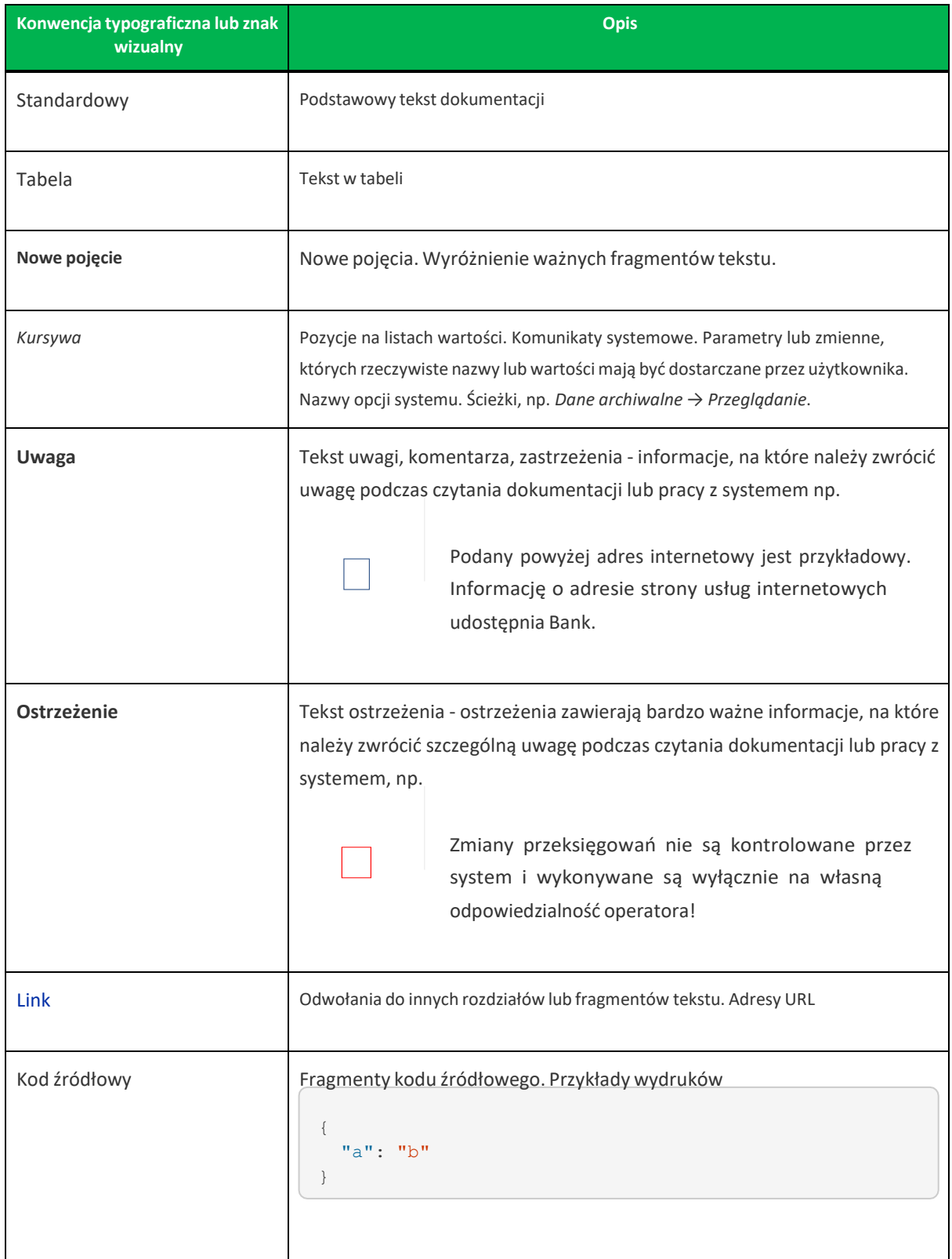

**Import Eksport danych Asseco EBP** Rozdział 1. **Konwencje typograficzne**

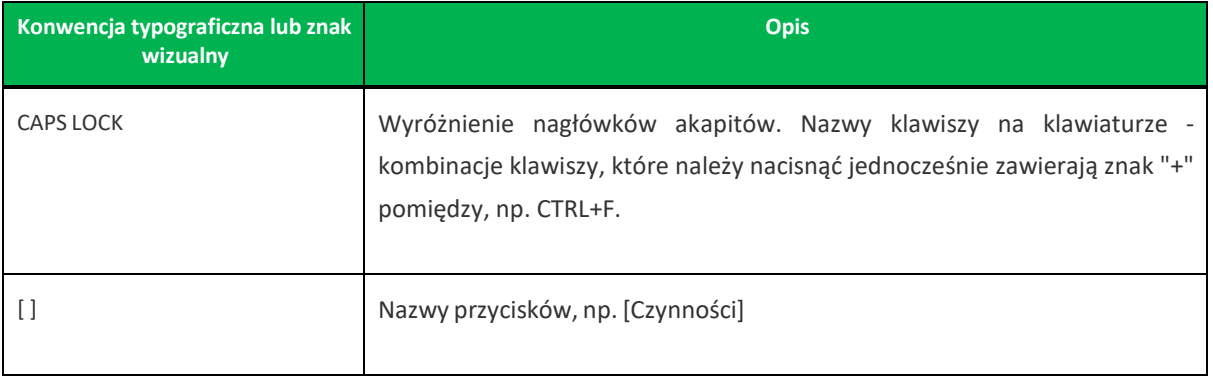

**Import Eksport danych Asseco EBP** Rozdział 1. **Konwencje typograficzne**

## <span id="page-5-0"></span>**Rozdział 2. Wstęp**

Dokument dotyczy funkcjonalności systemu w zakresie importu oraz eksportu danych w systemie bankowości internetowej. Dokument zawiera opis formatów danych, jak i struktury importowanych oraz eksportowanych plików.

## <span id="page-6-0"></span>**Rozdział 3. Formaty danych**

System bankowości internetowej pozwala na import/eksport danych w różnych stałych oraz definiowanych formatach plików. Poniżej przedstawiono dostępne formaty danych przeznaczone dla importu i eksportu danych. W wymienionych formatach wyszczególniono te, które obowiązują tylko dla kontekstu firmowego. Pozostałe przeznaczone są dla obu kontekstów: firmowego i indywidualnego.

Format importu przelewów zwykłych:

- XML,
- Eliksir,
- Liniowy,
- Telekonto,
- Videotel.

Format importu przelewów podatku:

- XML,
- Eliksir,
- Liniowy.

Format importu przelewów walutowych SEPA:

• ISO2022.

Format importu szablonów:

- XML,
- Liniowy,
- Telekonto.

Format eksportu statusów przelewów (tylko dla kontekstu firmowego):

- XML,
- Liniowy.

Format eksportu historii operacji:

- XML,
- Liniowy,
- MT940,
- MT940/MultiCash.

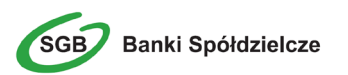

**Import Eksport danych Asseco EBP** Rozdział 3. **Formaty danych** Format eksportu historii zestawień dziennych (tylko dla kontekstu firmowego):

- XML,
- Liniowy,
- MT940,
- MT940/MultiCash.

Format eksportu analityki płatności masowych:

- CSV,
- XML,
- MT940/Multicash,
- Liniowy,
- MT942.

Format eksportów dla [RAPORTY ANALITYKI] **Płatności masowych** dostępny będzie w formacie, który został zdefiniowany w systemie MultiCOMP dla danego klienta. Szczegóły są opisane w dokumentacji systemu MultiCOMP. Dostępne formaty w MultiCOMP:

- eliksir,
- MT940.

Format eksportów dla lokat wykonywany jest do pliku .csv.

Format eksportów dla rachunków wykonywany jest do pliku .csv.

Formaty plików XML, Eliksir, Videotel, Telekonto, MT940 oraz MT940/MultiCash mają stałą określoną strukturę. Format pliku Liniowy zależy od zaimportowanej struktury z pliku *SCHEMA.INI*.

Dla danych w formacie XML niedozwolone są następujące znaki: '&', '<'. Jeśli w pliku XML wystąpią takie znaki będzie on traktowany jako niepoprawny. Dla powyższych znaków należy koniecznie zastosować następujące zamienniki:

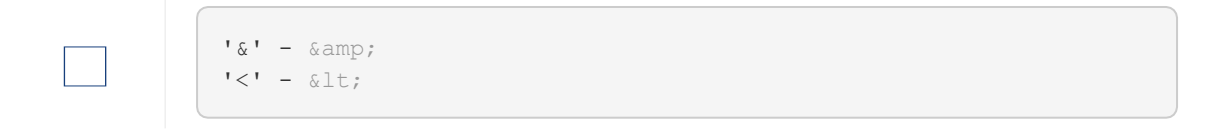

W przeciwnym wypadku zostaną uznane za nieprawidłowe podczasimportu.

W kolejnych rozdziałach opisane są poszczególne struktury plików obsługiwane przez system wraz dokładnym opisem każdego pola. Dla każdej struktury podany jest przykład.

**Import Eksport danych Asseco EBP** Rozdział 3. **Formaty danych**

## <span id="page-8-0"></span>**Rozdział 4. Struktury plików importu przelewów zwykłych oraz podatku**

### <span id="page-8-1"></span>**4.1. Plik w formacie XML**

#### <span id="page-8-2"></span>**4.1.1. Plik z przelewamizwykłymi**

Dla pliku przelewów zwykłych w formacie XML dozwolone jeststosowanie następujących tagów:

```
<?xml version="1.0" encoding="iso-8859-2"?> 
<przelewy> 
<przelew> 
<data>data operacji w formacie RRRR-MM-DD</data> 
<rach obc>rachunek obciazany w formacie NRB</rach_obc>
<bank>numer banku odbiorcy przelewu</bank> 
<rachunek>numer rachunku odbiorcy przelewu</rachunek>
<nazwa>nazwa odbiorcy przelewu</nazwa> 
<kwota>kwota przelewu</kwota> 
<tresc>tresc przelewu</tresc> 
<referencje>pole referencje przeznaczone dla kontekstu firmowego</referencje> 
<nip_odb>NIP odbiorcy</nip_odb> 
</przelew> 
... 
</przelewy>
```
Dla **przelewu VAT** pole **tresc** ma następującą strukturę:

**/VAT/** oznaczenie,że dany przelew jest przelewem typu VAT, po nim występuje kwota przelewu VAT,

**/IDC/** typ identyfikatora i numeridentyfikatora podatkowego,

**/INV/** dokument typu faktura i numer faktury,

**/TXT/** tytuł płatności, pole opcjonalne.

Stałe **/VAT/, /IDC/, /INV/, /TXT/** wraz z wartościami występują jedna po drugiej w podanej kolejności.

Każde powtórzenie tagów **<przelew> … </przelew>** jest interpretowane przez aplikację jako nowy przelew.

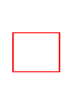

Nazwy tagów w opisie struktury powinny być pisane małymi literami. Kolejność poszczególnych tagów w pliku musi być zachowana.

Przykładowa zawartość pliku importu przelewów zwykłych w formacie XML:

**Import Eksport danych Asseco EBP**

```
<?xml version="1.0" encoding="iso-8859-2"?> 
<przelewy> 
<przelew> 
<data>2019-11-20</data> 
<rach_obc>80216000032999000002100005</rach_obc>
<br />bank>10800001</bank>
<rachunek>02114010780000217578001014</rachunek> 
<nazwa>Janina Testowa</nazwa> 
<kwota>15</kwota> 
<tresc>faktura nr 12345</tresc> 
<referencje>Ref 2019/11/20/0001</referencje> 
<nip_odb>5220003782</nip_odb> 
</przelew> 
<przelew> 
<data>2019-11-20</data> 
<rach_obc>80216000032999000002100005</rach_obc>
<br />bank>10800001</bank>
<rachunek>63108000011232123211548412</rachunek> 
<nazwa>Piotr Testowy ul. Testowa 1</nazwa> 
<kwota>73.12</kwota> 
<tresc>oplata za wynajecie mieszkania</tresc> 
<referencje>Ref 2019/11/20/0002</referencje> 
</przelew> 
</przelewy>
```
Przykładowa zawartość pliku importu przelewu VAT w formacie XML:

```
<?xml version="1.0" encoding="iso-8859-2"?> 
<przelewy> 
<przelew> 
<data>2019-11-20</data> 
<rach_obc>35 1610 1133 2003 0220 0002 0004</rach_obc>
\sqrt{213200006} /bank>
<rachunek>55132000061234567890123456</rachunek>
<nazwa>Jan Testowy</nazwa> 
<kwota>2.20</kwota> 
<tresc>/VAT/1.00/IDC/Identyfikator/INV/Faktura/TXT/tytu¬</tresc> 
<referencje>Ref 2019/11/20/0001</referencje> 
<nip_odb>5220003782</nip_odb> 
</przelew> 
</przelewy>
```
#### <span id="page-9-0"></span>**4.1.2. Plik z przelewami podatku**

Dla pliku przelewów podatku w formacie XML dozwolone jeststosowanie następujących tagów:

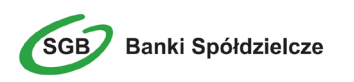

**Import Eksport danych Asseco EBP**

```
<?xml version="1.0" encoding="iso-8859-2"?>
<przelewy>
<przelew>
<data>data operacji w formacie RRRR-MM-DD</data>
<rach_obc>rachunek obciazany w formacie NRB</rach_obc>
<bank>
w przypadku przelewu do US numer banku US
</bank>
<rachunek>
w przypadku przelewu US numer rachunku US
\langle/rachunek>
<nazwa>nazwa odbiorcy przelewu
w przypadku przelewu US – nazwa Urzedu Skarbowego
\langle/nazwa\rangle<kwota>kwota na jaka przelew jest realizowany</kwota>
<tresc>
dla przelewu do US (tekst /TI/, /OKR/, /SFP/, /TXT/ jest staly)
/TI/typ identyfikatora numer identyfikatora/OKR/okres w formacie
RRTNNNN/SFP/symbol formularza/TXT/identyfikacja wplaty
</tresc>
<referencje>pole referencje przeznaczone dla kontekstu firmowego</referencje>
</przelew>
...
</przelewy>
```
Dla przelewu podatku pole **tresc** ma następującą strukturę:

**/TI/** typ identyfikatora i numer identyfikatora, **/OKR/** okres,za który dokonywana jest płatność w formacie *RRTNNNN*, **/SFP/** symbol formularza lub płatności, **/TXT/** identyfikacja wpłaty,

Format okresu *RRTNNNN* składa się z następujących części:

- *RR* dwie od prawej cyfry roku.
- *T* typ okresu, dopuszczalny jeden ze znaków: M,P,R,K,D,J, gdzie: M miesiąc, P półrocze, R rok, K kwartał, D - dekada, J - dzień.
- *NNNN* numer okresu, zgodny z typem okresu, wartości zgodne z maskami: rrR, rrKkk, rrMmm, rrDddmm, rrJjjmm, gdzie:
	- rr numer roku (ostatnie 2 cyfry),
	- mm numer miesiąca,
	- dd numer dekady,
	- jj numer dnia lub puste pole.

Stałe **/TI/, /OKR/, /SFP/, /TXT/** wraz z wartościami występują jedna po drugiej w podanej kolejności.

Każde powtórzenie tagów **<przelew> … </przelew>** jest interpretowane przez aplikację jako nowy przelew.

**Banki Spółdzielcze** 

**Import Eksport danych Asseco EBP**

Przykładowa zawartość pliku importu przelewów podatku w formacie XML:

```
<?xml version="1.0" encoding="iso-8859-2"?>
<przelewy>
<przelew>
<data>2019-11-20</data>
<rach_obc>80216000032999000002100005</rach_obc>
<br />bank>10800001</bank>
<rachunek>98101010780024112222000000</rachunek>
<nazwa>Urzad Skarbowy</nazwa>
<kwota>123.10</kwota>
<tresc>/TI/N8000007816|/OKR/04R/SFP/VAT-8|/TXT/podatek</tresc>
<referencje>Ref 2019/11/20/0001</referencje>
</przelew>
</przelewy>
```
#### <span id="page-11-0"></span>**4.2. Plik w formacie Elixir**

#### <span id="page-11-1"></span>**4.2.1. Plik z przelewamizwykłymi**

Plik z przelewami do importu jest zapisany w formacie tekstowym. Każde zlecenie przelewu zajmuje jedną linię (jeden rekord) zakończoną znakiem <CRLF>.

Każdy rekord jestzłożony z 17 pól. Pola występują w ustalonej kolejności, opisanej w części Struktura rekordu. Pola są oddzielone separatorem. Separatorem jest przecinek.

Pola tekstowe są objęte cudzysłowami. Pola tekstowe, dla których nie jest przekazywana wartość, są zapisane jako pusty string " ".

Puste pola końcowe rekordu mogą zostać pominięte. Znakiem podziału linii w obrębie pola jest znak "|".

Polskie znaki są kodowane w ISO 8859-2.

Wszystkie rachunki nadawców muszą istnieć w bazie danych.

Struktura rekordu: Rekord danych musi mieć strukturę zgodną ze strukturą pliku przecinkowego Elixir.

Typy danych stosowane przy opisie pól:

**N** - pole numeryczne, wartością jest liczba całkowita

**D** - data w formacie RRRRMMDD, gdzie RRRR - rok, MM - miesiąc, DD - dzień (np. 20060501).

**C** - pole tekstowe. Dozwolone znaki zgodne z wymaganiami systemu Elixir. Rozmiar pola 4\*35 oznacza że pole może zawierać maksymalnie 4 linie po 35 znaków , nie wliczając znaków podziału linii.

**K** - pole zawierające kwotę. Kwota wyrażona w groszach. Nie może zawierać żadnych separatorów dla części ułamkowej ani separatorów tysięcy.

Przykład: 150 zł należy zapisać jako 15000, 10 zł 90 gr jako 1090, zapis 50 oznacza kwotę 50 gr.

Do systemu bankowości internetowej wczytywane są pola o statusie *M*. Pola o statusie *O* są pomijane przy wczytywaniu pliku do bankowości internetowej.

**Import Eksport danych Asseco EBP**

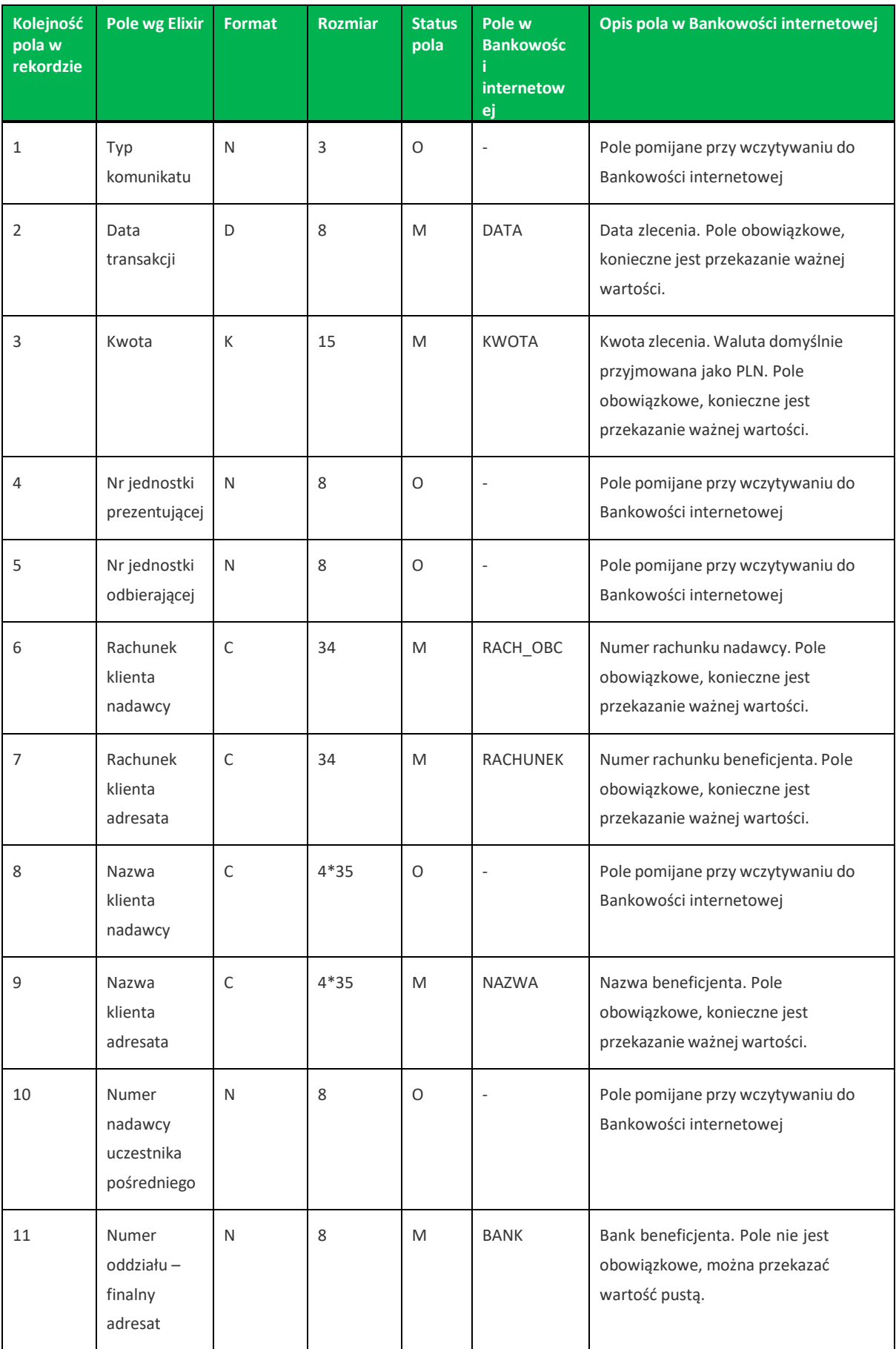

**Import Eksport danych Asseco EBP**

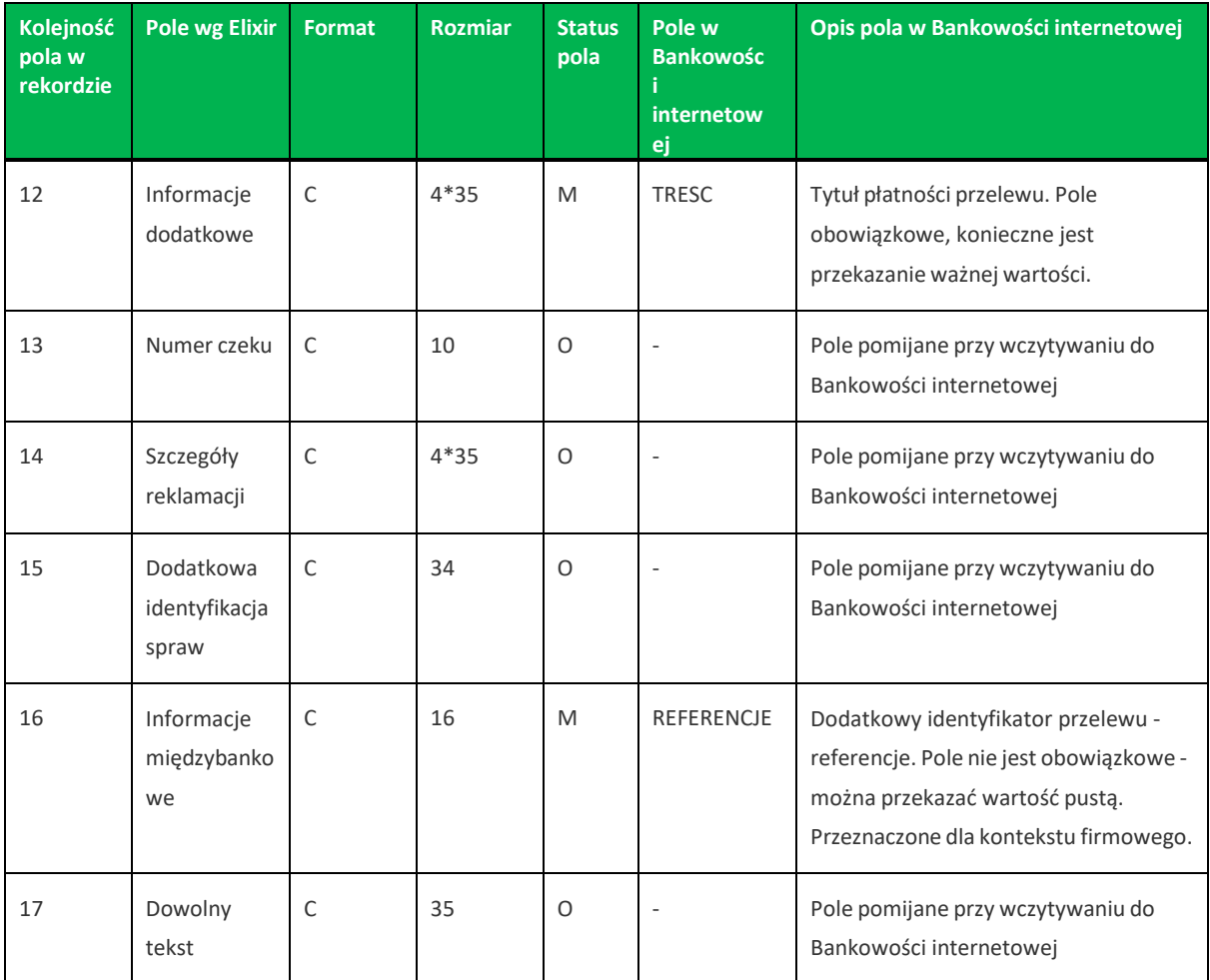

Dla **przelewów VAT** sposób wypełniania pola **TRESC** jest następujący:

**/VAT/** oznaczenie,że dany przelew jest przelewem typu VAT, po nim występuje kwota przelewu VAT,

**/IDC/** typ identyfikatora i numeridentyfikatora podatkowego,

**/INV/** dokument typu faktura i numer faktury,

**/TXT/** tytuł płatności, pole opcjonalne.

Stałe **/VAT/, /IDC/, /INV/, /TXT/** wraz z wartościami występują jedna po drugiej w wymienionej kolejności.

Przykładowa zawartość pliku importu przelewów zwykłych formacie Elixir:

```
110,20060526,10,,,"32156000132005000001720001","51101010231234567890123456","","
Spoldzielnia Pracy Testowa|Zaklad Pracy Chronionej",15600001,10101023,"Zaplata 
za fakture| nr 2006-01-01","","","51","ref1-2006",""
,20060527,2000,,,"32156000132005000001720001","48835500091234567890123456","","Z
aklad Testowy| Jan Kowalski Test| Warszawa ul. D1",15600001,10101023,"Zaplata za 
us¬uge","","","51","usluga1/2006","" 
110,20060527,2000,,,"32156000132005000001720001","48835500091234567890123456",""
,"Telekomunikacja Polska",,83550009,"Zaplata za usluge","","","","Faktura vat 
0605/12345",""
110,20060527,2000,,,"32156000132005000001720001","48835500091234567890123456",""
,"Telekomunikacja Polska",,,"Usluga instalacyjna","","","","",""
,20060527,3000,,,"32156000132005000001720001","48835500091234567890123456","","T
elekomunikacja Polska",,,"Usluga instalacyjna"
```
Przykładowa zawartość pliku importu przelewu VAT w formacie Elixir:

**Import Eksport danych Asseco EBP**

```
110,20180326,40,,,"35161011332003022000020004","55132000061234567890123456","","
Spoldzielnia Pracy Testowa|Zaklad 
Testowy",15600001,10101023,"/VAT/0,40/IDC/Identyfikator/INV/Faktura/TXT/tytul"," 
","","51","ref1-2006",""
```
#### <span id="page-14-0"></span>**4.2.2. Plik z przelewami podatku**

Plik z przelewami podatku do importu jest zapisany w formacie tekstowym. Każde zlecenie przelewu zajmuje jedną linię (jeden rekord) zakończoną znakiem <CRLF>.

Każdy rekord jest złożony z 17 pól. Pola występują w ustalonej kolejności opisanej w części Struktura rekordu. Pola są oddzielone separatorem. Separatorem jest przecinek.

Pola tekstowe są objęte cudzysłowami. Pola tekstowe, dla których nie jest przekazywana wartość, są zapisane jako pusty string " ".

Puste pola końcowe rekordu mogą zostać pominięte. Znakiem podziału linii w obrębie pola jest znak "|".

Polskie znaki są kodowane w formacie ISO 8859-2.

Wszystkie rachunki nadawców muszą istnieć w bazie danych.

Struktura rekordu: Rekord danych musi mieć strukturę zgodną ze strukturą pliku przecinkowego Elixir.

Typy danych stosowane przy opisie pól:

**N** - pole numeryczne, wartością jest liczba całkowita.

**D** - data w formacie RRRRMMDD, gdzie RRRR - rok, MM - miesiąc, DD - dzień (np. 20060501).

**C** - pole tekstowe. Dozwolone znaki zgodne z wymaganiami systemu Elixir. Rozmiar pola 4\*35 oznacza że pole może zawierać maksymalnie 4 linie po 35 znaków, nie wliczając znaków podziału linii.

**K** - pole zawierające kwotę. Kwota wyrażona w groszach. Nie może zawierać żadnych separatorów dla części ułamkowej ani separatorów tysięcy.

Przykład: 150 zł należy zapisać jako 15000, 10 zł 90 gr jako 1090, zapis 50 oznacza kwotę 50 gr.

Do systemu bankowości internetowej wczytywane są pola o statusie *M*. Pola o statusie *O* są pomijane przy wczytywaniu pliku do bankowości internetowej.

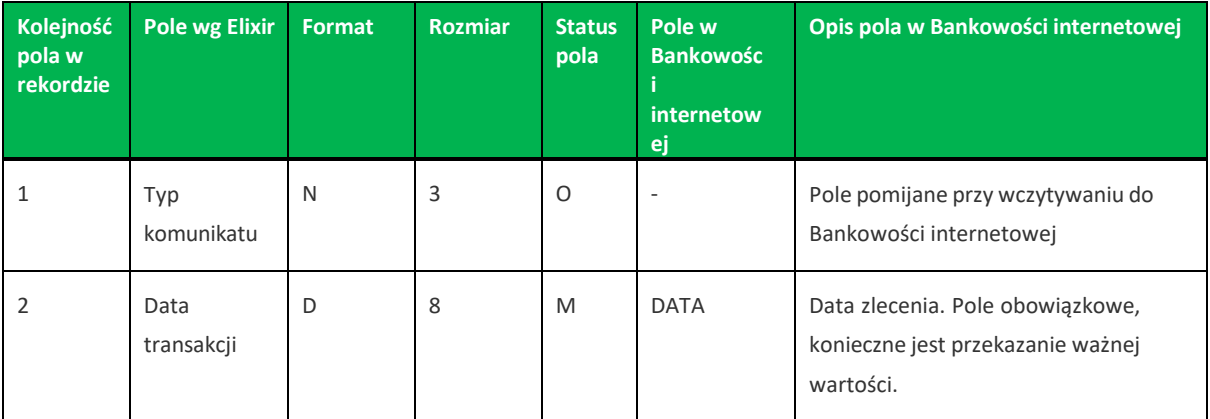

**Banki Spółdzielcze** 

**Import Eksport danych Asseco EBP**

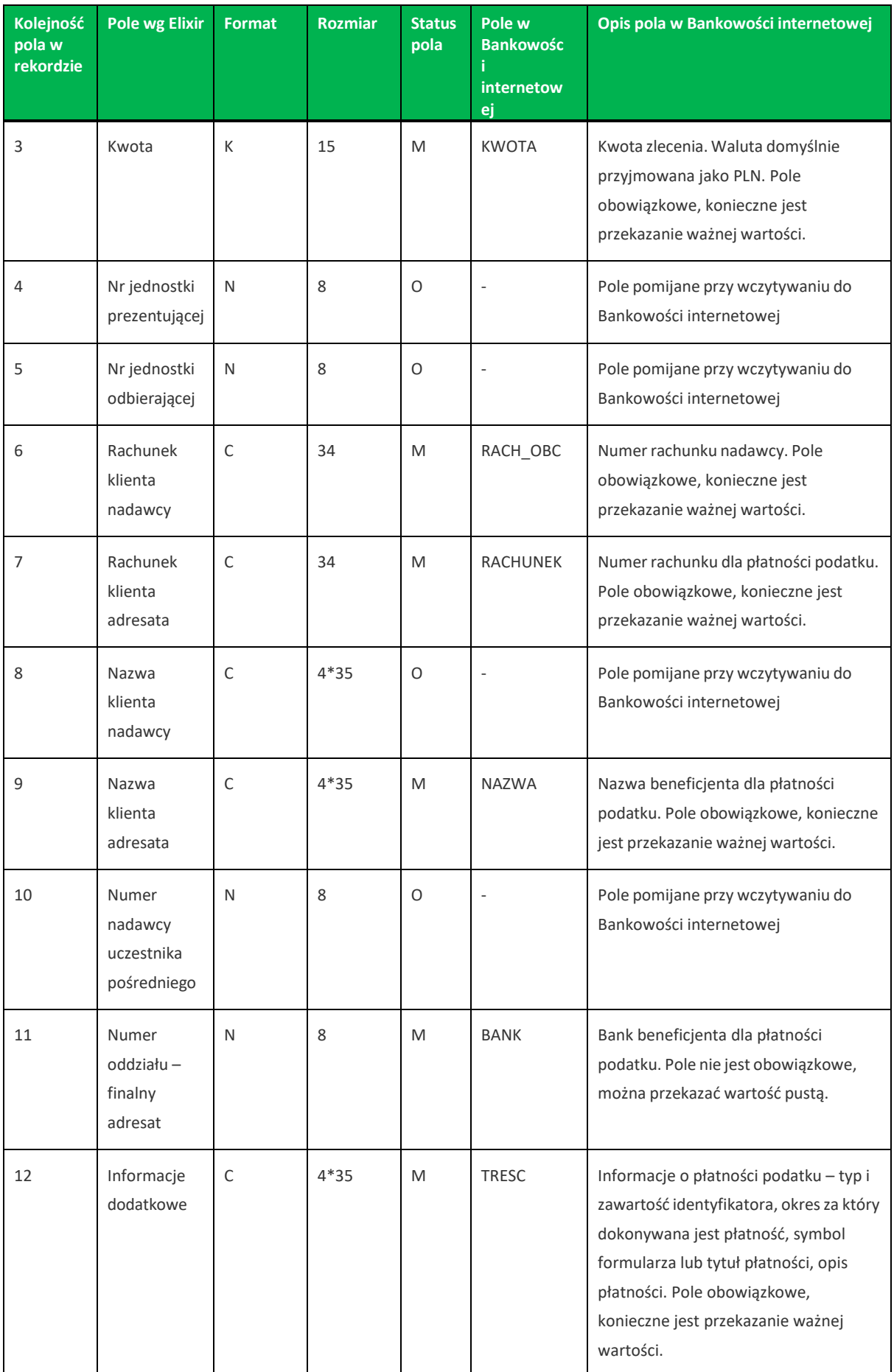

**Import Eksport danych Asseco EBP**

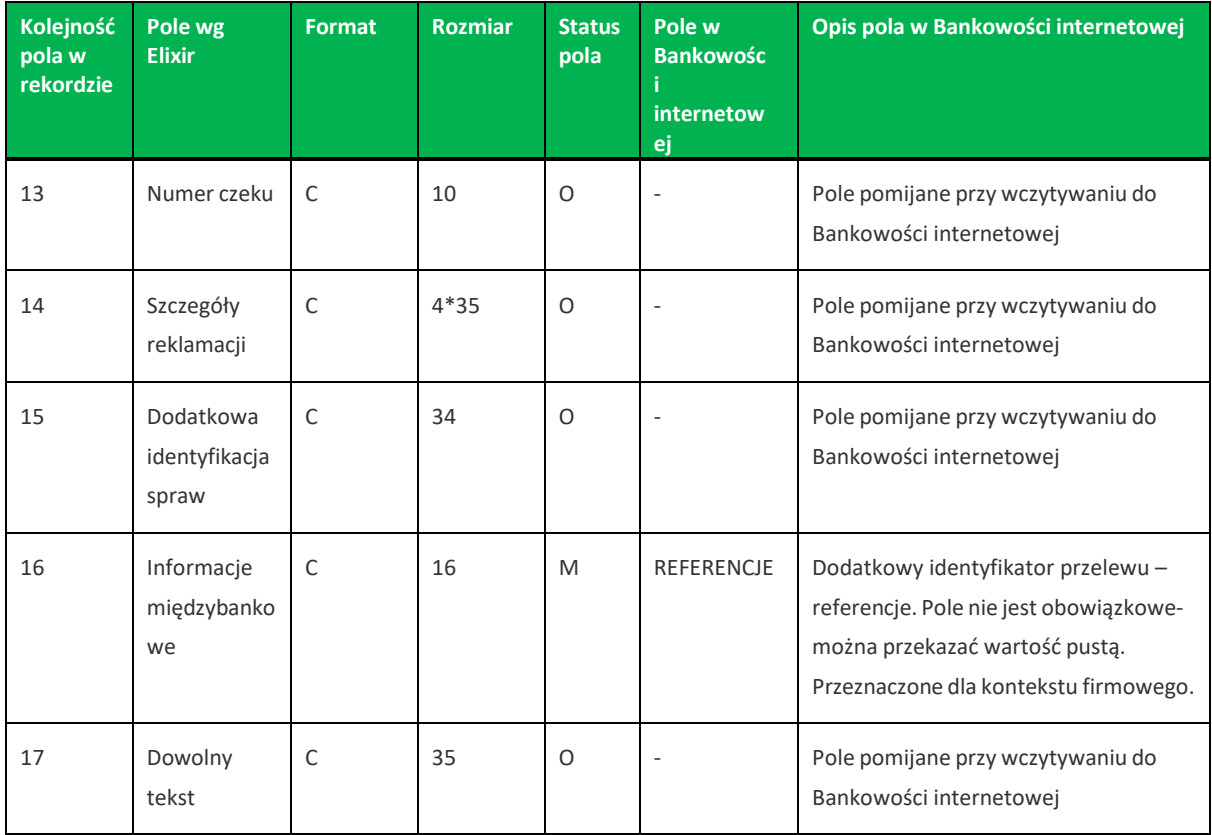

Dla **przelewów podatku** sposób wypełniania pola **TRESC** jestzgodny z zasadami obowiązującymi dla Elixir:

**/TI/** typ identyfikatora (1X) i zawartość identyfikatora (14X),

**/OKR/** okres,za który dokonywana jest płatność (7X), w formacie *RRTNNNN*,

**/SFP/** symbol formularza lub płatności (7X),

**/TXT/** opcjonalnie tytuł płatności (40X).

Format okresu *RRTNNNN* składa się z następujących części:

- *RR* dwie od prawej cyfry roku.
- *T*  typ okresu, dopuszczalny jeden ze znaków: M,P,R,K,D,J, gdzie: M miesiąc, P półrocze, R rok, K kwartał, D - dekada, J - dzień.
- *NNNN* numer okresu, zgodny z typem okresu, wartości zgodne z maskami: rrR, rrKkk, rrMmm, rrDddmm, rrJjjmm, gdzie:
	- rr numer roku (ostatnie 2 cyfry),
	- mm numer miesiąca,
	- dd numer dekady,
	- jj numer dnia lub puste pole.

Stałe **/TI/, /OKR/, /SFP/, /TXT/** wraz z wartościami występują jedna po drugiej w podanej kolejności.

Przykłady:

**Import Eksport danych Asseco EBP**

```
/TI/N1111111111/OKR/06M05/SFP/VAT-7/TXT/podatek vat za m-c maj 2006
/TI/1WL1234567/OKR/06D0105/SFP/VAT-7/TXT/
```
Przykładowa zawartość pliku importu przelewów podatku w formacie Elixir:

```
110,20060529,300,,,"32156000132005000001720001","98101010780024112222000000","",
" Urzad Skarbowy|Miasto ",15600001,10101078,"/TI/N1111111111/OKR/06R/SFP/VAT-
7/TXT/podatek za m-c maj 06","","","71","podatek maj 2006",""
,20060529,400,,,"32156000132005000001720001","98101010780024112222000000","","
Urzad Skarbowy|Miasto",15600001,10101078,"/TI/N1111111111/OKR/06R/SFP/VAT-
7/TXT/","","","","podatek maj 2006",""
,20060529,500,,,"32156000132005000001720001","98101010780024112222000000","","
Urzad Skarbowy|Miasto",,,"/TI/N1111111111/OKR/06R/SFP/VAT-7/TXT/","","","","","",""
,20060529,500,,,"32156000132005000001720001","98101010780024112222000000","","
Urzad Skarbowy|Miasto",,,"/TI/1WL1234567/OKR/06R/SFP/VAT-7/TXT/"
```
#### <span id="page-17-0"></span>**4.3. Plik w formacie Liniowym**

W formacie liniowym dane przelewów importowane są z pliku tekstowego o strukturze opisanej w pliku *schema.ini*. Informacja o pojedynczym przelewie zajmuje jedną linię (rekord) zakończoną znakami <CRLF>. Każda linia składa się z pól zawierających dane przelewu. Pola występują w pliku w określonej kolejności, zgodnie z opisem struktury ze *schema.ini*. Pola oddzielone są separatorem (określonym w pliku *schema.ini*) lub są stałej długości.

Dopuszczalny zestaw pól opisujących przelew wraz z formatem danych dla każdego pola przedstawiono w poniższej tabeli:

Typy danych stosowane przy opisie pól:

**N** - pole numeryczne

**C** - pole tekstowe

**D** - data w formacie RRRR-MM-DD, gdzie RRRR - rok, MM - miesiąc, DD - dzień, (np. 2010-04-01). Jeżeli data nie wystąpi przyjmowana jest bieżąca data płatności.

**K** - pole zawierające kwotę. Kwota w formacie Zł,GR. Separatorem groszy jest przecinek.

Opis pól dostępnych w pliku *schema.ini* dla przelewów zwykłych:

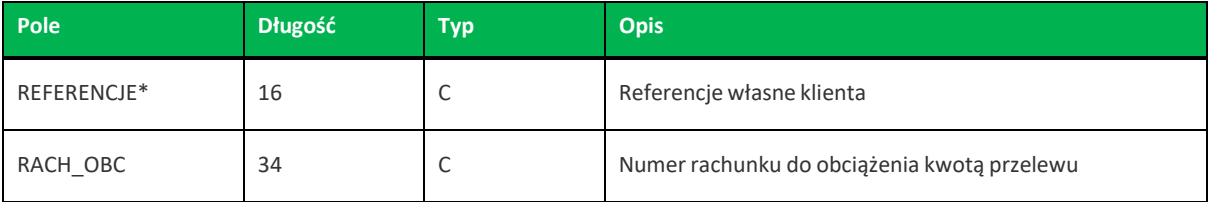

**Import Eksport danych Asseco EBP**

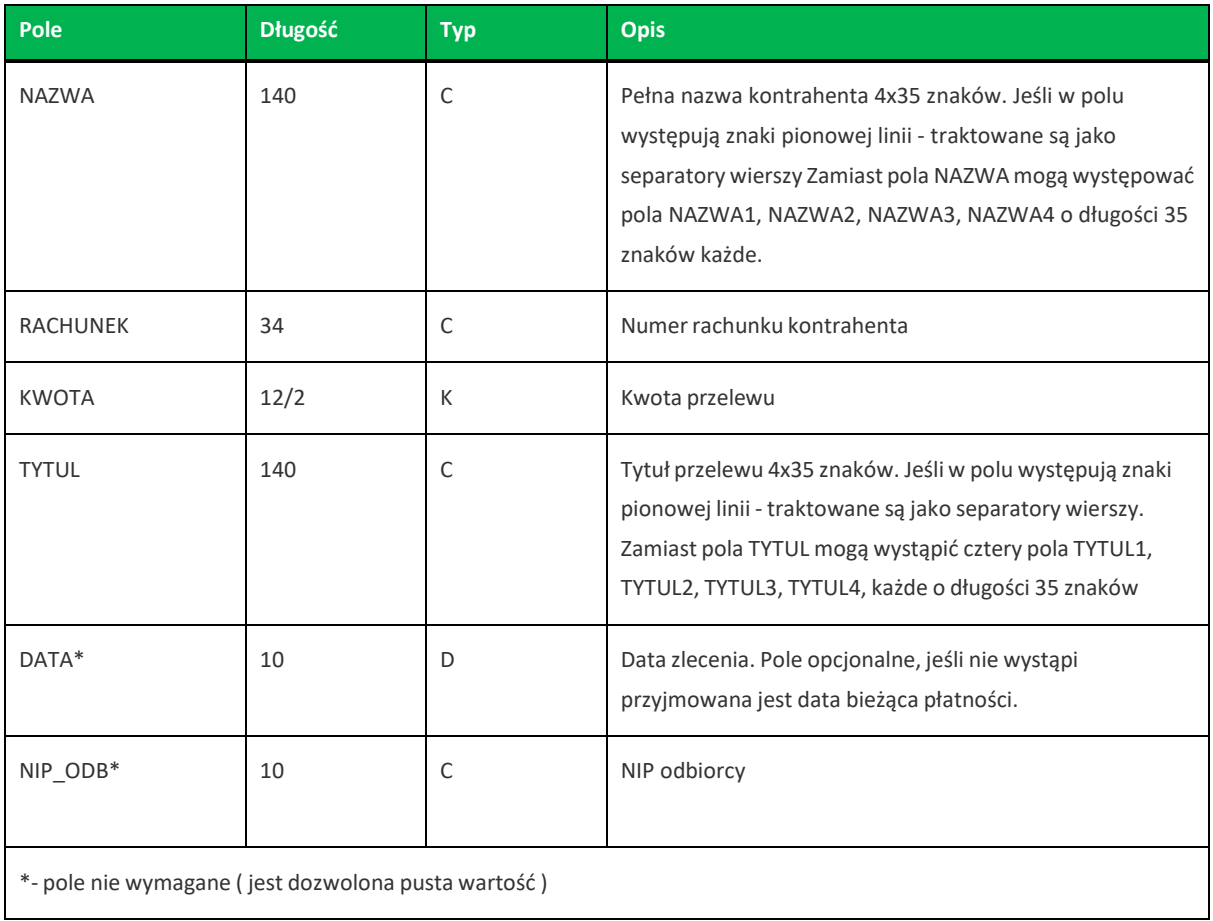

Opis pól dostępnych w pliku *schema.ini* dla przelewów podatkowych:

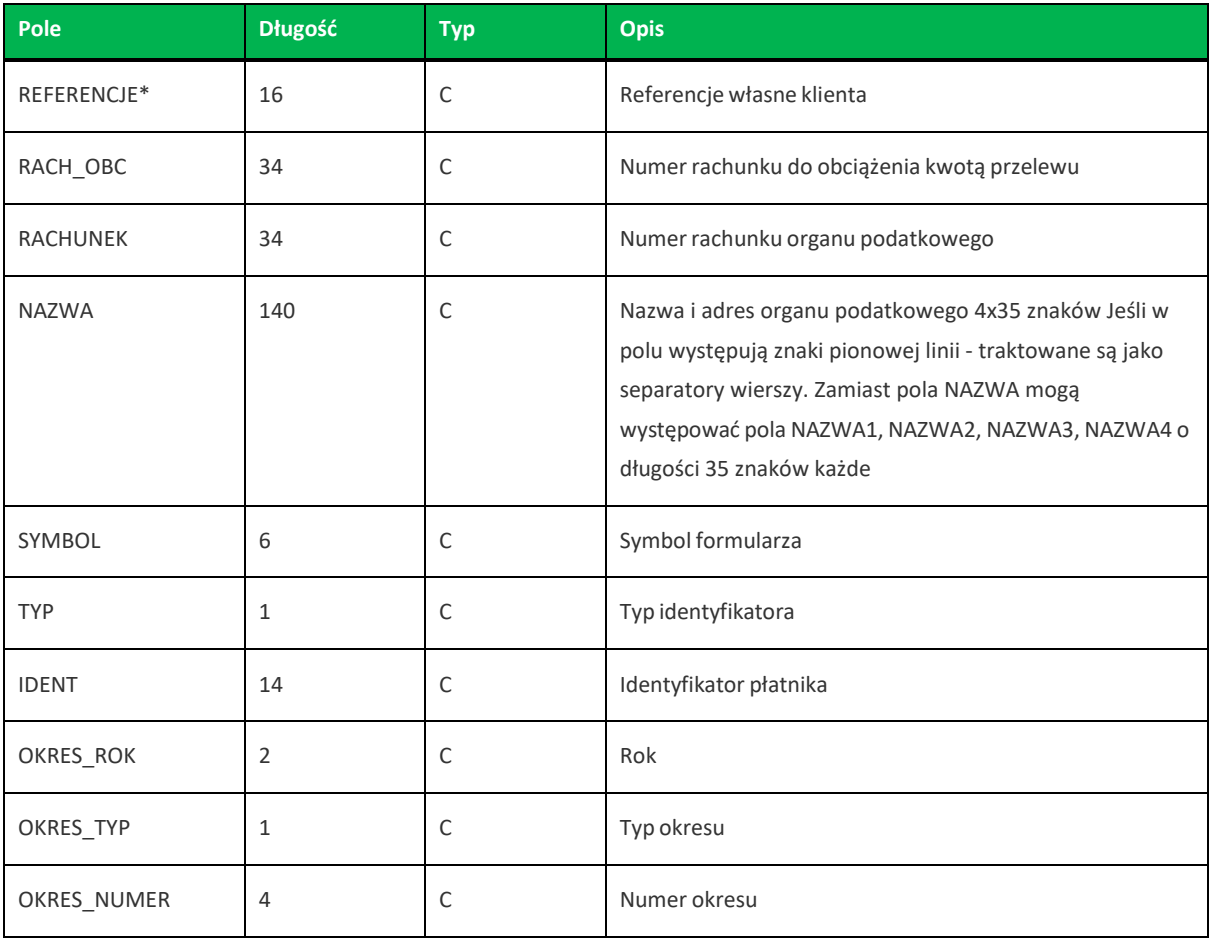

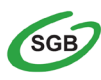

**Import Eksport danych Asseco EBP**

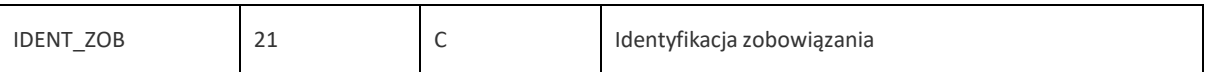

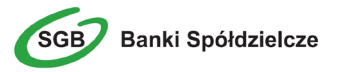

**Import Eksport danych Asseco EBP**

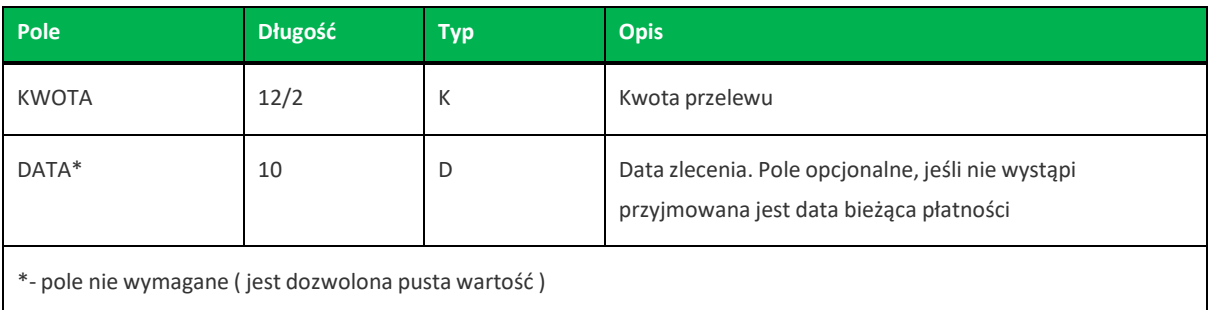

Przykładowy opisstruktury z pliku *schema.ini* definiującej dane przelewów zwykłych:

```
[przel_lin.txt] 
ColNameHeader=False 
Format=Delimited(;) 
MaxScanRows=25 
CharacterSet=OEM 
Col1=REFERENCJE Char Width 16 
Col2=RACH_OBC Char Width 34 
Col3=NAZWA1 Char Width 35 
Col4=NAZWA2 Char Width 35 
Col5=NAZWA3 Char Width 35 
Col6=NAZWA4 Char Width 35 
Col7=RACHUNEK Char Width 34 
Col8=KWOTA Float 
Col9=TYTUL1 Char Width 35 
Col10=TYTUL2 Char Width 35 
Col11=TYTUL3 Char Width 35 
Col12=TYTUL4 Char Width 35 
Col13=DATA Char Width 10 
Col14=NIP_ODB Char Width 10
```
Przykładowy opisstruktury z pliku *schema.ini* definiującej dane przelewów podatkowych:

```
[przel_US.txt] 
ColNameHeader=False 
Format=Delimited(;) 
MaxScanRows=25 
CharacterSet=OEM 
Col1=REFERENCJE Char Width 16 
Col2=RACH_OBC Char Width 34 
Col3=RACHUNEK Char Width 34 
Col4=NAZWA Char Width 140 
Col5=SYMBOL Char Width 6 
Col6=TYP Char Width 1 
Col7=IDENT Char Width 14 
Col8=OKRES_ROK Char Width 2 
Col9=OKRES_TYP Char Width 1 
Col10=OKRES_NUMER Char Width 4 
Col11=IDENT_ZOB Char Width 20 
Col12=KWOTA Float
Col13=DATA Char Width 10
```
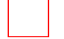

Nazwy pól w opisie struktury powinny być pisane dużymi literami.

Rodzajseparatora pólrekordu określa parametr *Format*.

**Import Eksport danych Asseco EBP**

*Format=Delimited(x)* oznacza,że pola rekordu oddzielone są znakiem *x* - w powyższym przykładzie średnikiem.

*Format=FixedLength* oznacza plik stałopozycyjny, w którym pola rekordu mają stałą długość. W takim przypadku konieczne jest określenie długości poszczególnych pól w opisie struktury.

Parametry *MaxScanRows* oraz *CharacterSet* zostały umieszczone w opisie struktury dla zachowania zgodności ze standardem ODBC. Parametry te są ignorowane przez aplikację Bankowości internetowej i w opisie struktury mogą zostać pominięte.

Parametr *ColNameHeader* umożliwia wczytanie (wartość *False*) lub pominięcie podczas wczytywania (wartość *True*) pierwszego wiersza danych z importowanego pliku. Obecnie parametr ten może przyjmować tylko wartość *False*. W przypadku wpisania innej wartości dla parametru lub pominięcia go, aplikacja przyjmuje domyślną wartość parametru - *False*.

Dla **przelewów VAT** sposób wypełniania pola **TYTUL1, TYTUL2** jest następujący:

**/VAT/** oznaczenie,że dany przelew jest przelewem typu VAT, po nim występuje kwota przelewu VAT,

**/IDC/** typ identyfikatora i numeridentyfikatora podatkowego,

**/INV/** dokument typu faktura i numer faktury,

**/TXT/** tytuł płatności, pole opcjonalne.

Stałe **/VAT/, /IDC/, /INV/, /TXT/** wraz z wartościami występują jedna po drugiej w wymienionej kolejności.

Przykładowa zawartość pliku importu przelewów zwykłych w formacie liniowym:

```
Referencje;97161011332003000001230002;nazwa_odb_linia1;nazwa_odb_linia2;nazwa_od 
b_linia3;nazwa_odb_linia4;48 8355 0009 1234 5678 9012 
3456;123,45;tytul_plat_linia1;tytul_plat_linia2;tytul_plat_linia3;tytul_platn_li 
nia4;2019-10-02
Referencje2;97161011332003000001230002;Jan Testowy;ul.Testowa 1;80-000
Miasto;;51 1010 1023 1234 5678 90123456;55,11;zaplata za fVAT 01/2013;;;;2019-
10 - 10
```
Przykładowa zawartość pliku importu przelewów podatku w formacie liniowym:

Referencje 20100324;41161000062002000001690001;34101013970010492222000000;Drugi Urzad Skarbowy;VAT-7;2;AB1234567;09;M;08;Identyfikacja;10,24;2019-10-24

Przykładowa zawartość pliku importu przelewów VAT w formacie liniowym:

```
Referencje;35161011332003022000020004;nazwa_odb_linia1;nazwa_odb_linia2;nazwa_od
b_linia3;nazwa_odb_linia4;48 8355 0009 1234 
567890123456;123,45;/VAT/0,40/IDC/Identyfikator/INV;/Faktura/TXT/tytul;;;2018-
03 - 27
```
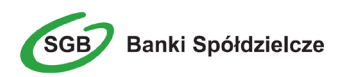

**Import Eksport danych Asseco EBP**

### <span id="page-22-0"></span>**4.4. Plik w formacie Telekonto**

Plik importu przelewów zwykłych w formacie Telekonto jest plikiem tekstowym. Pierwsza linia pliku stanowi nagłówek. W nagłówku określany jest rodzaj danych w pliku - w przypadku importu danych przelewów należy tam umieścić tekst "Zlecenia".

Informacja o pojedynczym przelewie zajmuje jedną linię (jeden rekord)zakończoną znakiem <CRLF>.

Każda linia pliku składa się z pól oddzielonych znakiem "|" (pionowa kreska). Pola występują w ustalonej kolejności, opisanej w poniżej załączonej tabeli.

Każda linia zawiera pola wymagane (muszą być wypełnione), pola opcjonalne (wypełnione mogą być, ale nie muszą) oraz pola, które nie są wczytywane do aplikacji Bankowości internetowej.

Pojedyncza spacja (pomiędzy separatorami pól) oznacza pole puste. Brak tej spacji oznacza brak pola (pomimo wystąpienia separatorów || ). Puste pola końcowe rekordu mogą zostać pominięte.

Polskie znaki kodowane są w ISO 8859-2.

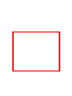

Dane odbiorców przelewów wczytywanych z pliku importu muszą znajdować się w bazie odbiorców.

Zestaw pól opisujących dane przelewu wraz z formatem danych:

**N** - pole numeryczne,

**C** - pole tekstowe,

**D** - pole data – format MM/DD/YY, gdzie MM - miesiąc, DD - dzień YY - rok,

**K** - pole kwoty. Kwota w formacie Zł.GR. Separatorem części ułamkowej jest kropka. Nie należy używać żadnych innych separatorów, np. separatora tysięcy.

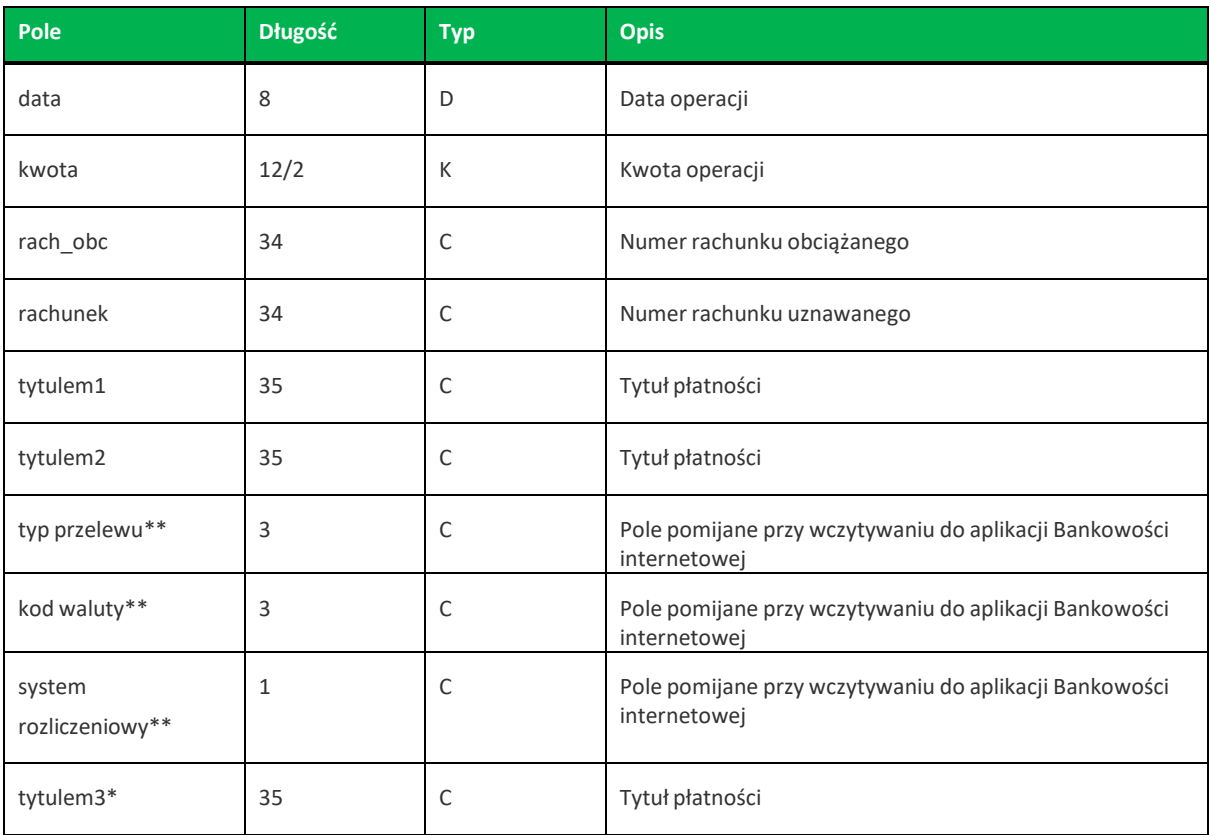

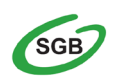

**Import Eksport danych Asseco EBP**

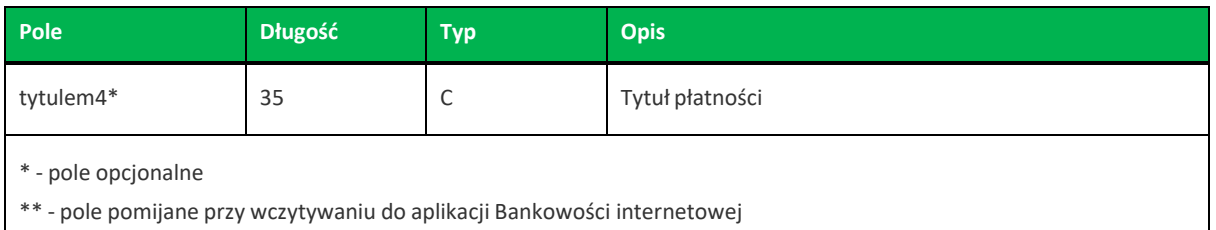

Dla **przelewów VAT** sposób wypełniania pól **tytulem1, tytulem2** jest następujący:

**/VAT/** oznaczenie,że dany przelew jest przelewem typu VAT, po nim występuje kwota przelewu VAT,

**/IDC/** typ identyfikatora i numeridentyfikatora podatkowego,

**/INV/** dokument typu faktura i numer faktury,

**/TXT/** tytuł płatności, pole opcjonalne.

Stałe **/VAT/, /IDC/, /INV/, /TXT/** wraz z wartościami występują jedna po drugiej w wymienionej kolejności.

Przykładowa zawartość pliku importu przelewów zwykłych w formacie Telekonto:

```
Zlecenia 
09/23/13|157.50|59156000132005000002150001|48835500091234567890123456|tytul
1|tytul 2||||tytul 3|tytul 4
```
Przykładowa zawartość pliku importu przelewów VAT w formacie Telekonto:

```
Zlecenia 
03/28/18|2.50|35161011332003022000020004|48835500091234567890123456|/VAT/0,40/ID
C/Identyfikator/INV/|Faktura/TXT/tytul2|||||
```
#### <span id="page-23-0"></span>**4.5. Plikw formacie VideoTel**

Plik importu przelewów zwykłych w formacie VideoTel jest plikiem tekstowym. Każde zlecenie przelewu zajmuje jedną linię (jeden rekord) zakończoną znakiem <CRLF>.

Każdy rekord jest złożony z 14 pól. Pola występują w ustalonej kolejności, opisanej w tabeli zamieszczonej poniżej. Każde pole w rekordzie musi wystąpić. Poszczególne pola są oddzielone jedną i tylko jedną spacją.

Pola tekstowe są objęte cudzysłowami. Pola tekstowe, dla których nie jest przekazywana wartość, są zapisane jako pusty string "". Jeżeli w tekście do zaimportowania ma się znaleźć cudzysłów, należy zastąpić go dwoma cudzysłowami.

Znakiem podziału linii w obrębie pola są trzy znaki zapytania.

Polskie znaki kodowane są w standardzie ISO 8859-2 lub WINDOWS 1250.

Wszystkie rachunki nadawców muszą istnieć w bazie danych.

#### Formaty pól:

**N** - pole numeryczne, wartością jest liczba całkowita. Zapis 10N oznacza, że pole może zawierać maksymalnie 10 cyfr.

**Import Eksport danych Asseco EBP**

**C** - pole tekstowe. Zapis 3\*35C oznacza że pole może zawierać maksymalnie 3 linie po 35 znaków , nie wliczając znaków podziału linii oraz licząc podwójne cudzysłowy jako jeden znak.

**K** - pole zawierające kwotę. Kwota w formacie Zł.GR. Separatorem części ułamkowej jest kropka. Nie należy używać żadnych innych separatorów, np. separatora tysięcy.

#### Struktura rekordu:

Do systemu Bankowości internetowej wczytywane są pola o statusie *M*. Pola o statusie *O* są pomijane przy wczytywaniu plikudo Bankowości internetowej.

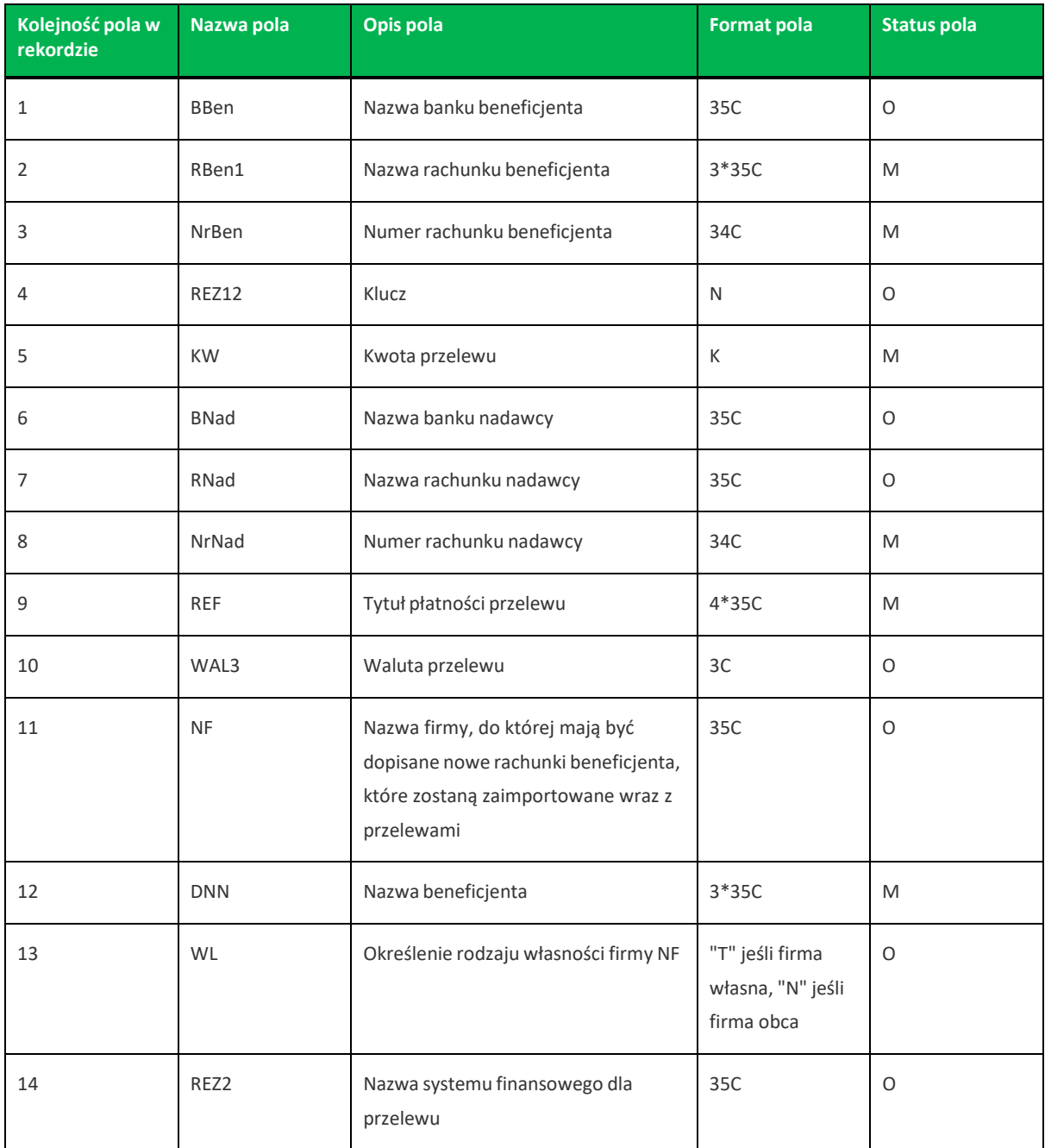

1RBen – zawartość pola interpretowana przez aplikację jako nazwa odbiorcy przelewu

 2REZ1 – pole może zawierać dowolną liczbę całkowitą np.1 3WAL – w aplikacji przyjmowana zawsze wartość PLN

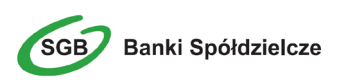

**Import Eksport danych Asseco EBP**

Dla **przelewów VAT** sposób wypełniania pól **tytulem1, tytulem2** jest następujący: **/VAT/** oznaczenie,że dany przelew jest przelewem typu VAT, po nim występuje kwota przelewu VAT, **/IDC/** typ identyfikatora i numeridentyfikatora podatkowego, **/INV/** dokument typu faktura i numer faktury, **/TXT/** tytuł płatności, pole opcjonalne.

Stałe **/VAT/, /IDC/, /INV/, /TXT/** wrazz wartościami występują jedna po drugiej w wymienionej kolejności.

Przykładowy rekord danych z pliku importu przelewów w formacie VideoTel:

```
"" "JAN TESTOWY-ROR" "48835500091234567890123456" 0000001 206.96 "" "JANINA
TEST???UL.TESTOWA 5" "86864200023001840004460001" "ZASILENIE RACHUNKU???LIPIEC
2019" "PLN" "" "JAN TESTOWY" "" ""
```
Przykładowy rekord danych z pliku importu przelewów VAT w formacie VideoTel:

```
"" "JAN TESTOWY-ROR" "48835500091234567890123456" 0000001 206.96 "" "JANINA
TEST???UL.TESTOWA 5" "86864200023001840004460001"
"/VAT/0,44/IDC/Identyfikator/INV???/Faktura/TXT/tytul" "PLN" "" "JAN TESTOWY" ""
""
```
**Import Eksport danych Asseco EBP**

## <span id="page-26-0"></span>**Rozdział 5. Struktura pliku importu przelewów walutowych SEPA**

### <span id="page-26-1"></span>**4.6. 5.1. Plik w formacie ISO2022**

Do weryfikacji struktury pliku importu przelewów SEPA w formacie ISO20022 wykorzystywany jest plik XSD w wersji pain.001.001.03.

W pliku XSD interpretowane są poniższe pola z normy ISO20022:

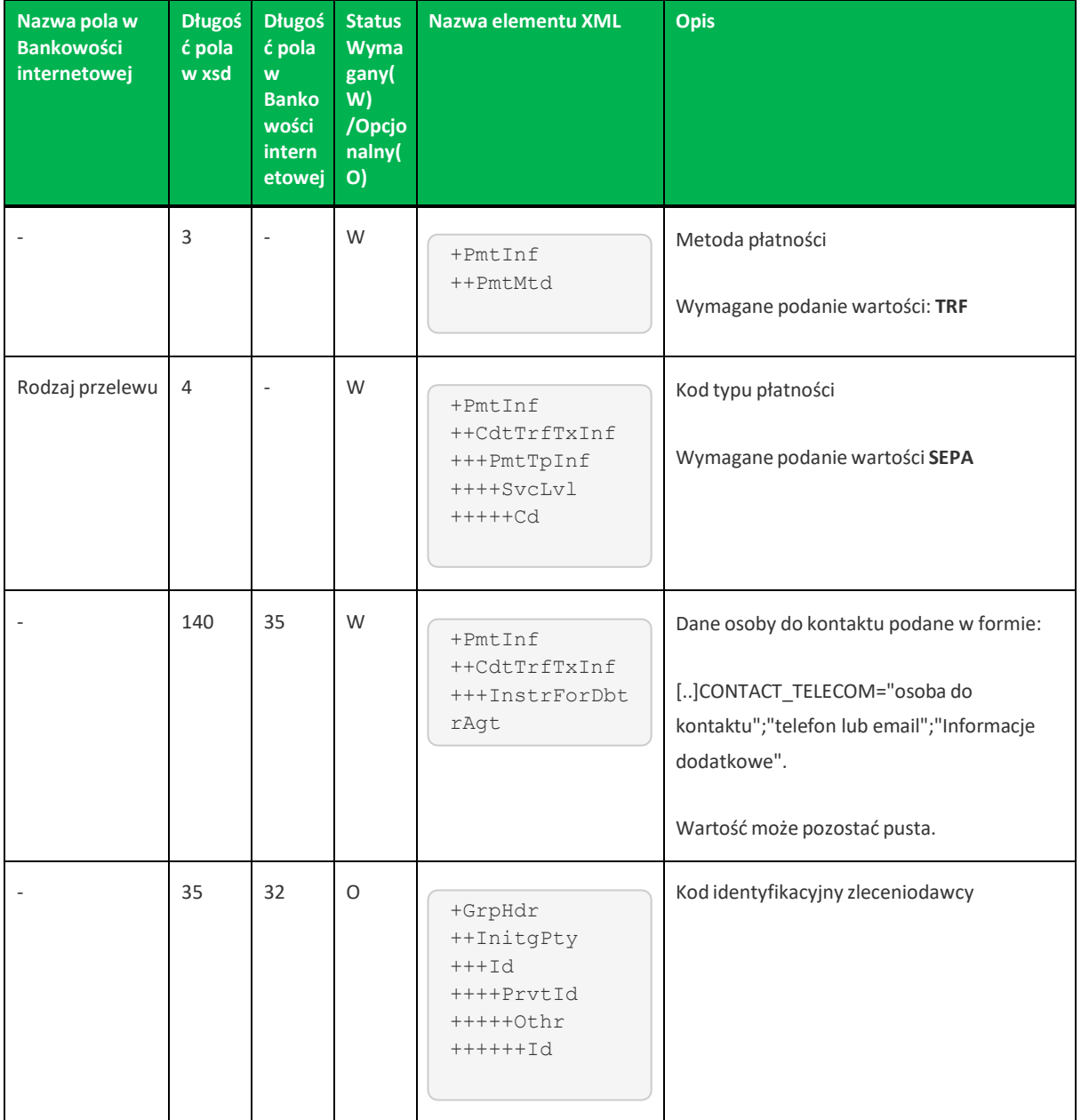

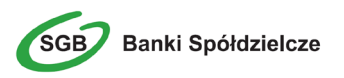

**Import Eksport danych Asseco EBP**

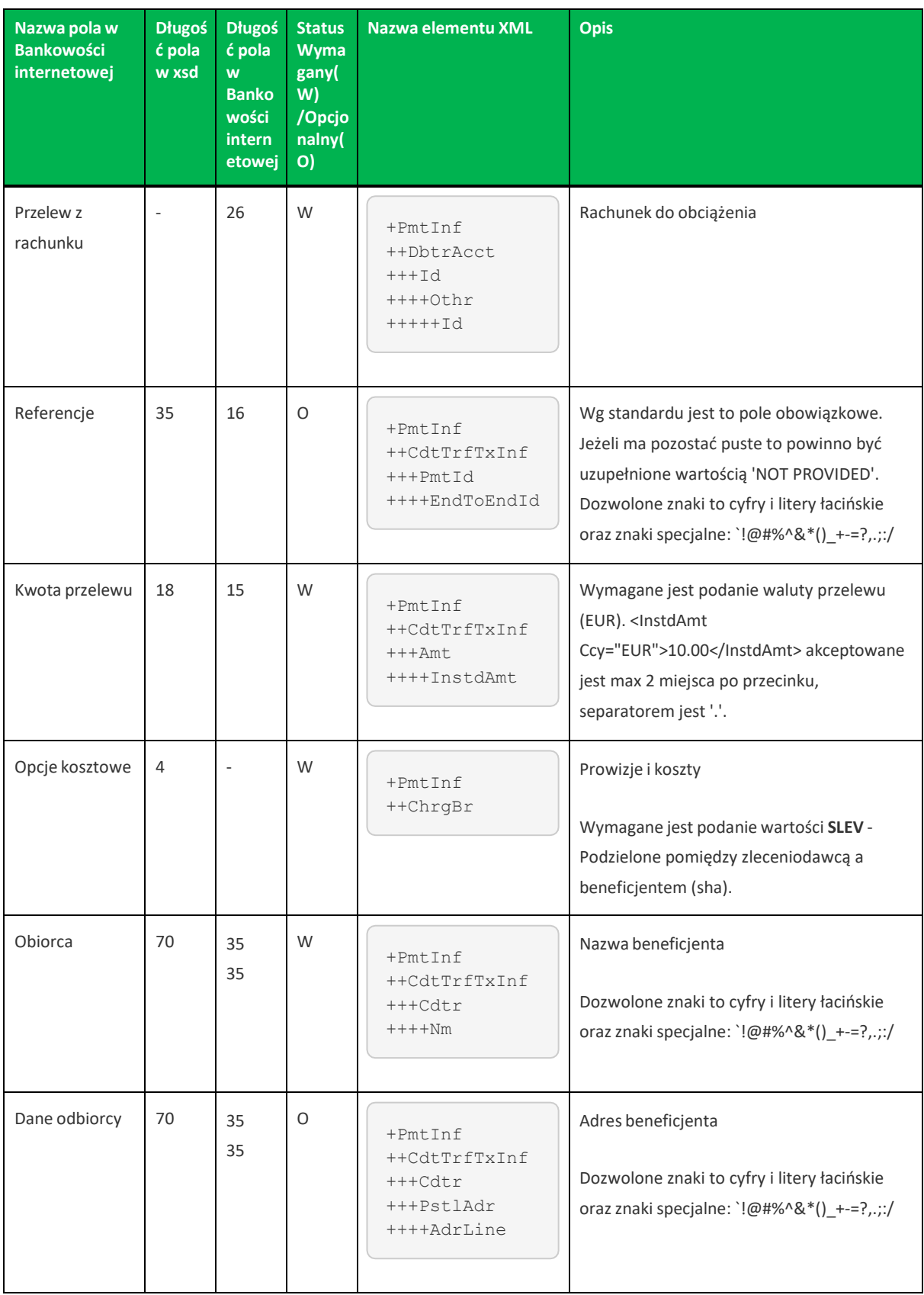

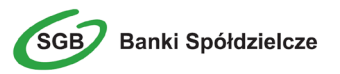

**Import Eksport danych Asseco EBP**

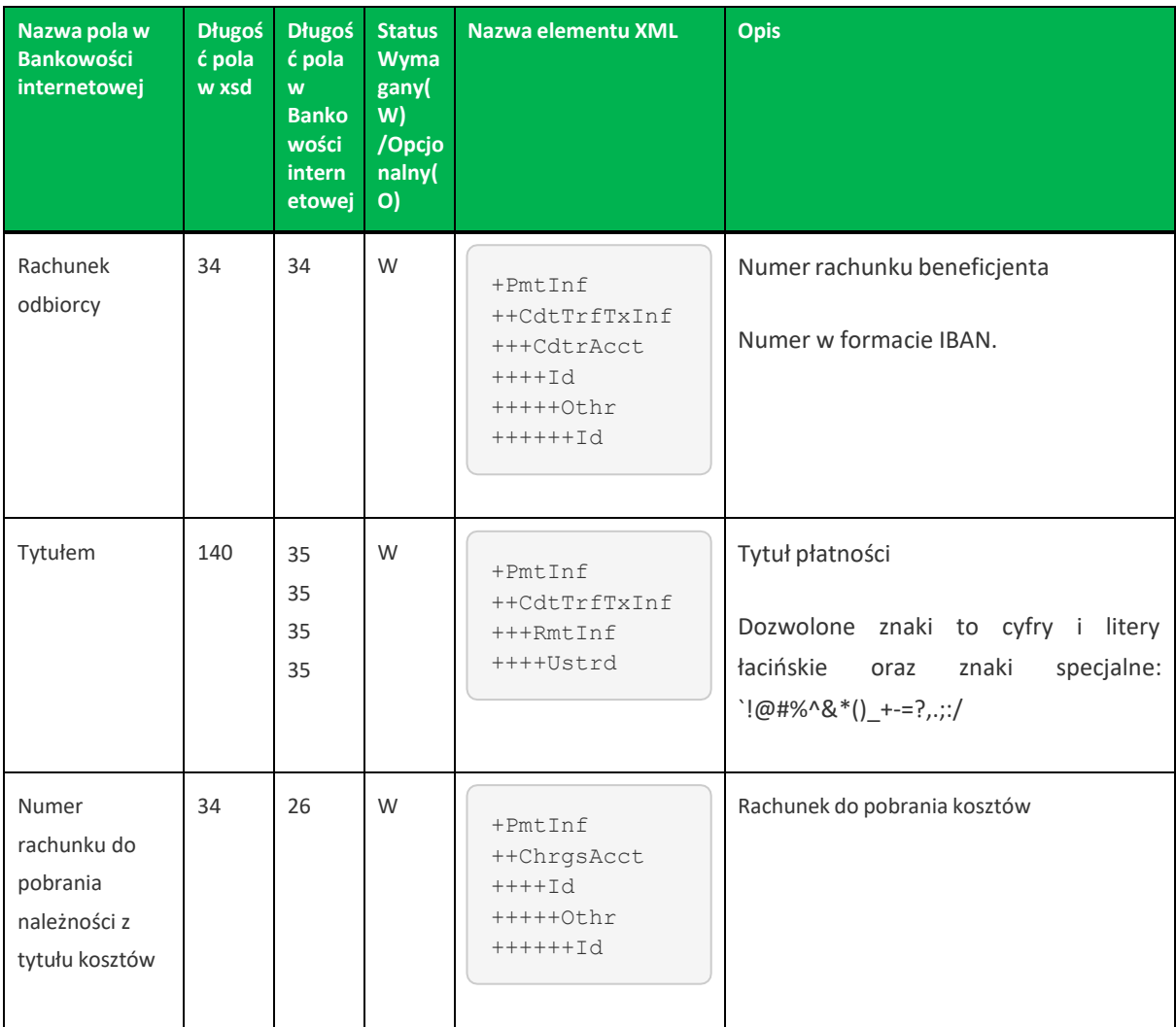

#### Przykładowa zawartość pliku w formacie ISO2022 sepa.xml

```
<?xml version="1.0" encoding="utf-8"?>
<Document xmlns="urn:iso:std:iso:20022:tech:xsd:pain.001.001.03" 
 xmlns:xsi="http://www.w3.org/2001/XMLSchemainstance">
 <CstmrCdtTrfInitn>
   <GrpHdr>
     <MsgId>?</MsgId>
     <CreDtTm>2017-01-02T00:00:00</CreDtTm>
     <NbOfTxs>1</NbOfTxs>
      <InitgPty>
        <Id>
          <PrvtId>
          <Othr>
             <Id>kod identyfikacyjny zleceniodawcy</Id>
           </Othr>
         </PrvtId>
        \langle/Id>
     </InitgPty>
    </GrpHdr>
    <PmtInf>
     <PmtInfId>?</PmtInfId>
     <PmtMtd>TRF</PmtMtd>
     <ReqdExctnDt>2017-01-02</ReqdExctnDt>
```
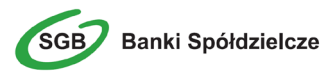

**Import Eksport danych Asseco EBP**

```
<Dbtr>
      </Dbtr>
      <DbtrAcct>
       <Id><Othr>
           <Id>00 0000 0000 0000 0000 0000 0000</Id>
          </Othr>
        \langle/Id>
      </DbtrAcct>
      <DbtrAgt>
       <FinInstnId>
       </FinInstnId>
      </DbtrAgt>
      <ChrgBr>SLEV</ChrgBr>
      <ChrgsAcct>
        <Id><Othr>
            <Id>00 0000 0000 0000 0000 0000 0000</Id>
          </Othr>
        \langle/Id>
      </ChrgsAcct>
      <CdtTrfTxInf>
       <PmtId>
         <EndToEndId>Referencja</EndToEndId>
        </PmtId>
        <PmtTpInf>
         <SvcLvl>
           <Cd>SEPA</Cd>
          </SvcLvl>
        </PmtTpInf>
        <Amt>
           <InstdAmt Ccy="EUR">1.25</InstdAmt>
        \langle/Amt\rangle<Cdtr>
        <Nm>Nazwa Beneficjenta</Nm>
          <PstlAdr>
              <AdrLine>Adres Beneficjenta</AdrLine>
         </PstlAdr>
        </Cdtr>
        <CdtrAcct>
          <Id><Othr>
             <Id>IT60X0542811101000000123456</Id>
            </Othr>
          \langle/Id>
        </CdtrAcct>
        <InstrForDbtrAgt></InstrForDbtrAgt>
        <RmtInf>
        <Ustrd>Tytul platnosci</Ustrd>
        </RmtInf>
      </CdtTrfTxInf>
   </PmtInf>
 </CstmrCdtTrfInitn>
</Document>
```
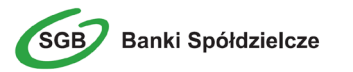

**Import Eksport danych Asseco EBP**

### <span id="page-30-0"></span>**Rozdział 6. Struktury plików importu szablonów**

#### <span id="page-30-1"></span>**6.1. Plik w formacie XML**

Dla pliku szablonów w formacie XML dozwolone jest stosowanie następujących tagów:

```
<?xml version="1.0" encoding="iso-8859-2"?>
<kontrahenci>
<kontrahent>
<nazwa_kr>
Nazwa krotka kontrahenta
</nazwa_kr>
<nazwa>
Nazwa pelna kontrahenta
\langle/nazwa\rangle<rachunek>
Numer rachunku kontrahenta
\langle / rachunek</kontrahent>
...
</kontrahenci>
```
Każde powtórzenie tagów <kontrahent> ... </kontrahent> oznacza dane nowy szablon.

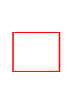

Nazwy tagów w opisie struktury powinny być pisane małymi literami. Kolejność poszczególnych tagów w pliku musi być zachowana.

Przykładowa zawartość pliku importu szablonów w formacie XML:

```
<?xml version="1.0" encoding="iso-8859-2"?>
<kontrahenci>
<kontrahent>
<nazwa_kr>TEST</nazwa_kr>
<nazwa>ZAKLAD TESTOWY</nazwa>
<rachunek>51101010231234567890123456</rachunek>
</kontrahent>
<kontrahent>
<nazwa_kr>KLIENT</nazwa_kr>
<nazwa>KLIENT TESTOWY|UL. TESTOWA 11|MIASTO</nazwa>
<rachunek>48835500091234567890123456</rachunek>
</kontrahent>
</kontrahenci>
```
Przykładowa zawartość pliku importu szablonów przelewów VAT w formacie XML:

**Banki Spółdzielcze** 

**Import Eksport danych Asseco EBP**

```
<?xml version="1.0" encoding="iso-8859-2"?>
<kontrahenci>
<kontrahent>
<nazwa_kr>TEST117</nazwa_kr>
<rachunek>55132000061234567890123456</rachunek>
<nazwa>Janina Testowa</nazwa>
<kwota>5.50</kwota>
<tresc>/VAT/1.00/IDC/Popr 
ident1234/INV/Faktura12345678901234567890/TXT/tytu¬12345678901234567890</tresc>
</kontrahent>
</kontrahenci>
```
### <span id="page-31-0"></span>**6.2. Plik w formacie Liniowym**

W formacie liniowym dane odbiorców importowane są z pliku tekstowego o strukturze opisanej w pliku *schema.ini*. Informacja o pojedynczym kontrahencie zajmuje jedną linię (rekord) zakończoną znakami <CRLF>. Każda linia składa się z pól zawierających dane kontrahenta. Pola występują w pliku w określonej kolejności, zgodnie z opisem struktury ze *schema.ini*. Pola oddzielone są separatorem (określonym w pliku *schema.ini*) lub są stałej długości.

Dopuszczalny zestaw pól opisujących szablon wraz z formatem danych dla każdego pola przedstawiono w tabeli:

- **N**  pole numeryczne
- **C**  pole tekstowe

**K** - pole zawierające kwotę. Kwota w formacie Zł,GR. Separatorem groszy jest przecinek.

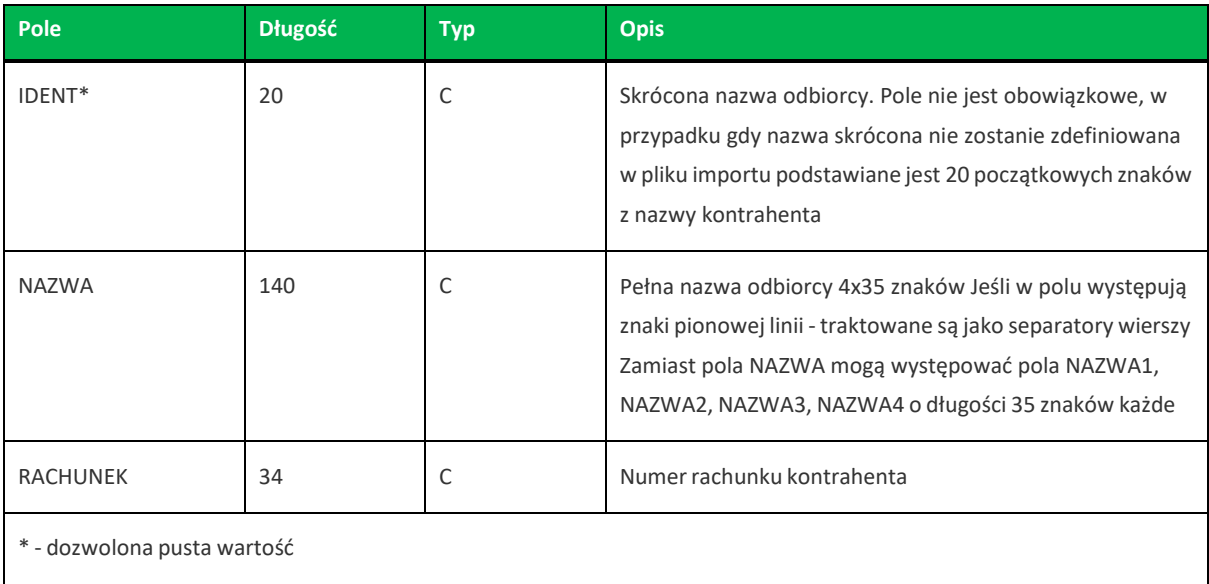

Przykładowy opisstruktury z pliku *schema.ini* definiującej plik z danymi odbiorców:

**Import Eksport danych Asseco EBP**

[kontrah.txt] ColNameHeader=False Format=Delimited(;) MaxScanRows=25 CharacterSet=OEM Col1=IDENT Char Width 20 Col2=NAZWA1 Char Width 35 Col3=NAZWA2 Char Width 35 Col4=NAZWA3 Char Width 35 Col5=NAZWA4 Char Width 35 Col6=RACHUNEK Char Width 34

Przykładowy opisstruktury z pliku *schema.ini* definiującej plik z danymi odbiorców dla przelewu VAT.

```
[kontrah.txt]
ColNameHeader=False 
Format=Delimited(;) 
MaxScanRows=25 
CharacterSet=OEM 
Col1=IDENT Char Width 20 
Col2=NAZWA1 Char Width 35 
Col3=NAZWA2 Char Width 35 
Col4=NAZWA3 Char Width 35 
Col5=NAZWA4 Char Width 35
Col6=RACHUNEK Char Width 34 
Col7=KWOTA Float 
Col8=TYTUL1 Char Width 35 
Col9=TYTUL2 Char Width 35 
Col10=TYTUL3 Char Width 35 
Col11=TYTUL4 Char Width 35
```
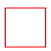

Nazwy pól w opisie struktury powinny być pisane dużymi literami.

Rodzajseparatora pólrekordu określa parametr *Format*.

*Format=Delimited(x)* oznacza,że pola rekordu oddzielone są znakiem *x* – w powyższym przykładzie średnikiem.

*Format=FixedLength* oznacza plik stałopozycyjny, w którym pola rekordu mają stałą długość. W takim przypadku konieczne jest określenie długości poszczególnych pól w opisie struktury.

Parametry *MaxScanRows* oraz *CharacterSet* zostały umieszczone w opisie struktury dla zachowania zgodności ze standardem ODBC. Parametry te są ignorowane przez aplikację Bankowości internetowej i w opisie struktury mogą zostać pominięte.

Parametr *ColNameHeader* umożliwia wczytanie (wartość *False*) lub pominięcie podczas wczytywania (wartość *True*) pierwszego wiersza danych z importowanego pliku. Obecnie parametr ten może przyjmować tylko wartość *False*. W przypadku wpisania innej wartości dla parametru lub pominięcia go, aplikacja przyjmuje domyślną wartość parametru – *False*.

Przykładowa zawartość pliku z danymi odbiorców w formacie liniowym:

**Import Eksport danych Asseco EBP**

Jan;Jan Test;ul. Testowa 1;00-001;Miasto;51101010231234567890123456;

#### Przykładowa zawartość pliku z danymi odbiorców dla przelewu VAT w formacie liniowym:

TEST\_LINIOWY\_VAT4;NAZWA1;NAZWA2;NAZWA3;NAZWA4;48 8355 0009 1234 5678 90123456;4,45;/VAT/0,40;/IDC/Identyfikator;/INV/Faktura;/TXT/tytul

Sposób wypełniania danych dotyczących VAT jest następujący (długość pola 33 znaki):

- w polu należy wprowadzić jednym ciągiem w odpowiedniej kolejności:
	- słowo kodowe /VAT/, oznaczające że przelew jest przelewemtypu VAT,
	- słowo kodowe /IDC/, typ identyfikatora,
	- słowo kodowe /INV/, dokument typu faktura,
	- słowo kodowe /TXT/, tytuł płatności, pole opcjonalne.

#### <span id="page-33-0"></span>**6.3. Plik w formacie Telekonto**

Plik importu szablonów w formacie Telekonto jest plikiem tekstowym. Pierwsza linia pliku stanowi nagłówek. W nagłówku określany jest rodzaj danych w pliku - w przypadku importu danych kontrahentów należy tam umieścić tekst "Kontrahenci".

Informacja o pojedynczym kontrahencie zajmuje jedną linię (jeden rekord)zakończoną znakiem <CRLF>. Każda linia pliku składa się z pól oddzielonych znakiem "|" (pionowa kreska). Pola występują w ustalonej kolejności opisanej w tabeli poniżej.

Każda linia zawiera pola wymagane (muszą być wypełnione), pola opcjonalne (wypełnione mogą być, ale nie muszą) oraz pola, które nie są wczytywane do aplikacji Bankowości internetowej.

Pojedyncza spacja pomiędzy separatorami pól oznacza pole puste. Brak tej spacji oznacza brak pola (pomimo występowania separatorów | | ). Puste pola końcowe rekordu mogą zostać pominięte.

Polskie znaki są kodowane w formacie ISO 8859-2.

Zestaw pól opisujących szablon:

**C** - pole tekstowe.

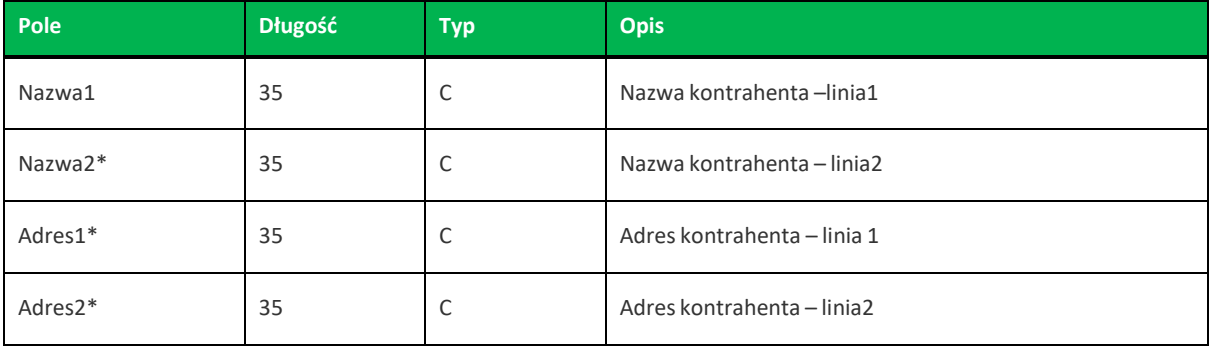

**Import Eksport danych Asseco EBP**

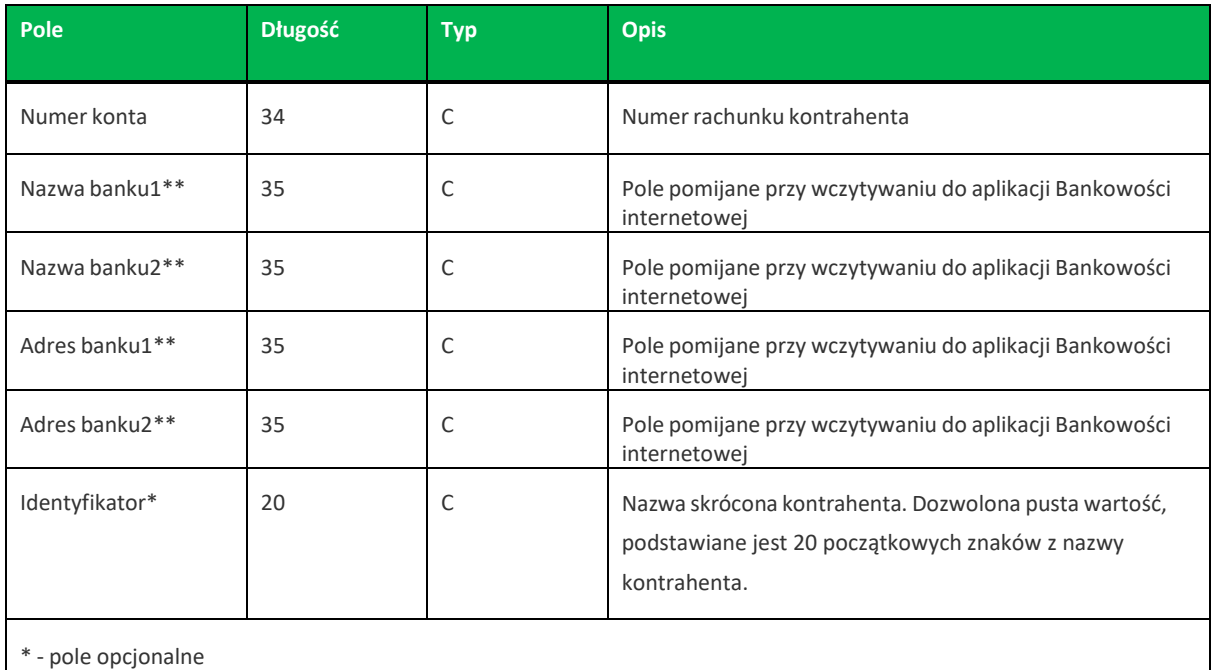

\*\* - pole pomijane przy wczytywaniu do aplikacji Bankowości internetowej

Przykładowa zawartość pliku importu szablonów w formacie Telekonto:

```
Kontrahenci
MAREK |TEST |TESTOWA 1|00-123 WARSZAWA|41 8627 0001 2002 3009 0489 0001
|||||TELEMARE
ANNA |TEST |TESTOWA 2|00-123 WARSZAWA|41 8627 0001 2002 3009 0489 
0001|||||TELEKANNA
```
Przykładowa zawartość pliku importu odbiorców dla przelewu VAT w formacie Telekonto:

```
Kontrahenci
PIOTR |TEST |TESTOWA 2|00-123 WARSZAWA|48 8355 0009 1234 5678
90123456|||||TELE_VAT22|3,00|/VAT/1,40/IDC/Identyfikator/INV/|Faktura/TXT/tytul
```
Sposób wypełniania pola **tytułem1** w przelewach VAT jest następujący:

- w polu należy wprowadzić jednym ciągiem w odpowiedniej kolejności:
	- słowo kodowe /VAT/, oznaczające że przelew jest przelewemtypu VAT,
	- słowo kodowe /IDC/, typ identyfikatora,
	- słowo kodowe /INV/, dokument typu faktura,
	- słowo kodowe /TXT/, tytuł płatności, pole opcjonalne.

**Import Eksport danych Asseco EBP**

## <span id="page-35-0"></span>**Rozdział 7. Struktura plików eksportu statusów przelewów**

### <span id="page-35-1"></span>**7.1. Plik w formacie Liniowym**

W pliku eksportu statusów przelewów w formacie liniowym. Informacja o pojedynczym przelewie zajmuje jedną linię (rekord) zakończoną znakami <CRLF>.

Każda linia składa się z pól zawierających poszczególne dane przelewu. Pola występują w pliku w określonej kolejności, zgodnie z opisem struktury zdefiniowanym w pliku *schema.ini*. Pola oddzielone są separatorem (określonym w pliku *schema.ini*) lub są stałej długości.

Dopuszczalny zestaw pól dla statusów przelewów wraz z formatem danych dla każdego pola przedstawiono w poniższej tabeli:

- **N**  pole numeryczne
- **C**  pole tekstowe
- **D**  data w formacie RRRR-MM-DD, gdzie RRRR rok, MM miesiąc, DD dzień, (np. 2010-04-01)
- **K**  pole zawierające kwotę. Kwota w formacie Zł.GR. Separatorem groszy jest kropka.

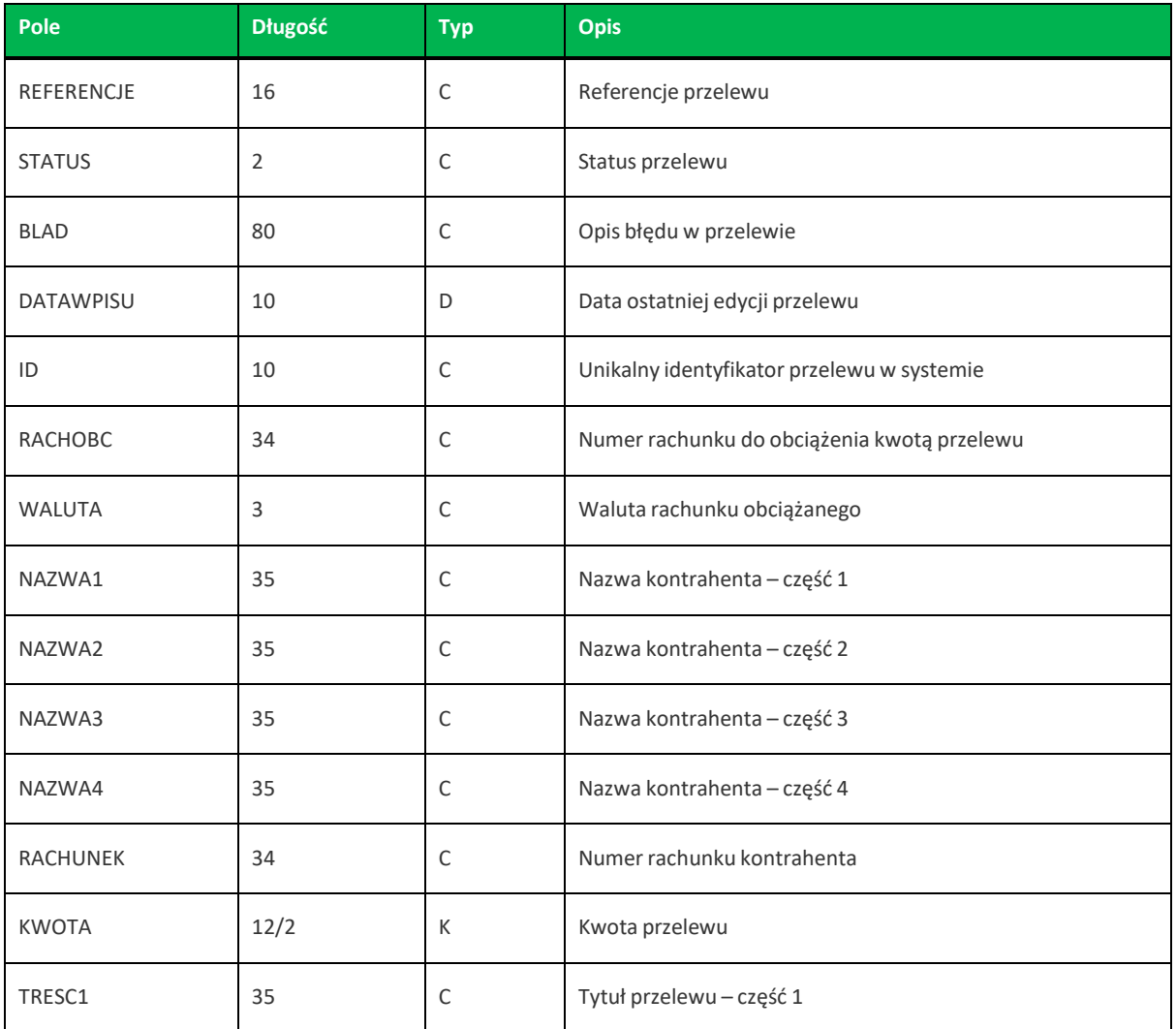

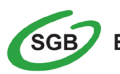

**Import Eksport danych Asseco EBP**

Rozdział 7. **Struktura plików eksportu statusów przelewów**
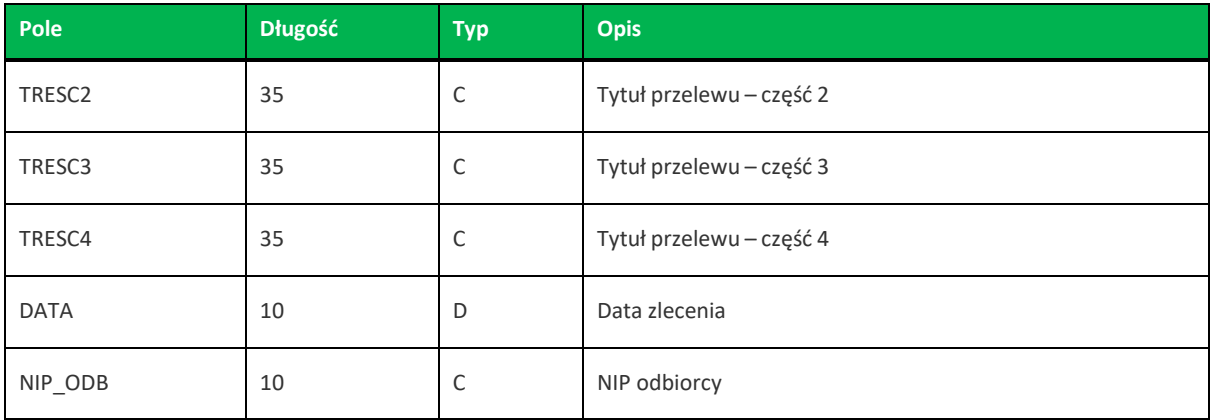

Przykładowy opis struktury definiującej plik z danymi o statusach przelewów:

```
[eksport_status.txt]
ColNameHeader=False 
Format=Delimited(;) 
MaxScanRows=25 
CharacterSet=OEM 
Col1=REFERENCJE Char Width 16 
Col2=STATUS Char Width 2 
Col3=BLAD Char Width 80 
Col4=DATA_WPISU Char Width 10 
Col5=ID Char Width 10 
Col6=RACH_OBC Char Width 34 
Col7=WALUTA Char Width 3 
Col8=NAZWA1 Char Width 35 
Col9=NAZWA2 Char Width 35 
Col10=NAZWA3 Char Width 35 
Col11=NAZWA4 Char Width 35 
Col12=RACHUNEK Char Width 34 
Col13=KWOTA Float 
Col14=TRESC1 Char Width 35 
Col15=TRESC2 Char Width 35 
Col16=TRESC3 Char Width 35 
Col17=TRESC4 Char Width 35 
Col18=DATA Char Width 10 
Col19=NIP_ODB Char Width 10
```
Nazwy pól w opisie struktury powinny być pisane dużymi literami.

Rodzajseparatora pólrekordu określa parametr *Format*.

*Format=Delimited(x)* oznacza,że pola rekordu oddzielone są znakiem *x* – w poniższym przykładzie średnikiem.

*Format=FixedLength* oznacza plik stałopozycyjny, w którym pola rekordu mają stałą długość. W takim przypadku konieczne jest określenie długości poszczególnych pól w opisie struktury.

Parametry *MaxScanRows* oraz *CharacterSet* zostały umieszczone w opisie struktury dla zachowania zgodności ze standardem ODBC. Parametry te są ignorowane przez aplikację Bankowości internetowej i w opisie struktury mogą zostać pominięte.

Parametr *ColNameHeader* może przyjmować tylko wartość *False*. W przypadku wpisania innej wartości dla parametru lub pominięcia parametru w pliku *schema.ini*, aplikacja przyjmuje domyślną wartość parametru – *False*.

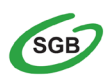

**Import Eksport danych Asseco EBP**

Rozdział 7. **Struktura plików eksportu statusów przelewów**

### Przykład:

```
ReferencjeZwyk¬y1;ZR;;2010-03-23;3983;70161011332003000069560004;PLN;Janina 
Testowa;;;;51101010231234567890123456;0.10;faktura nr 12345;;;;2010-03-23;
Referencje;OD;Odrzucenie zlecenia przelewu z przyczyn technicznych;2010-03- 
23;504;97161011332003000069560003;PLN;WIKTOR ;KOWALSKI ;TESTOWA 1;00-123 
WARSZAWA;41862700012002300904890001;500.13;tre¬c1;tre¬¬ 2;tre¬¬ 3;tre¬¬4;2010- 
03-23;
```
## **7.2. Plik w formacie XML**

Plik wyeksportowanych statusów przelewów ma następującą strukturę:

```
<statusy> 
<przelew num="numer kolejny przelewu na liscie"> 
<bank>numer banku odbiorcy</bank> 
<data>data zlecenia</data> 
<data_wpisu>data wpisu przelewu</data_wpisu> 
<id>identyfikator przelewu</id> 
<kwota>kwota przelewu</kwota> 
<modulo>modulo klienta</modulo> 
<nazwa1>nazwa odbiorcy</nazwa1> 
<nazwa2>nazwa odbiorcy</nazwa2> 
<nazwa3>nazwa odbiorcy</nazwa3> 
<nazwa4>nazwa odbiorcy</nazwa4> 
<nip_odb>NIP odbiorcy</nip_odb>
<rach_obc>numer rachunku obciazanego</rach_obc>
<rachunek>numer rachunku odbiorcy</rachunek>
<referencje>referencje uzytkownika</referencje>
<status>tatus przelewu</status>
<tresc1>tresc przelewu</tresc1> 
<tresc2>tresc przelewu</tresc2> 
<tresc3>tresc przelewu</tresc3> 
<tresc4>tresc przelewu</tresc4> 
<waluta>waluta przelewu</waluta> 
</przelew> 
... 
</statusy>
```
Każde powtórzenie tagów <przelew> ... </przelew> jest traktowane jako kolejny przelew z listy.

Przykładowy pliku eksportu statusów przelewów w formacie XML:

**Import Eksport danych Asseco EBP**

Rozdział 7. **Struktura plików eksportu statusów przelewów**

```
<statusy>
<przelew num="1">
<bank>16101133</bank>
<data>2019-12-16</data>
<data_wpisu>2019-12-16</data_wpisu>
\langleid>19960330</id>
<kwota>7.12</kwota>
<modulo>131</modulo>
<nazwa1>Odbiorca Testowy (firma)</nazwa1>
<nazwa2></nazwa2>
<nazwa3></nazwa3>
<nazwa4></nazwa4>
<nip_odb>5220003782</nip_odb>
\langlerach_obc>23161011332003000001310001</rach_obc>
<rachunek>87105001457986499448257206</rachunek>
<referencje>Ref</referencje>
<status>ZR</status>
<tresc1>Przelew 7.12.2019 (firma)</tresc1>
<tresc2></tresc2>
<tresc3></tresc3>
<tresc4></tresc4>
<waluta>PLN</waluta>
</przelew>
</statusy>
```
Rozdział 7. **Struktura plików eksportu statusów przelewów**

# **Rozdział 8. Struktura plików eksportu operacji z historiirachunku**

## **8.1. Plik w formacie XML**

W formacie XML dozwolone są następujące tagi:

```
<?xml version = '1.0' encoding = 'ISO-8859-2'?>
<operacje>
<operacja num="numer kolejny operacji na liscie">
<id>identyfikator transakcji z CB</id>
<data_waluty>data waluty</data_waluty>
<rodzaj>rodzaj operacji</rodzaj>
<rachunek o>numer rachunku odbiorcy (dla strony Wn)</rachunek o>
<rachunek n>numer rachunku nadawcy (dla strony Ma)</rachunek n>
<kwota>kwota operacji</kwota>
<strona>strona operacji</strona>
<waluta>waluta rachunku obciazanego (dla strony Ma) lub uznawanego (dla 
strony WN) </waluta>
<nazwa1>nazwa odbiorcy (dla strony Wn) lub nadawcy (dla strony Ma) - 
linia1</nazwa1>
<nazwa2>nazwa odbiorcy – linia 2</nazwa2>
<nazwa3>nazwa odbiorcy – linia 3</nazwa3>
<nazwa4>nazwa odbiorcy – linia 4</nazwa4>
<tresc_1>opis operacji – linia 1</tresc_1>
<tresc_2>opis operacji - linia 2</tresc_2>
<tresc_3>opis operacji – linia 3</tresc_3>
<tresc_4>opis operacji – linia 4</tresc_4>
<data_ksiegowa>data ksiegowania</data_ksiegowa>
</operacja>
...
</operacje>
```
Każde powtórzenie tagów <operacja> ... </operacja> jest traktowane jako kolejna operacja z zestawienia. Polskie znaki kodowane są w ISO 8859-2.

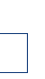

Występowanie daty księgowania w eksporcie danych uzależnione jest od zaznaczenia parametru **Uwzględnij datę księgowania** w opcji *Ustawienia→Ustawienia importu i eksportu* w Bankowości internetowej.

Poniżej przedstawiono przykład pliku eksportu operacji z historii rachunku w formacie XML:

```
<?xml version="1.0" encoding="ISO-8859-2"?>
<operacje>
<operacja num="1">
\langleid>162131886</id>
<data_waluty>2024-08-26</data_waluty>
<rodzaj>Pobranie oplaty</rodzaj>
<rachunek o></rachunek o>
<rachunek_n>80216000032999000002100005</rachunek_n>
```
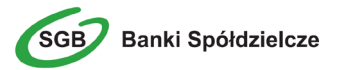

**Import Eksport danych Asseco EBP**

```
<kwota>10.00</kwota>
<strona>WN</strona>
<waluta>PLN</waluta>
<nazwa1>Bank</nazwa1>
<tresc1>OPLATY i PROWIZJIE-przelew testowy</tresc1>
<data_ksiegowa>2024-08-26</data_ksiegowa>
</operacja>
<operacja num="2">

<data_waluty>2024-08-26</data_waluty>
<rodzaj>Przelew wychodzacy zewnetrzny</rodzaj>
<rachunek 0>52156011375468963184679874</rachunek 0>
<rachunek n>80216000032999000002100005</rachunek n>
<kwota>25.00</kwota>
<strona>WN</strona>
<waluta>PLN</waluta>
<nazwa1>Odbiorca Szablonowy</nazwa1>
<tresc1>przelew testowy</tresc1>
<data_ksiegowa>2024-08-26</data_ksiegowa>
</operacja>
<operacja num="3">
<id>162131876</id>
<data_waluty>2024-08-26</data_waluty>
<rodzaj>Przelew przychodzacy wewnetrzny</rodzaj>
<rachunek_o>91216000032999000002100001</rachunek_o>
<rachunek n>80216000032999000002100005</rachunek n>
<kwota>45.00</kwota>
<strona>MA</strona>
<waluta>PLN</waluta>
<nazwa3>os. OSIEDLE 1/1 </nazwa3>
<nazwa4>11-111 MIEJSCOWOSC</nazwa4>
<tresc1>przelew wlasny testowy</tresc1>
<data_ksiegowa>2024-08-26</data_ksiegowa>
</operacja>
<operacja num="4">
<id>161331874</id>
<data_waluty>2024-08-26</data_waluty>
<rodzaj>Pobranie oplaty</rodzaj>
<rachunek o></rachunek o>
<rachunek n>80216000032999000002100005</rachunek n>
<kwota>10.00</kwota>
<strona>WN</strona>
<waluta>PLN</waluta>
<nazwa1>Bank</nazwa1>
<tresc1>OPLATY i PROWIZJIE-testowy z szablonu</tresc1>
<data_ksiegowa>2024-08-26</data_ksiegowa>
</operacja>
<operacja num="5">
<id>161331872</id>
<data_waluty>2024-08-26</data_waluty>
<rodzaj>Przelew wychodzacy zewnetrzny</rodzaj>
<rachunek_o>52156011375468963184679874</rachunek_o>
<rachunek n>80216000032999000002100005</rachunek n>
<kwota>15.00</kwota>
<strona>WN</strona>
<waluta>PLN</waluta>
<nazwa1>Odbiorca Szablonowy</nazwa1>
<tresc1>testowy z szablonu</tresc1>
<data_ksiegowa>2024-08-26</data_ksiegowa>
</operacja>
</operacje>
```

```
Banki Spółdzielcze
```
## **8.2. Plik w formacie Liniowym**

W formacie liniowym zestawienie operacji z historii rachunku eksportowane sią do pliku tekstowego o strukturze opisanej w pliku *schema.ini*. Informacja o pojedynczej operacji zajmuje jedną linię (rekord) zakończoną znakami <CRLF>.

Każda linia składa się z pól zawierających poszczególne dane operacji. Pola występują w pliku w określonej kolejności, zgodnie z opisem struktury zdefiniowanym w pliku *schema.ini*. Pola oddzielone są separatorem (określonym w pliku *schema.ini*) lub są stałej długości. Dopuszczalny zestaw pól opisujących dane operacji wraz z formatem danych dla każdego pola przedstawiono w poniższej tabeli.

Typy danych stosowane przy opisie pól:

**N** - pole numeryczne,

**C** - pole tekstowe,

**D** - data w formacie RRRR-MM-DD, gdzie RRRR - rok, MM - miesiąc, DD - dzień, (np. 2010-04-01),

**K** - pole zawierające kwotę. Kwota w formacie Zł.GR.

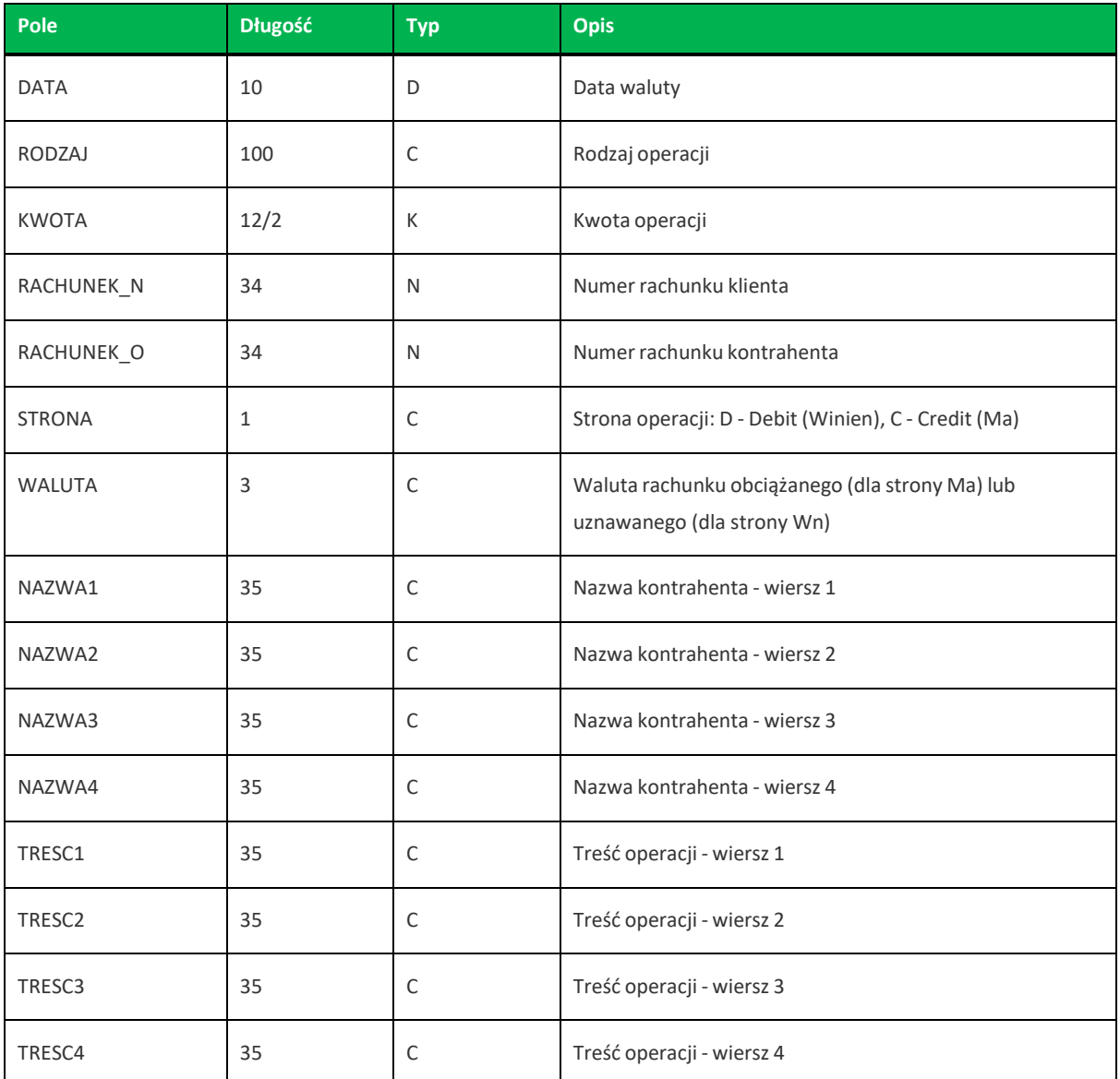

**Import Eksport danych Asseco EBP**

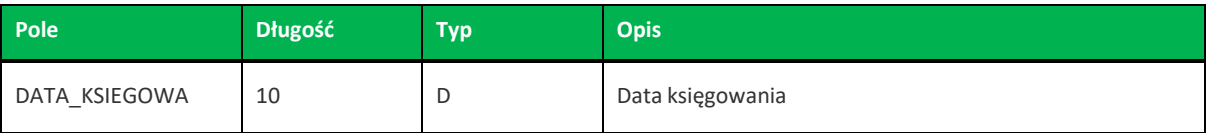

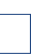

Występowanie daty księgowania w eksporcie danych uzależnione jest od zaznaczenia parametru **Uwzględnij datę księgowania** w opcji *Ustawienia→Ustawienia importu i eksportu* w Bankowości internetowej.

Przykładowy opis struktury dla pliku z danymi o operacjach z historii rachunku:

```
[operacje_biez.txt] 
ColNameHeader=False 
Format=Delimited(;) 
MaxScanRows=25 
CharacterSet=OEM 
Col1=DATA Char Width 10
Col2=RODZAJ Char Width 100 
Col3=KWOTA Float 
Col4=RACHUNEK_N Char Width 34 
Col5=RACHUNEK_O Char Width 34 
Col6=STRONA Char Width 1 
Col7=WALUTA Char Width 3 
Col8=NAZWA1 Char Width 35 
Col9=NAZWA2 Char Width 35 
Col10=NAZWA3 Char Width 35 
Col11=NAZWA4 Char Width 35 
Col12=TRESC1 Char Width 35 
Col13=TRESC2 Char Width 35 
Col14=TRESC3 Char Width 35 
Col15=TRESC4 Char Width 35
Col16=DATA_KSIEGOWA Char Width 10
```
Nazwy pól w opisie struktury powinny być pisane dużymi literami.

Rodzajseparatora pólrekordu określa parametr *Format*.

*Format=Delimited(x)* oznacza,że pola rekordu oddzielone są znakiem *x* - w poniższym przykładzie średnikiem.

*Format=FixedLength* oznacza plik stałopozycyjny, w którym pola rekordu mają stałą długość. W takim przypadku konieczne jest określenie długości poszczególnych pól w opisie struktury.

Parametry *MaxScanRows* oraz *CharacterSet* zostały umieszczone w opisie struktury dla zachowania zgodności ze standardem ODBC. Parametry te są ignorowane przez aplikację Bankowości internetowej i w opisie struktury *schema.ini* mogą zostać pominięte.

Polskie znaki kodowane są w UTF-8.

Parametr *ColNameHeader* może przyjmować tylko wartość *False*. W przypadku wpisania innej wartości dla parametru lub pominięcia parametru w pliku *schema.ini*, aplikacja przyjmuje domyślną wartość parametru - *False*.

**Import Eksport danych Asseco EBP**

Poniżej przedstawiono przykład pliku eksportu operacji z historii rachunku w formacie liniowym:

2009-07-04;Przelew wychodzacy wewnetrzny;500.00;38834510292002000047180001;89834510292002858029590001;D;PLN;BA NK W MIESCIE; IE;ul. Testowa 1 00-111 MIASTO; ; Przelew wychodzacy wewnetrzny; Na rachunek: 50 1610 1133 3003 0000 6956 0028;Odbiorca: BANK W MIESCIE,IE,ul. Testowa 1;;2009-07-04 2009-07-04;Przelew wychodzacy do Urzedu Skarbowego;11.11;38834510292002000047180001;51101010780024112221000000D;PLN;Urza d Skarbowy Miasto;;;;Przelew do Urzedu Skarbowego na rachunek :;51 1010 1078 0024 1122 2100 0000;Typ identyfikatora: PESEL;Identyfikator: 79020107897;2009-  $07 - 05$ 2009-07-04;Przelew wychodzacy zewnetrzny;200.00;38834510292002000047180001;90124068012318719746971096;D;PLN;Pr zelew;;;;Polecenie przelewu;;;;2009-07-05

## **8.3. Plik w formacie MT940**

Plik eksportu zestawienia operacji z historii rachunku w formacie MT940 składa się z 3 sekcji: pierwszej, drugiej i czwartej.

Sekcje pierwsza i druga rozpoczynają się i kończą w pierwszej linii komunikatu. Również ich pola znajdują się w pierwszej linii pliku. Sekcja czwarta rozpoczyna się w pierwszej linii jednak każde jej pole umieszczone musi być w nowej linii – również zamknięcie sekcji czwartej znajduje się w nowej, ostatniej linii komunikatu. Sekcje otwierają i zamykają znaki klamry: '{' i '}'.

Polskie znaki kodowane są w ISO 8859-2.

Układ sekcji i ich pól (opis pól znajduje się w dalszej części dokumentacji) dla komunikatu MT940 jest następujący:

```
{1:F01
N}{4:
:20:
:25:
:28:
:60F: (lub :60M:)
:61:
:86:
:62F: (lub :62M:)
-}
                             }{2:O940
```
### **Warunki budowania pliku:**

- przed każdą linią stosuje się ciąg znaków <CR><LF>
- żadna z linii nie może być pusta lub składać się z samej spacji,
- żadna z linii (z wyjątkiem ostatniej linii sekcji 4 oraz linii składowych pola :86:) nie może zaczynać się od znaku '-' (myślnika),

**Import Eksport danych Asseco EBP**

• zestaw dopuszczalnych znaków SWIFT zawiera znaki: 'a', 'b', 'c', 'd', 'e', 'f', 'g', 'h', 'i', 'j', 'k', 'l', 'm', 'n', 'o', 'p', 'q', 'r', 's', 't', 'u', 'v', 'w', 'x', 'y', 'z', 'A', 'B', 'C', 'D', 'E', 'F', 'G', 'H', 'I', 'J', 'K', 'L', 'M', 'N', 'O', 'P', 'Q', 'R', 'S', 'T', 'U', 'V', 'W', 'X', 'Y', 'Z', '0', '1', '2', '3', '4', '5', '6', '7', '8', '9', '/', '', '?', ':', '(', ')', '.', ',', ''', '+', '{', '}', 'CR', 'LF', ' '.

Użyte oznaczenia dla formatu danych w kolejnych polach:

- **c**  tylko cyfry.
- **n**  tylko cyfry i spacje.
- **l**  tylko litery.
- **z**  tylko litery i cyfry (c i l).
- **s**  wszystkie znaki dopuszczane przez SWIFT.

**k** - liczba oznaczająca kwotę (separatorem dziesiętnym musi być przecinek ',' a część dziesiętna musizawsze być określona dwiema cyframi, np.: '12,25' lub '1234,00'.

Przykłady oznaczania formatu pól:

6c - maksymalnie sześć cyfr,

5n - maksymalnie pięć cyfr wrazze spacjami, np.: '12 34', lub '12345'.

4!l - dokładnie 4 litery,

5\*65s - do pięciu linii, każda po maksymalnie 65 dowolnych znaków SWIFT.

### **Specyfikacja pól w pliku MT940**

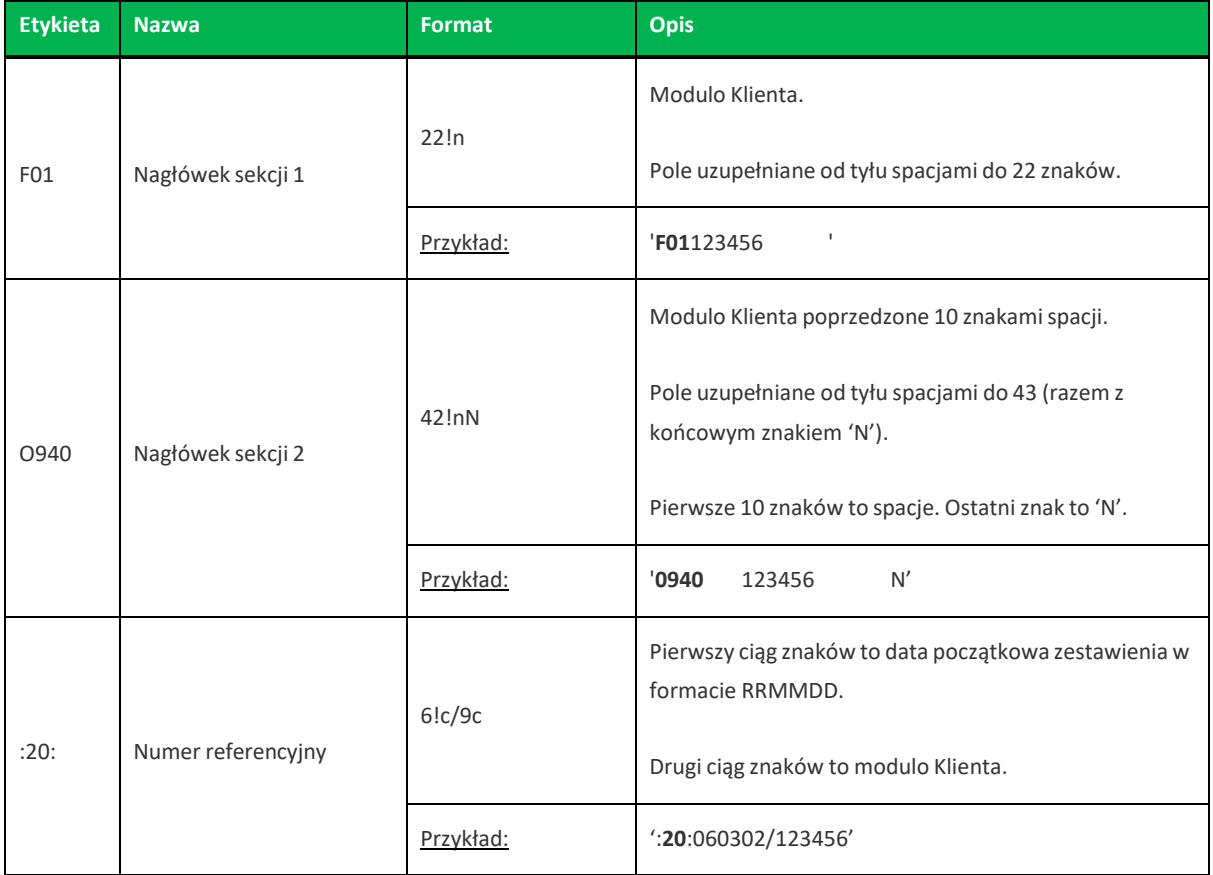

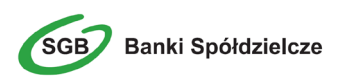

**Import Eksport danych Asseco EBP**

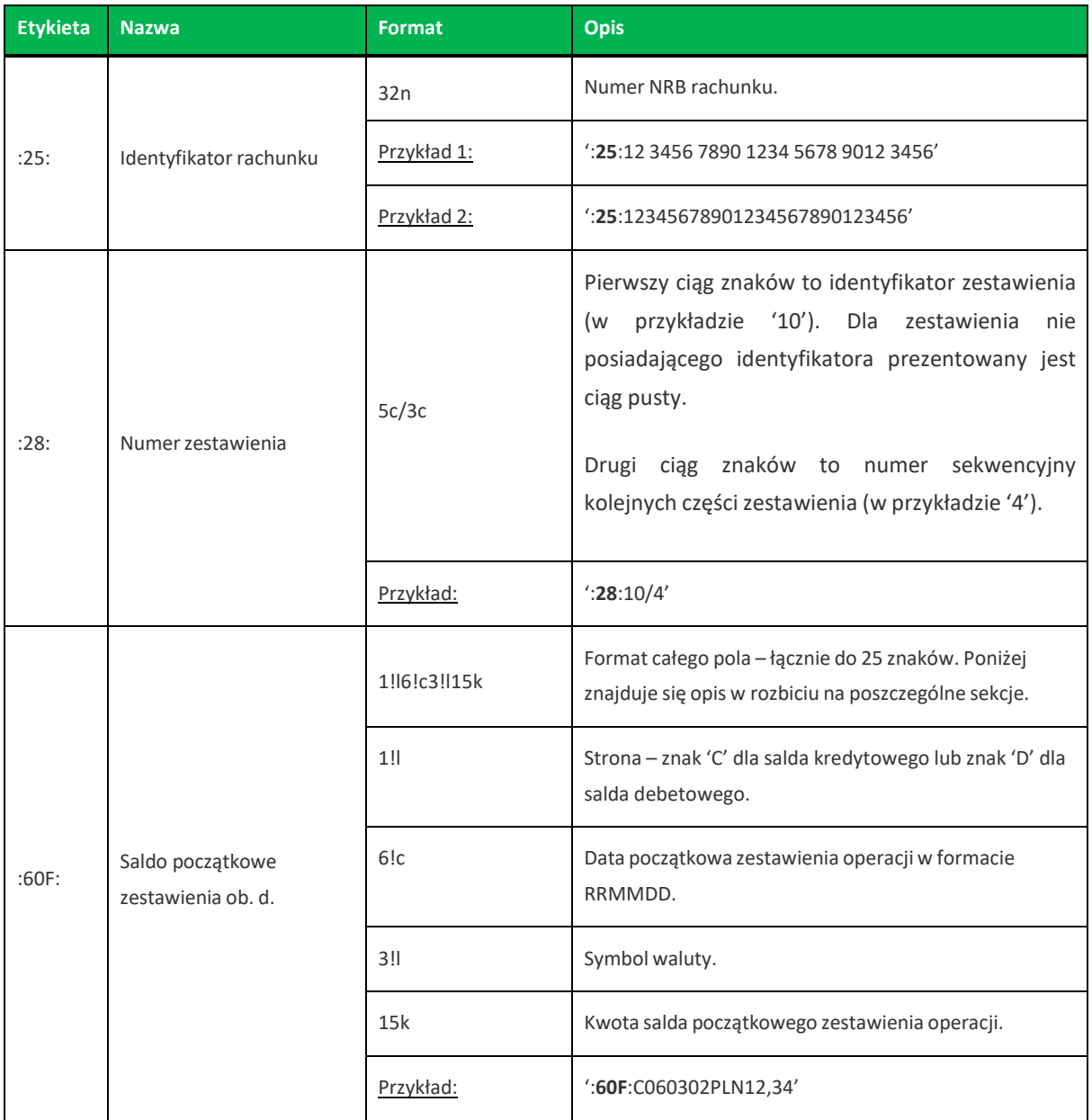

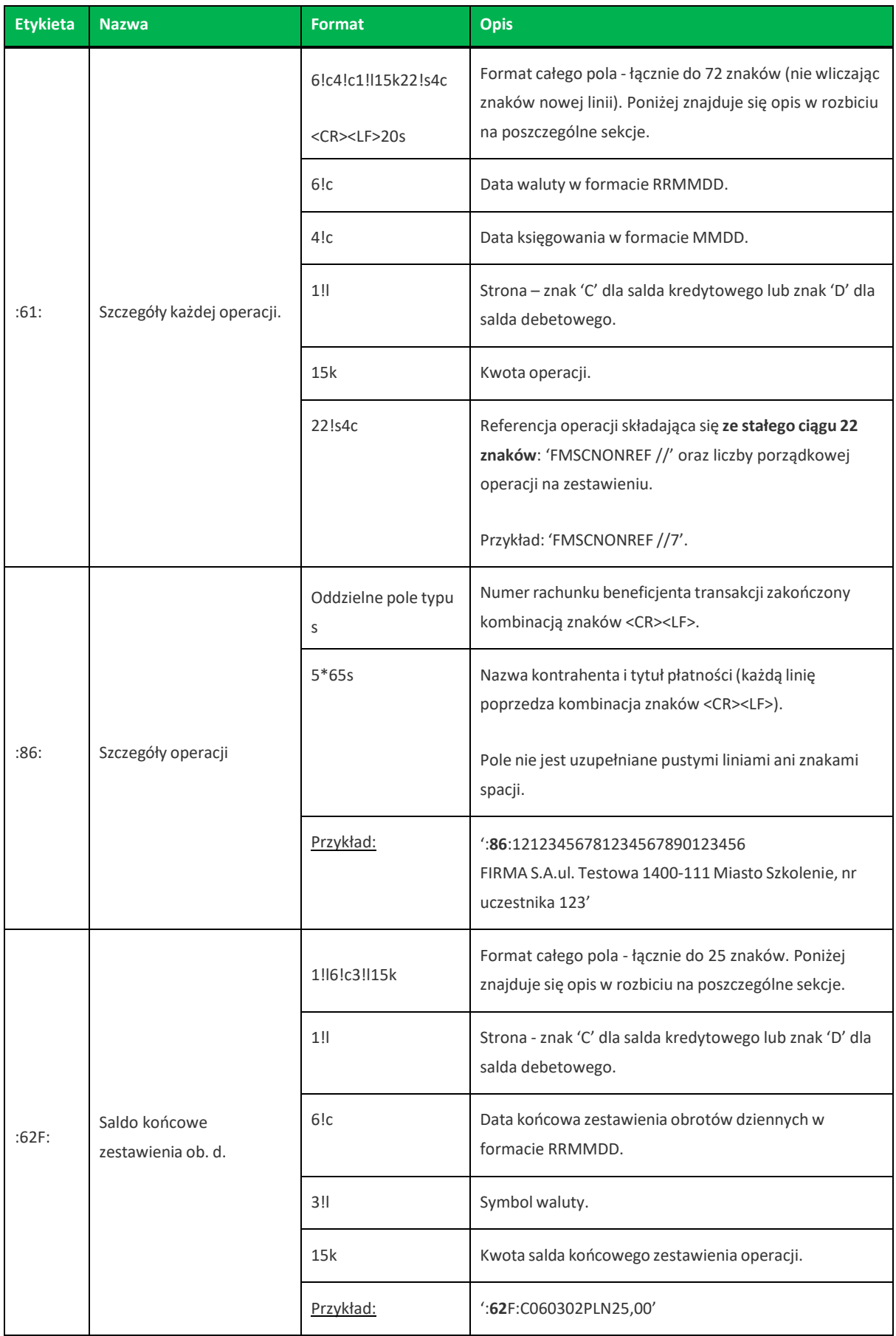

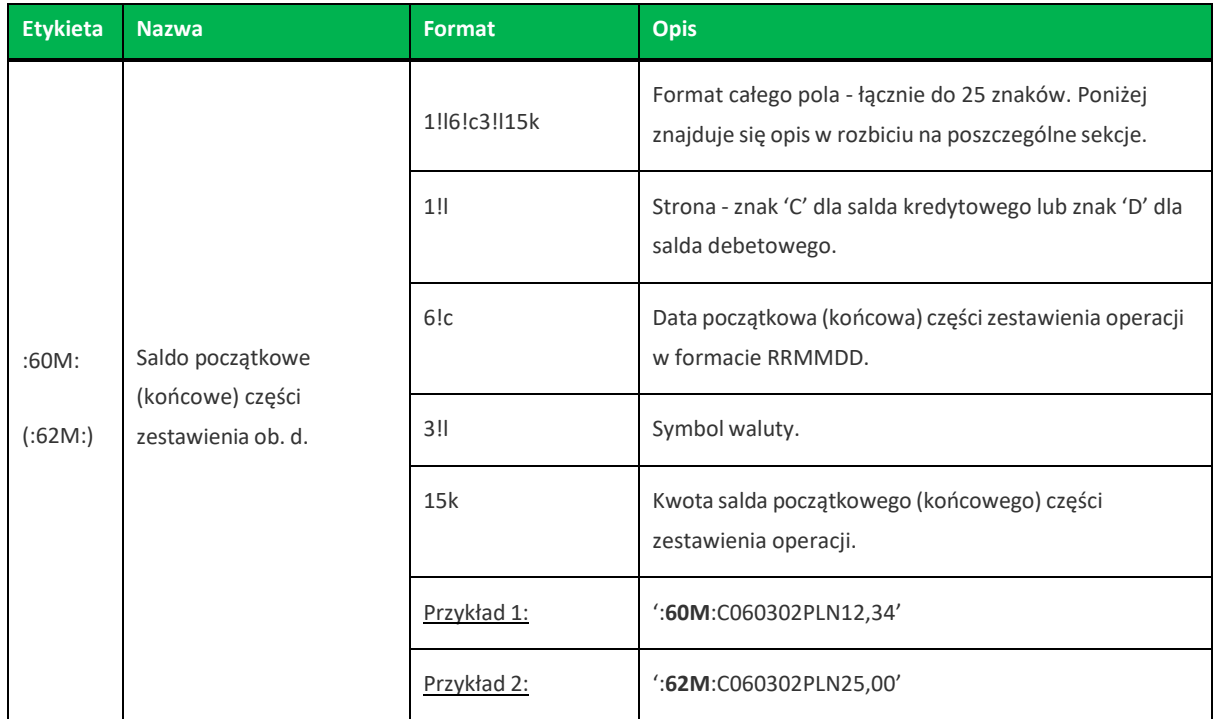

Z uwagi na fakt, że zestaw dopuszczalnych znaków SWIFT nie zawiera polskich znaków diakrytycznych, znaki te w pliku eksportu są zamieniane na ich odpowiedniki łacińskie. Pozostałe znaki niedozwolone przez SWIFT są pomijane.

> Występowanie daty księgowania w eksporcie danych uzależnione jest od zaznaczenia parametru **Uwzględnij datę księgowania** w opcji *Ustawienia→Ustawienia importu i eksportu* w Bankowości internetowej.

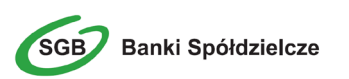

**Import Eksport danych Asseco EBP**

```
{1:F01100 }{2:O940 100
N}{4:
:20:090704/100
:25:20161011332003000000400001
:28:/1
:60F:C090704PLN113716,93
:61:090704D11,11FMSCNONREF //1
:86:86156000132015000001270001
Przelew wychodzacy zewnetrznyNa rachunek: 86 1560 0013 2015 0000
0127 0001Prowadzony na rzecz: bez daty zakTytulem: faktura nr 1
:61:0907040704C2121,00FMSCNONREF //2
:86:90161011332003000000400002
FIRMAul. TESTOWA 4/2315-615 RZESZOW
Przelew przychodzacy wewnetrznyZ rachunku: 90 1610 1133 2003 0000
0040 0002Nadawca: FIRMAul. TESTOWA 4/2315-615 RZESZOWTytulem:
Polecenie
:61:0907040704D1000,00FMSCNONREF //3
:86:44161011331003000000400002
FIRMAul. TESTOWA 4/2315-615 RZESZOW
Przelew wychodzacy wewnetrznyNa rachunek: 44 1610 1133 1003 0000
0040 0002Odbiorca: FIRMAul. TESTOWA 4/2315-615 MiastoTytulem:
Polecenie
:61:0907040704D1010,00FMSCNONREF //4
:86:44161011331003000000400002
FIRMAul. TESTOWA 4/2315-615 Miasto
Przelew wychodzacy wewnetrznyNa rachunek: 44 1610 1133 1003 0000
0040 0002Odbiorca: FIRMAul. TESTOWA 4/2315-615 MiastoTytulem:
Polecenie
:61:0907040704D566,98FMSCNONREF //5
:86:06161011333003000000400014
FIRMAul. TESTOWA 4/2315-615 RZESZOW
Przelew wychodzacy wewnetrznyNa rachunek: 06 1610 1133 3003 0000
0040 0014Odbiorca: FIRMAul. TESTOWA 4/2315-615 RZESZOWTytulem:
Lokata nr 1
:62F:C090704PLN113272,06
-}
```
## **8.4. Plik w formacie MT940/MultiCash**

Plik eksportu historii operacji w formacie MT940/MultiCash składa się z następujących sekcji:

### **NAGŁÓWEK**, **BLOK OPERACJI NA WYCĄGIU** oraz **BLOK KOŃCA**

```
\{-\}:20:
:25:
:28:
:60F: (lub :60M:)
:61:
:86:
:62F: (lub :62M:)
-}
```
**Warunki budowania pliku:**

**Import Eksport danych Asseco EBP**

- przed każdą linią stosuje się ciąg znaków <CR><LF>
- żadna z linii nie może być pusta lub składać się z samej spacji,
- żadna z linii (z wyjątkiem ostatniej linii sekcji 4 oraz linii składowych pola :86:) nie może zaczynać się od znaku '-' (myślnika),
- zestaw dopuszczalnych znaków SWIFT zawiera znaki: 'a', 'b', 'c', 'd', 'e', 'f', 'g', 'h', 'i', 'j', 'k', 'l', 'm', 'n', 'o', 'p', 'q', 'r', 's', 't', 'u', 'v', 'w', 'x', 'y', 'z', 'A', 'B', 'C', 'D', 'E', 'F', 'G', 'H', 'I', 'J', 'K', 'L', 'M', 'N', 'O', 'P', 'Q', 'R', 'S', 'T', 'U', 'V', 'W', 'X', 'Y', 'Z', '0', '1', '2', '3', '4', '5', '6', '7', '8', '9', '/', '', '?', ':', '(', ')', '.', ',', ''', '+', '\{', '}', 'CR', 'LF', ' '.

Użyte oznaczenia dla formatu danych w kolejnych polach:

**c** - tylko cyfry.

**n** - tylko cyfry i spacje.

**l** - tylko litery.

**z** - tylko litery i cyfry (c i l).

**s** - wszystkie znaki dopuszczane przez SWIFT.

**k** - liczba oznaczająca kwotę (separatorem dziesiętnym musi być przecinek ',' a część dziesiętna musizawsze być określona dwiema cyframi, np.: '12,25' lub '1234,00'.

## Przykłady oznaczania formatu pól:

6c - maksymalnie sześć cyfr,

5n - maksymalnie pięć cyfr wrazze spacjami, np.: '12 34', lub '12345'.

4!l - dokładnie 4 litery,

5\*65s - do pięciu linii, każda po maksymalnie 65 dowolnych znaków SWIFT.

## **Specyfikacja pól w pliku MT940**

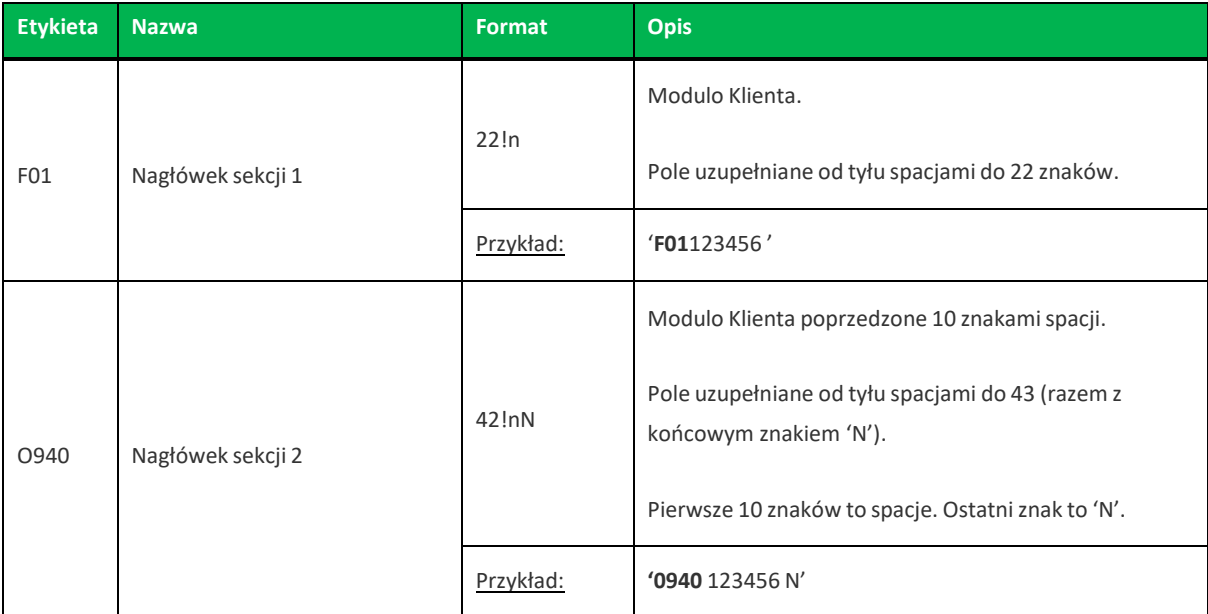

**Banki Spółdzielcze** 

**Import Eksport danych Asseco EBP**

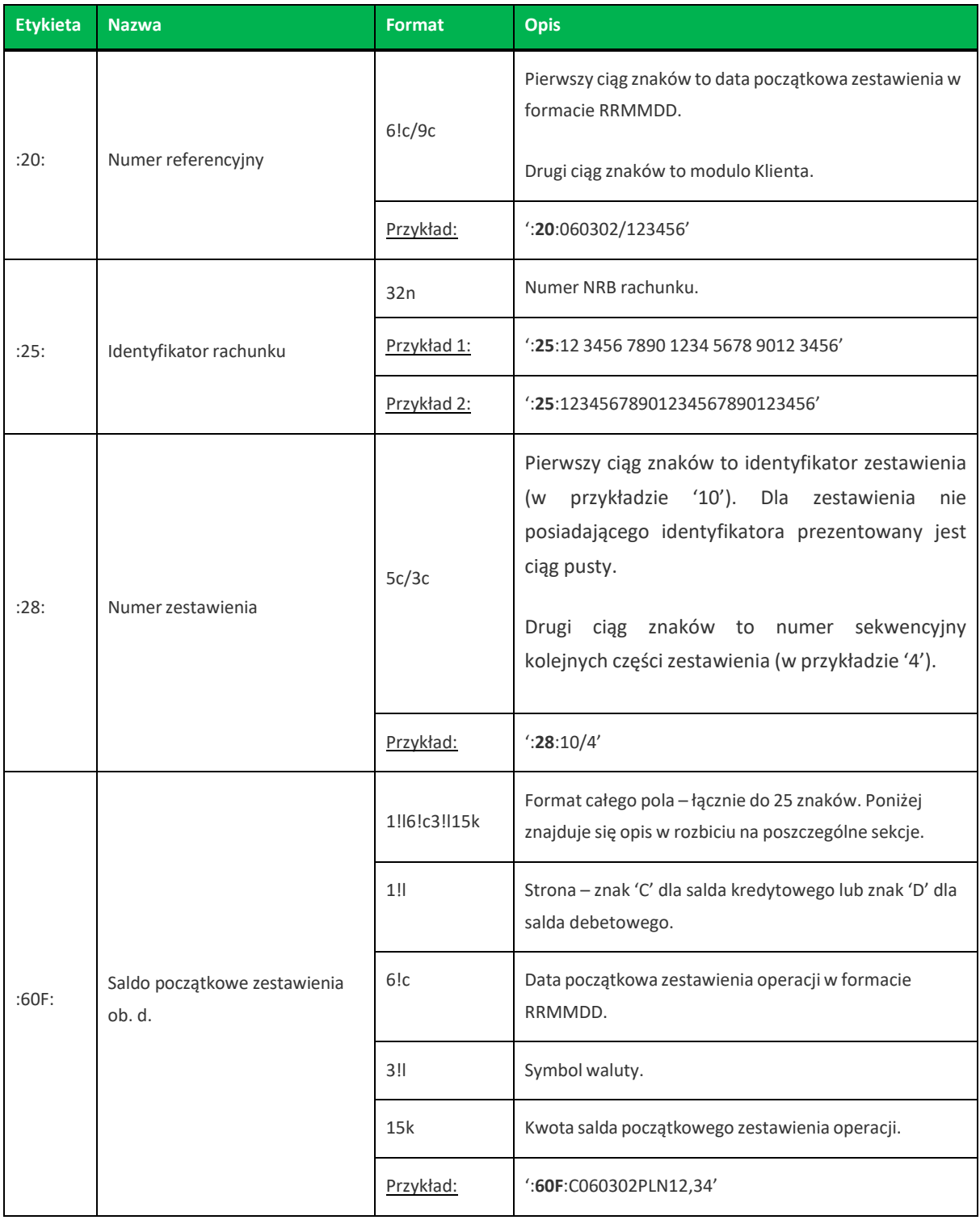

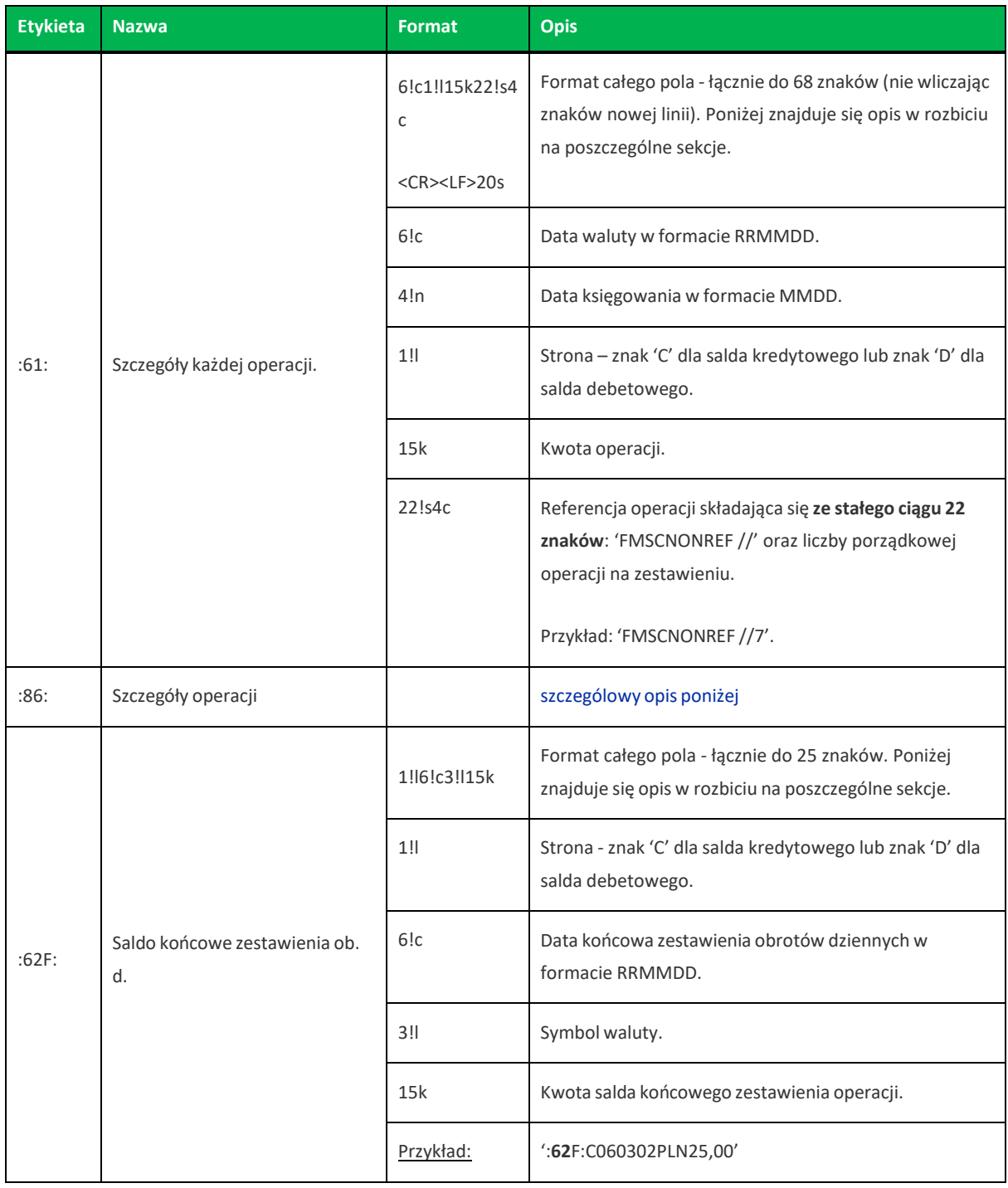

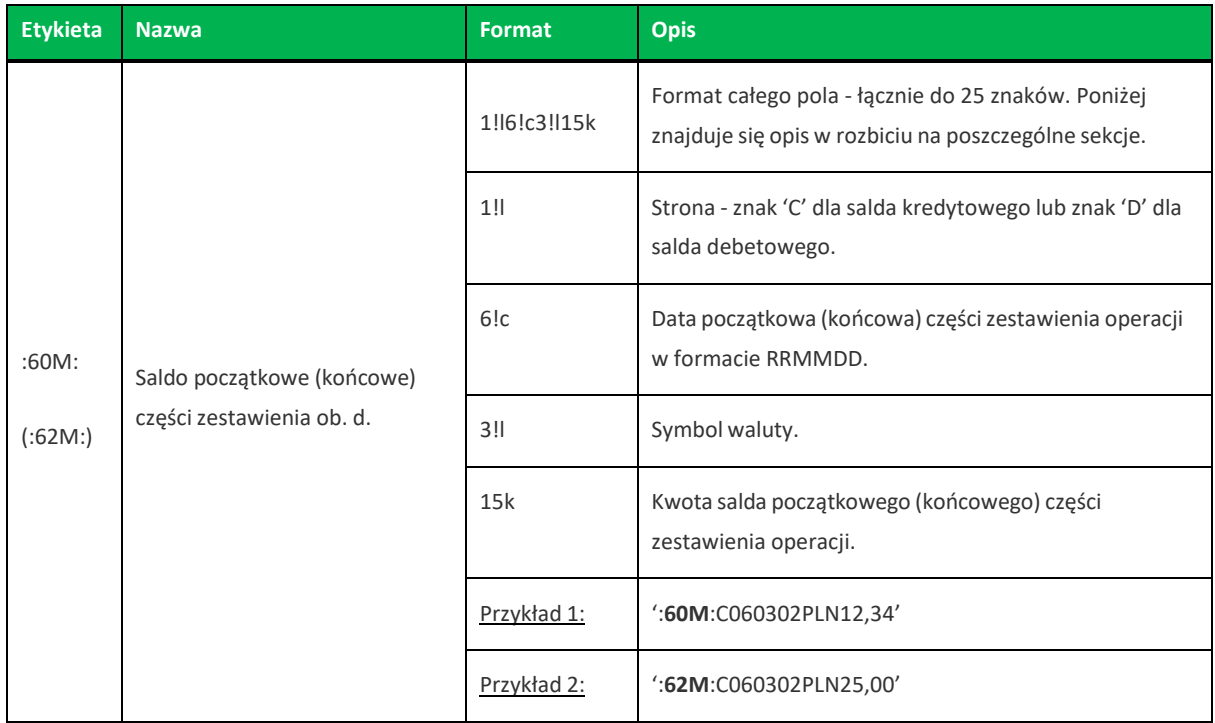

Z uwagi na fakt, że zestaw dopuszczalnych znaków SWIFT nie zawiera polskich znaków diakrytycznych, znaki te w pliku eksportu są zamieniane na ich odpowiedniki łacińskie. Pozostałe znaki niedozwolone przez SWIFT są pomijane.

Polskie znaki kodowane są w ISO 8859-2.

<span id="page-52-0"></span>Poniżejzaprezentowano specyfikację podpól dla pola **:86:**

Założenia:

Pole **:86:**składa się z podpól oznaczonych etykietami - zestaw podpólzamieszczono w poniższej tabeli.

Separatorem podpól jest znak <.

W przypadku, gdy podpole nie posiada wartości całe podpole (łącznie z etykietą) jest również prezentowane.

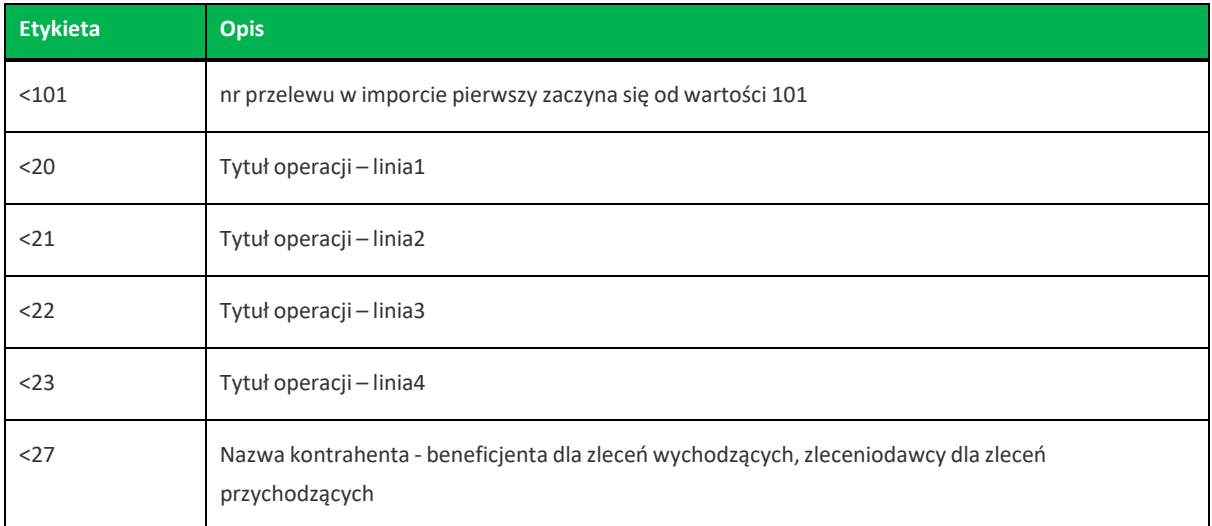

**Import Eksport danych Asseco EBP**

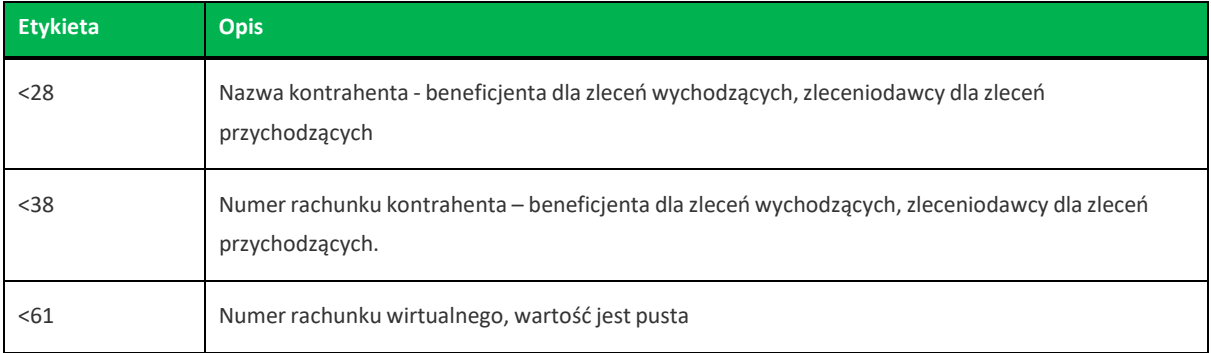

Występowanie daty księgowania w eksporcie danych uzależnione jest od zaznaczenia parametru **Uwzględnij datę księgowania** w opcji *Ustawienia→Ustawienia importu i eksportu* w Bankowości internetowej.

Przykładowa zawartość pliku eksportu operacji w formacie MT940/MulltiCash:

```
{1:F012296056
N}{4:
:20:201101/2296056
                         }{2:O940 2296056
:25:54161011332003022960560028
:28:/1
:60F:C201101PLN735,29
:61:220110C110,00FMSCNONREF //1
:86:<101
<20Split payments: Nr faktury: , Kwota
<21 VAT: 26,10, Identyfikator:
<22<23
<27Konto przejciowe
< 28
<3850161000197010010003960002
< 61:61:230604C110,00FMSCNONREF //2
:86:<102
<20Split payments: Nr faktury: , Kwota
<21 VAT: 26,10, Identyfikator:
<22<23
<27Konto przejciowe
< 28
<3850161000197010010003960002
< 61:62F:C261130PLN736,42
-}
```
**Import Eksport danych Asseco EBP**

# **Rozdział 9. Struktura plików eksportu historii operacji z wielu rachunków**

## **9.1. Plik w formacie XML**

W formacie XML dozwolone są następujące tagi:

```
<?xml version = '1.0' encoding = 'ISO-8859-2'?>
<operacje>
<operacja num="numer kolejny operacji na liscie">
<id>identyfikator transakcji z CB</id>
<data_waluty>data waluty</data_waluty>
<rodzaj>rodzaj operacji</rodzaj>
<rachunek_o>numer rachunku odbiorcy (dla strony Wn)</rachunek_o>
<rachunek n>numer rachunku nadawcy (dla strony Ma)</rachunek n>
<kwota>kwota operacji</kwota>
<strona>strona operacji</strona>
<waluta>waluta rachunku obciazanego (dla strony Ma) lub uznawanego (dla 
strony WN) </waluta>
<nazwa1>nazwa odbiorcy (dla strony Wn) lub nadawcy (dla strony Ma) - 
linia1</nazwa1>
<nazwa2>nazwa odbiorcy – linia 2</nazwa2>
<nazwa3>nazwa odbiorcy – linia 3</nazwa3>
<nazwa4>nazwa odbiorcy – linia 4</nazwa4>
<tresc_1>opis operacji – linia 1</tresc_1>
<tresc_2>opis operacji - linia 2</tresc_2>
<tresc_3>opis operacji – linia 3</tresc_3>
<tresc_4>opis operacji – linia 4</tresc_4>
<data_ksiegowa>data ksiegowania</data_ksiegowa>
</operacja>
...
</operacje>
```
Każde powtórzenie tagów <operacja> ... </operacja> jest traktowane jako kolejna operacja z zestawienia. Polskie znaki kodowane są w ISO 8859-2.

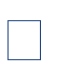

Występowanie daty księgowania w eksporcie danych uzależnione jest od zaznaczenia parametru **Uwzględnij datę księgowania** w opcji *Ustawienia→Ustawienia importu i eksportu* w Bankowości internetowej.

Poniżej przedstawiono przykład pliku eksportu operacji z historii rachunku w formacie XML:

```
<?xml version="1.0" encoding="ISO-8859-2"?>
<operacje>
<operacja num="1">
<id>162131886</id>
<data_waluty>2024-08-26</data_waluty>
<rodzaj>Pobranie oplaty</rodzaj>
<rachunek o></rachunek o>
<rachunek n>80216000032999000002100005</rachunek n>
```
**Import Eksport danych Asseco EBP**

```
<kwota>10.00</kwota>
<strona>WN</strona>
<waluta>PLN</waluta>
<nazwa1>Bank</nazwa1>
<tresc1>OPLATY i PROWIZJIE-przelew testowy</tresc1>
<data_ksiegowa>2024-08-26</data_ksiegowa>
</operacja>
<operacja num="2">

<data_waluty>2024-08-26</data_waluty>
<rodzaj>Przelew wychodzacy zewnetrzny</rodzaj>
<rachunek 0>52156011375468963184679874</rachunek 0>
<rachunek n>80216000032999000002100005</rachunek n>
<kwota>25.00</kwota>
<strona>WN</strona>
<waluta>PLN</waluta>
<nazwa1>Odbiorca Szablonowy</nazwa1>
<tresc1>przelew testowy</tresc1>
<data_ksiegowa>2024-08-26</data_ksiegowa>
</operacja>
<operacja num="3">
<id>162131876</id>
<data_waluty>2024-08-26</data_waluty>
<rodzaj>Przelew przychodzacy wewnetrzny</rodzaj>
<rachunek_o>91216000032999000002100001</rachunek_o>
<rachunek n>53216000032999000002100006</rachunek n>
<kwota>45.00</kwota>
<strona>MA</strona>
<waluta>PLN</waluta>
<nazwa3>os. OSIEDLE 1/1 </nazwa3>
<nazwa4>11-111 MIEJSCOWOSC</nazwa4>
<tresc1>przelew wlasny testowy</tresc1>
<data_ksiegowa>2024-08-26</data_ksiegowa>
</operacja>
<operacja num="4">
<id>161331874</id>
<data_waluty>2024-08-26</data_waluty>
<rodzaj>Pobranie oplaty</rodzaj>
<rachunek o></rachunek o>
<rachunek_n>15216000032999000002100011</rachunek_n>
<kwota>10.00</kwota>
<strona>WN</strona>
<waluta>PLN</waluta>
<nazwa1>Bank</nazwa1>
<tresc1>OPLATY i PROWIZJIE-testowy z szablonu</tresc1>
<data_ksiegowa>2024-08-26</data_ksiegowa>
</operacja>
<operacja num="5">
<id>161331872</id>
<data_waluty>2024-08-26</data_waluty>
<rodzaj>Przelew wychodzacy zewnetrzny</rodzaj>
<rachunek o>52156011375468963184679874</rachunek o>
<rachunek_n>15216000032999000002100011</rachunek_n>
<kwota>15.00</kwota>
<strona>WN</strona>
<waluta>PLN</waluta>
<nazwa1>Odbiorca Szablonowy</nazwa1>
<tresc1>testowy z szablonu</tresc1>
<data_ksiegowa>2024-08-26</data_ksiegowa>
</operacja>
</operacje>
```

```
Banki Spółdzielcze
```
## **9.2. Plik w formacie Liniowym**

W formacie liniowym zestawienie operacji eksportowane sią do pliku tekstowego o strukturze opisanej w pliku schema.ini. Informacja o pojedynczej operacji zajmuje jedną linię (rekord) zakończoną znakami <CRLF>.

Każda linia składa się z pól zawierających poszczególne dane operacji. Pola występują w pliku w określonej kolejności, zgodnie z opisem struktury zdefiniowanym w pliku *schema.ini*. Pola oddzielone są separatorem (określonym w pliku *schema.ini*) lub są stałej długości. Dopuszczalny zestaw pól opisujących dane operacji wraz z formatem danych dla każdego pola przedstawiono w poniższej tabeli.

Typy danych stosowane przy opisie pól:

- **N**  pole numeryczne,
- **C**  pole tekstowe,

**D** - data w formacie RRRR-MM-DD, gdzie RRRR - rok, MM - miesiąc, DD - dzień, (np. 2010-04-01),

**K** - pole zawierające kwotę. Kwota w formacie Zł.GR.

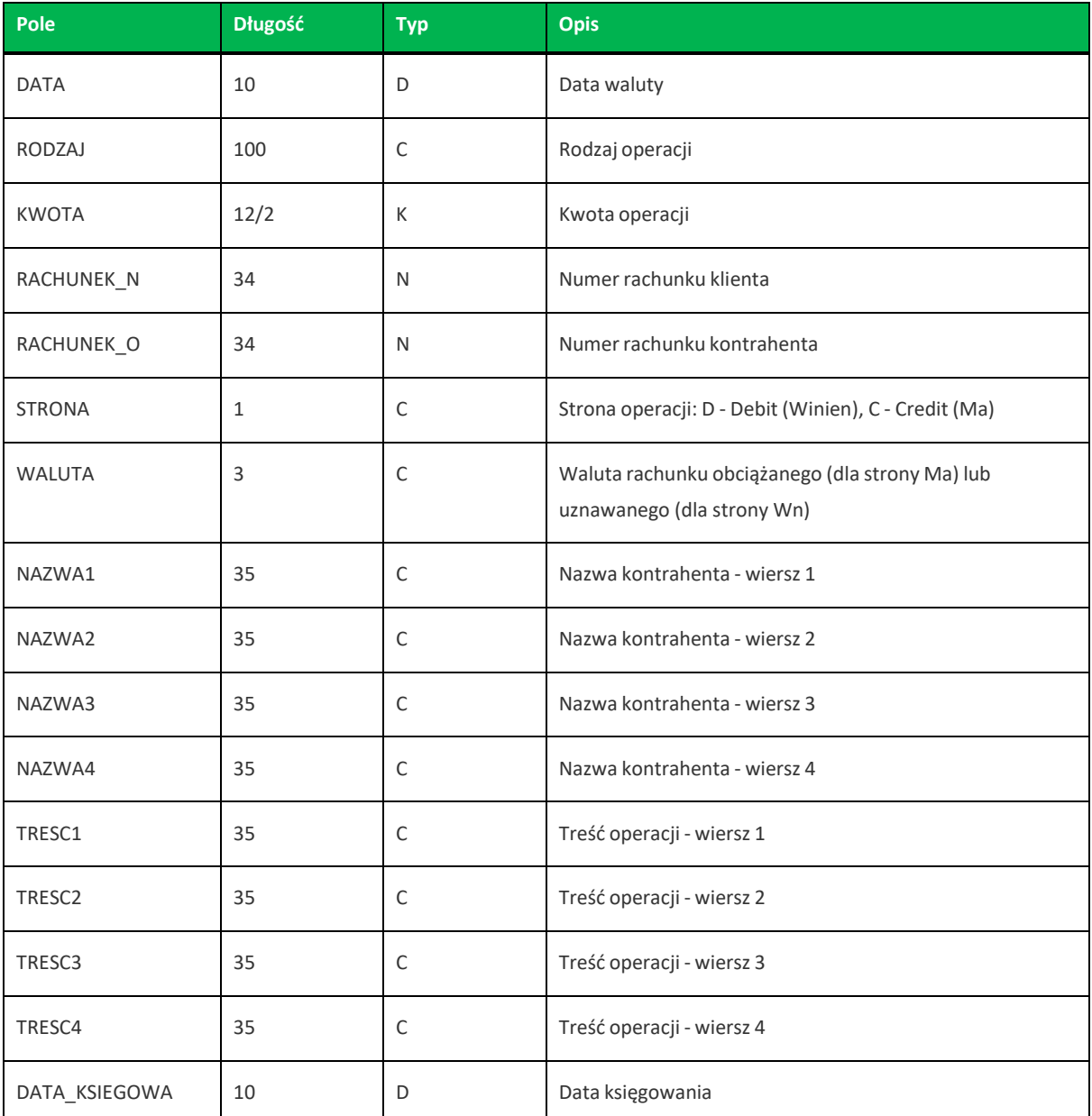

**Import Eksport danych Asseco EBP**

Występowanie daty księgowania w eksporcie danych uzależnione jest od zaznaczenia parametru **Uwzględnij datę księgowania** w opcji *Ustawienia→Ustawienia importu i eksportu* w Bankowości internetowej.

Przykładowy opisstruktury dla pliku z danymi o operacjach z historii wielu rachunków:

[operations\_linear.txt] ColNameHeader=False Format=Delimited(;) MaxScanRows=25 CharacterSet=OEM Col1=DATA Char Width 10 Col2=RODZAJ Char Width 100 Col3=KWOTA Float Col4=RACHUNEK\_N Char Width 34 Col5=RACHUNEK\_O Char Width 34 Col6=STRONA Char Width 1 Col7=WALUTA Char Width 3 Col8=NAZWA1 Char Width 35 Col9=NAZWA2 Char Width 35 Col10=NAZWA3 Char Width 35 Col11=NAZWA4 Char Width 35 Col12=TRESC1 Char Width 35 Col13=TRESC2 Char Width 35 Col14=TRESC3 Char Width 35 Col15=TRESC4 Char Width 35 Col16=DATA\_KSIEGOWA Char Width 10

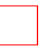

Nazwy pól w opisie struktury powinny być pisane dużymi literami.

Rodzajseparatora pólrekordu określa parametr *Format*.

*Format=Delimited(x)* oznacza,że pola rekordu oddzielone są znakiem *x* - w poniższym przykładzie średnikiem.

*Format=FixedLength* oznacza plik stałopozycyjny, w którym pola rekordu mają stałą długość. W takim przypadku konieczne jest określenie długości poszczególnych pól w opisie struktury.

Parametry *MaxScanRows* oraz *CharacterSet* zostały umieszczone w opisie struktury dla zachowania zgodności ze standardem ODBC. Parametry te są ignorowane przez aplikację Bankowości internetowej i w opisie struktury *schema.ini* mogą zostać pominięte.

Polskie znaki kodowane są w UTF-8.

Parametr *ColNameHeader* może przyjmować tylko wartość *False*. W przypadku wpisania innej wartości dla parametru lub pominięcia parametru w pliku *schema.ini*, aplikacja przyjmuje domyślną wartość parametru - *False*.

Poniżej przedstawiono przykład pliku eksportu operacji z historii wielu rachunków w formacie liniowym:

**Import Eksport danych Asseco EBP**

```
2019-08-26;Przelew wychodzacy
zewnetrzny;25.00;52156011375468963184679874;72102048128872991591180224;D;PLN;Odb
iorca Szablonowy;;;;przelew;;;2019-08-26
2019-08-26;Przelew przychodzacy
wewnetrzny;45.00;91216000032999000002100001;80216000032999000002100005;C;PLN;;;o
s. OSIEDLE 1/1 ; 11-111 MIEJSCOWOSC; przelew wlasny testowy; ; ; 2019-08-26
2019-08-26;Przelew wychodzacy
wewnetrzny;45.00;80216000032999000002100005;91216000032999000002100001;D:PLN;;os
. OSIEDLE 1/1 ;11-111 MIEJSCOWOSC;;przelew wlasny testowy;;;2019-08-26
```
# **Rozdział 10. Struktura plików eksportu zestawień dziennych**

## **10.1. Plik w formacie XML**

W formacie XML dozwolone są następujące tagi:

```
\langle 2 \times 1 \rangle version = '1.0' encoding = 'ISO-8859-2'?>
<wyciagi data_od="data poczatku" data_do="data konca" rachunek="numer rachunku"
opis="opis rachunku" waluta="waluta rachunku" nazwa="nazwa klienta">
<wyciag data="data wyciagu" rachunek="numer rachunku" opis="opis rachunku"
waluta="waluta rachunku" nazwa="nazwa klienta">
<saldo_otwarcia>
<kwota>kwota otwarcia</kwota>
<strona>strona operacji: D - Debit (Winien), C - Credit (Ma)</strona>
</saldo_otwarcia>
<operacja>
<pozycja>pozycja operacji na liscie</pozycja>
<data_waluty>data waluty</data_waluty>
<opis>opis operacji</opis>
<br />bank>numer banku</bank>
<rachunek>numer rachunku</rachunek>
<kwota>kwota operacji</kwota>
<strona>strona operacji</strona>
<waluta>waluta operacji</waluta>
<nazwa1>nazwa odbiorcy</nazwa1>
<nazwa2>nazwa odbiorcy </nazwa2>
<nazwa3>nazwa odbiorcy </nazwa3>
<nazwa4>nazwa odbiorcy </nazwa4>
<tresc1>tresc operacji</tresc1>
<tresc2>tresc operacji </tresc2>
<tresc3>tresc operacji </tresc3>
<tresc4>tresc operacji </tresc4>
<data_ksiegowa>data ksiegowania</data_ksiegowa>
</operacja>
...
<saldo_zamkniecia>
<kwota>kwota zamkniecia</kwota>
<strona>strona operacji: D - Debit (Winien), C - Credit (Ma)</strona>
</saldo_zamkniecia>
</wyciag>
...
</wyciagi>
```
Każde powtórzenie tagów <operacja> ... </operacja> jest traktowane jako kolejna operacja z wyciągu. Każde powtórzenie tagów <wyciag> … </wyciag> jest traktowane jako kolejny wyciąg z listy.

Polskie znaki kodowane są w ISO 8859-2.

Występowanie daty księgowania w eksporcie danych uzależnione jest od zaznaczenia parametru **Uwzględnij datę księgowania** <sup>w</sup> opcji *Ustawienia→Ustawienia importu <sup>i</sup> eksportu* w Bankowości internetowej.

**Import Eksport danych Asseco EBP**

Poniżej przedstawiono przykład pliku eksportu zestawień dziennych :

```
<?xml version="1.0" encoding="iso-8859-2"?>
<wyciagi data_od="2024-09-01" data_do="2024-09-01" rachunek= 
"07213000042001029469940002" opis="biezacy test" waluta="pln" nazwa="testowa 
rachunku">
<wyciag data="2024-09-01" rachunek="07213000042001029469940002" opis="biezacy 
test" waluta="pln" nazwa="testowa rachunku">
<saldo_otwarcia>
<kwota>45698,00</kwota>
<strona>C</strona>
</saldo_otwarcia>
<operacja>
<pozycja>1</pozycja>
<data_waluty>2024-09-01</data_waluty>
<opis>przelew wychodz¬cy zewnetrzny</opis>
<br />bank>15601137</bank>
<rachunek>52156011375468963184679874</rachunek>
<kwota>15,00</kwota>
<strona>D</strona>
<waluta>pln</waluta>
<nazwa1>odbiorca szablonowy</nazwa1>
<tresc1>testowy z szablonu</tresc1>
<data_ksiegowa>2024-09-01</data_ksiegowa>
</operacja>
<operacja>
<pozycja>2</pozycja>
<data_waluty>2024-09-01</data_waluty>
<opis>pobranie oplaty</opis>
<kwota>10,00</kwota>
<strona>D</strona>
<waluta>pln</waluta>
<nazwa1>bank</nazwa1>
<tresc1>oplaty i prowizjie-testowy z szablonu</tresc1>
<data_ksiegowa>2024-09-01</data_ksiegowa>
</operacja>
<operacja>
<pozycja>3</pozycja>
<data_waluty>2024-09-01</data_waluty>
<opis>przelew wychodzacy zewnetrzny</opis>
<br />bank>15601137</bank>
<rachunek>52156011375468963184679874</rachunek>
<kwota>15,00</kwota>
<strona>D</strona>
<waluta>pln</waluta>
<nazwa1>odbiorca szablonowy</nazwa1>
<tresc1>testowy z szablonu</tresc1>
<data_ksiegowa>2024-09-01</data_ksiegowa>
</operacja>
<operacja>
<pozycja>4</pozycja>
<data_waluty>2024-09-01</data_waluty>
<opis>pobranie oplaty</opis>
<kwota>10,00</kwota>
<strona>D</strona>
<waluta>pln</waluta>
<nazwa1>bank</nazwa1>
<tresc1>oplaty i prowizjie-testowy z szablonu</tresc1>
<data_ksiegowa>2024-09-01</data_ksiegowa>
</operacja>
```
**Import Eksport danych Asseco EBP**

```
<saldo_zamkniecia>
<kwota>45648,00</kwota>
<strona>C</strona>
</saldo_zamkniecia>
</wyciag>
</wyciagi>
```
# **10.2. Plik w formacie Liniowym**

W formacie liniowym zestawienia dzienne eksportowane sią do pliku tekstowego o strukturze opisanej w pliku schema.ini. Informacja o pojedynczej operacji zajmuje jedną linię (rekord) zakończoną znakami <CRLF>. Każda linia składa się z pól zawierających poszczególne dane operacji. Pola występują w pliku w określonej kolejności, zgodnie z opisem struktury zdefiniowanym w pliku *schema.ini*. Pola oddzielone są separatorem (określonym w pliku *schema.ini*) lub są stałej długości.

Dopuszczalny zestaw pól opisujących dane operacji wraz z formatem danych dla każdego pola przedstawiono w poniższej tabeli.

Typy danych stosowane przy opisie pól:

**N** - pole numeryczne,

**C** - pole tekstowe,

**D** – data w formacie RRRR-MM-DD, gdzie RRRR – rok, MM – miesiąc, DD – dzień, (np. 2010-04-01).

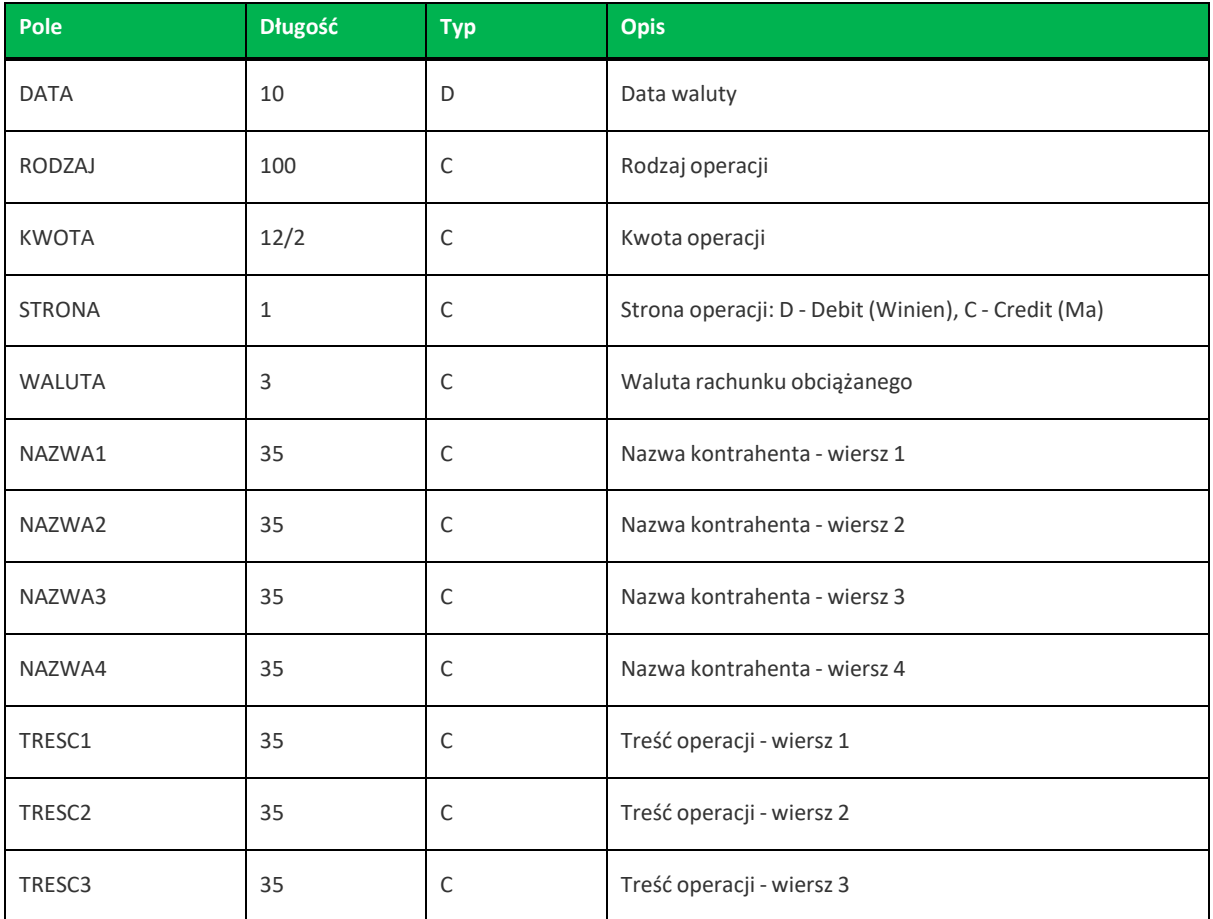

**Import Eksport danych Asseco EBP**

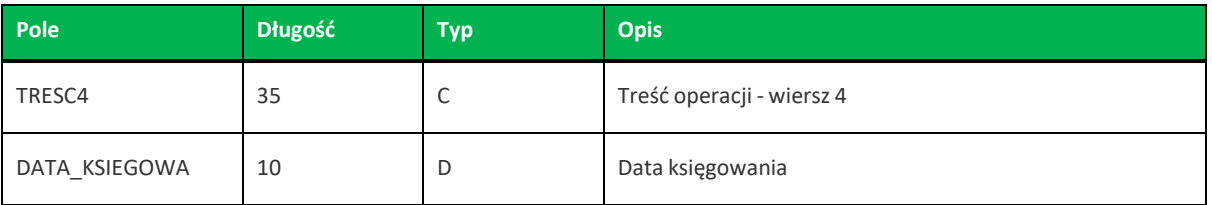

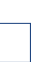

Występowanie daty księgowania w eksporcie danych uzależnione jest od zaznaczenia parametru **Uwzględnij datę księgowania** w opcji *Ustawienia→Ustawienia importu i eksportu* w Bankowości internetowej.

Przykładowy opis struktury dla pliku z danymi dziennego zestawienia operacji schema.ini:

```
[operacje_zest.txt] 
ColNameHeader=False 
Format=Delimited(;) 
MaxScanRows=25 
CharacterSet=OEM 
Col1=DATA Char Width 10
Col2=RODZAJ Char Width 100 
Col3=KWOTA Float 
Col4=STRONA Char Width 1 
Col5=WALUTA Char Width 3 
Col6=NAZWA1 Char Width 35 
Col7=NAZWA2 Char Width 35 
Col8=NAZWA3 Char Width 35 
Col9=NAZWA4 Char Width 35 
Col10=TRESC1 Char Width 35 
Col11=TRESC2 Char Width 35 
Col12=TRESC3 Char Width 35 
Col13=TRESC4 Char Width 35
Col14=DATA_KSIEGOWA Char Width 10
```
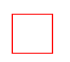

Nazwy pól w opisie struktury powinny być pisane dużymi literami.

Rodzajseparatora pólrekordu określa parametr *Format*.

*Format=Delimited(x)* oznacza,że pola rekordu oddzielone są znakiem *x* - w poniższym przykładzie średnikiem.

*Format=FixedLength* oznacza plik stałopozycyjny, w którym pola rekordu mają stałą długość. W takim przypadku konieczne jest określenie długości poszczególnych pól w opisie struktury.

Parametry *MaxScanRows* oraz *CharacterSet* zostały umieszczone w opisie struktury dla zachowania zgodności ze standardem ODBC. Parametry te są ignorowane przez aplikację Bankowości internetowej i w opisie struktury *schema.ini* mogą zostać pominięte.

Polskie znaki kodowane są w UTF-8.

Parametr *ColNameHeader* może przyjmować tylko wartość *False*. W przypadku wpisania innej wartości dla parametru lub pominięcia parametru w pliku *schema.ini*, aplikacja przyjmuje domyślną wartość parametru - *False*.

**Import Eksport danych Asseco EBP**

Poniżej przedstawiono przykład pliku eksportu zestawień dziennych :

```
2009-06-29;Przelew wychodz¬cy wewn¬trzny;5000;D;PLN;TEST MONIKA;ul. POLNA 12;23- 
098 RZESZÓW;;Przelew wychodz¬cy wewn¬trzny;Na rachunek: 12 1610 1234 2026 0000 
0030 0001; Odbiorca: TEST MONIKA, ul. POLNA 12, 23-098 RZESZÓW; Tytu-em:
Polecenie;2009-06-29
2009-06-29;Przelew przychodz¬cy wewn¬trzny;50;C;PLN;TEST MONIKA;ul. POLNA 12;00- 
000 RZESZÓW;;Przelew przychodz¬cy wewn¬trzny;Z rachunku: 58 1610 1234 3026 0000 
0030 0001;Nadawca: TEST MONIKA,ul. POLNA 12,00-000 RZESZÓW;Tytu¬em:
Lokata;2009-06-29
2009-06-29;Pobieranie op¬at;10.3;D;PLN;FIRMA TESTOWA S.A. POZNA¬ ul. P5 60-000
POZNA¬;;;;Op¬aty i prowizje - Op¬ata za inf. przez telefon;;;;2009-06-30
2009-06-29;Naliczenie odsetek;19998.8;C;PLN;FIRMA TESTOWA S.A. POZNA¬ ul. P5 60-
000 POZNA¬;;;;Odsetki - Kapitalizacja odsetek;;;;2009-06-30
```
## **10.3. Plik w formacie MT940**

Plik eksportu dziennych zestawień operacji w formacie MT940 składa się z 3 sekcji: pierwszej, drugiej i czwartej.

Sekcje pierwsza i druga rozpoczynają się i kończą w pierwszej linii komunikatu. Również ich pola znajdują się w pierwszej linii pliku. Sekcja czwarta rozpoczyna się w pierwszej linii jednak każde jej pole umieszczone musi być w nowej linii – również zamknięcie sekcji czwartej znajduje się w nowej, ostatniej linii komunikatu. Sekcje otwierają i zamykają znaki klamry: '{' i '}'.

Polskie znaki kodowane są w ISO 8859-2.

Układ sekcji i ich pól (opis pól znajduje się w dalszej części dokumentacji) dla komunikatu MT940 jest następujący:

```
{1:F01
N}{4:
:20:
:25:
:28:
:60F: (lub :60M:)
.61.:86:
:62F: (lub :62M:)
-}
                             312.0940
```
W przypadku. gdy komunikat ma więcej niż 10 operacji zostanie on podzielony na części - każda po maksymalnie 10 operacji. W takim przypadku, pierwsza część będzie zawierać w sekcji czwartej pola :20:, :25:, :28:, **:60F:**, :61:, :86:, **:62M:**, ostatnia część pola :20:, :25:, :28:, **:60M:**, :61:, :86:, **:62F:**, a wszystkie części pomiędzy nimi :20:, :25:, :28:, **:60M:**, :61:, :86:, **:62M:**.

### **Warunki budowania pliku:**

• przed każdą linią stosuje się ciąg znaków <CR><LF>

**Banki Spółdzielcze** 

**Import Eksport danych Asseco EBP**

- żadna z linii nie może być pusta lub składać się z samej spacji,
- żadna z linii (z wyjątkiem ostatniej linii sekcji 4 oraz linii składowych pola :86:) nie może zaczynać się od znaku '-' (myślnika),
- zestaw dopuszczalnych znaków SWIFT zawiera znaki: 'a', 'b', 'c', 'd', 'e', 'f', 'g', 'h', 'i', 'j', 'k', 'l', 'm', 'n', 'o', 'p', 'q', 'r', 's', 't', 'u', 'v', 'w', 'x', 'y', 'z', 'A', 'B', 'C', 'D', 'E', 'F', 'G', 'H', 'I', 'J', 'K', 'L', 'M', 'N', 'O', 'P', 'Q', 'R', 'S', 'T', 'U', 'V', 'W', 'X', 'Y', 'Z', '0', '1', '2', '3', '4', '5', '6', '7', '8', '9', '/', '', '?', ':', '(', ')', '.', ',', ''', '+', '{', '}', 'CR', 'LF', ' '.

Użyte oznaczenia dla formatu danych w kolejnych polach:

**c** - tylko cyfry,

**n** - tylko cyfry i spacje,

**l** - tylko litery,

- **z**  tylko litery i cyfry (c i l),
- **s**  wszystkie znaki dopuszczane,

**k** - liczba oznaczająca kwotę (separatorem dziesiętnym musi być przecinek ',' a część dziesiętna musizawsze być określona dwiema cyframi, np.: '12,25' lub '1234,00'.

Przykłady oznaczania formatu pól:

6c - maksymalnie sześć cyfr,

5n - maksymalnie pięć cyfr wrazze spacjami, np.: '12 34', lub '12345'.

4!l - dokładnie 4 litery,

5\*65s - do pięciu linii, każda po maksymalnie 65 dowolnych znaków SWIFT.

## **Specyfikacja pól w pliku MT940**

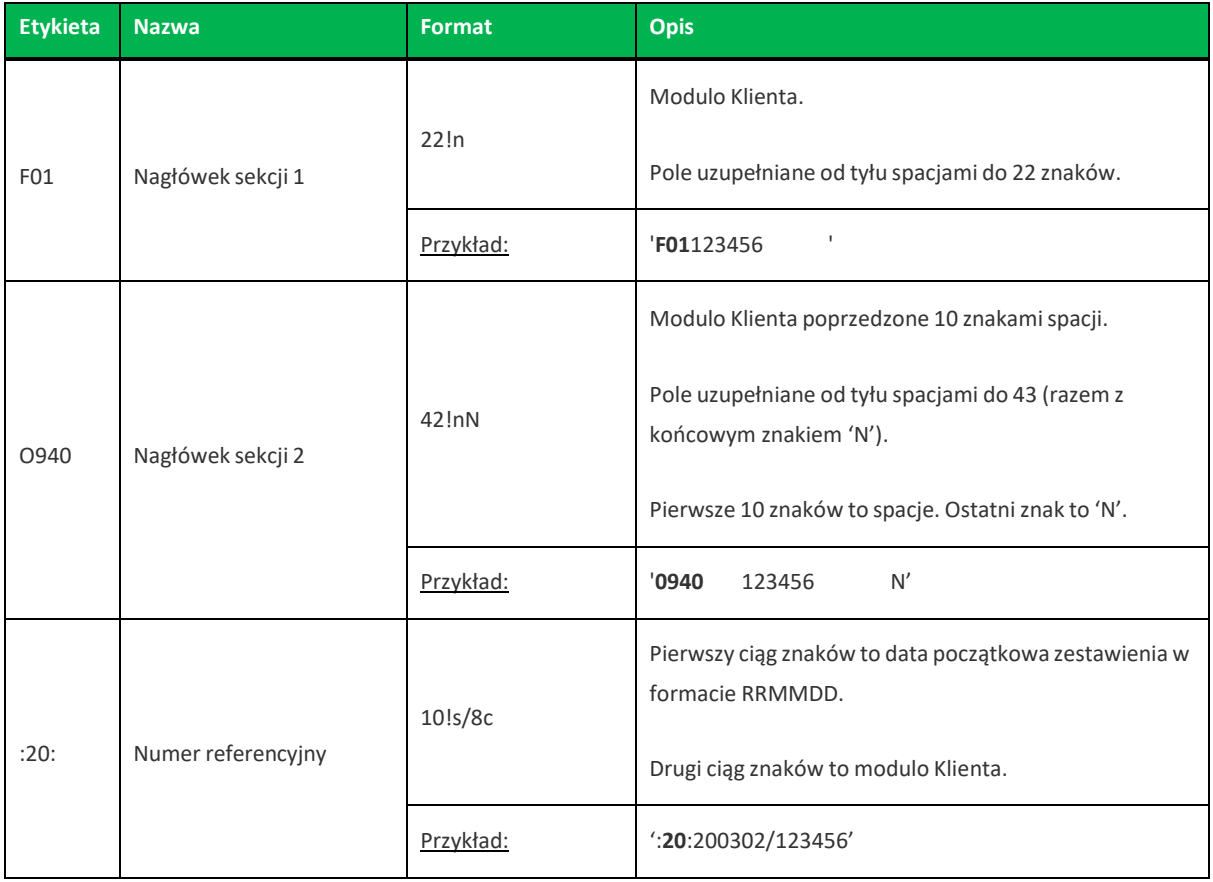

**Import Eksport danych Asseco EBP**

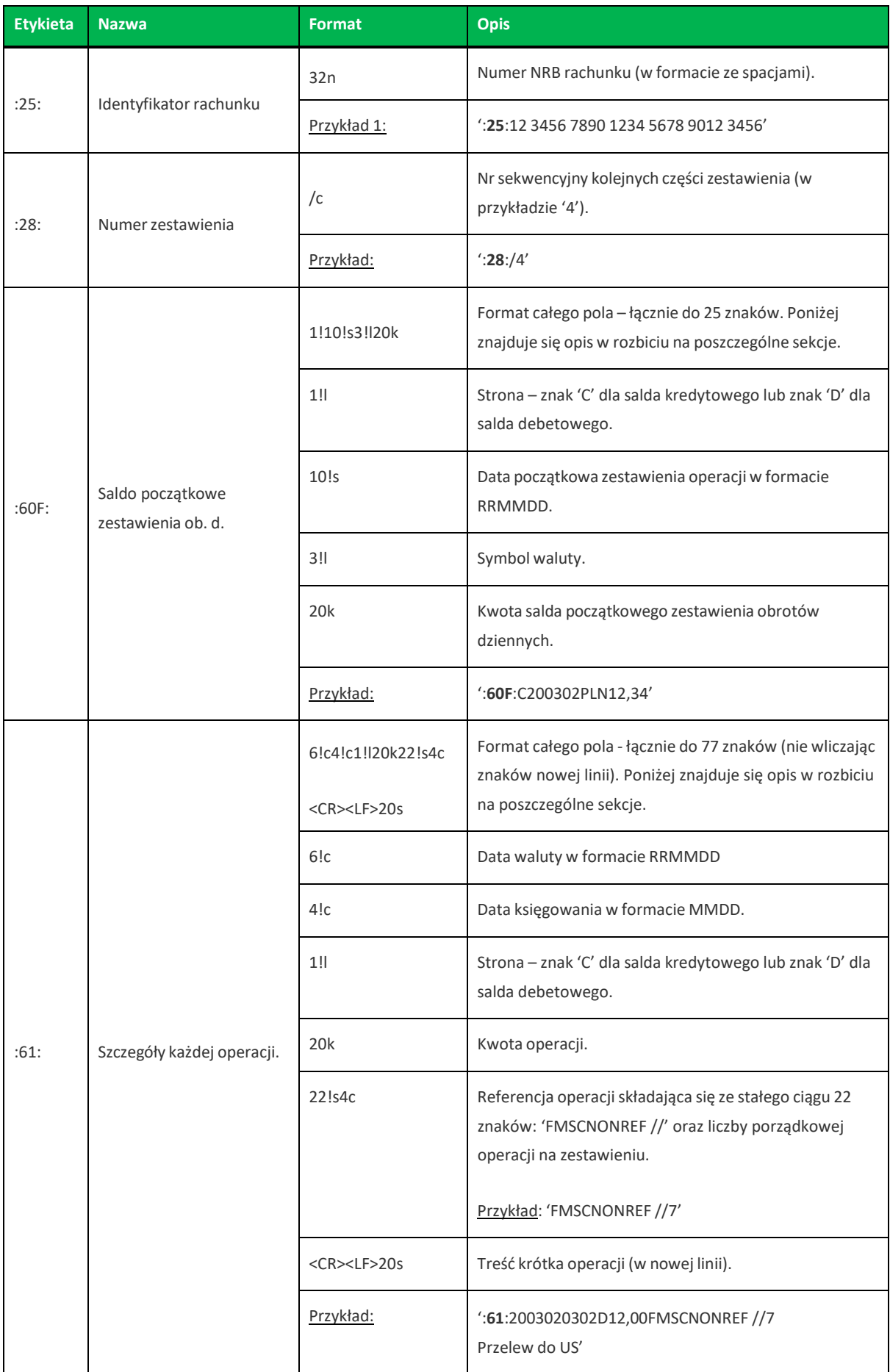

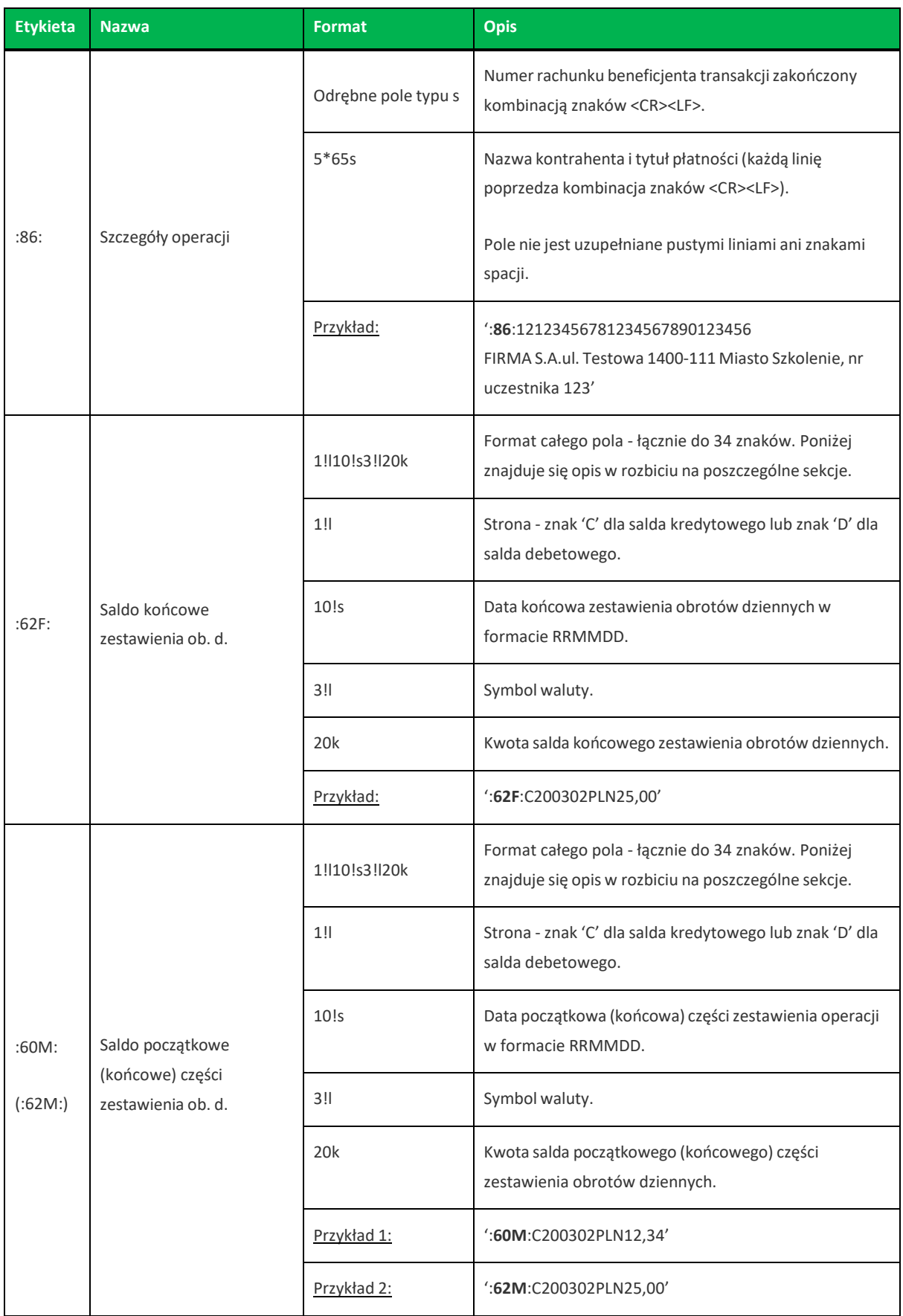

Z uwagi na fakt, że zestaw dopuszczalnych znaków SWIFT nie zawiera polskich znaków diakrytycznych, znaki te w pliku eksportu są zamieniane na ich odpowiedniki łacińskie. Pozostałe znaki niedozwolone przez SWIFT są pomijane.

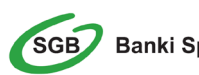

**Import Eksport danych Asseco EBP**

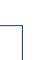

Występowanie daty księgowania w eksporcie danych uzależnione jest od zaznaczenia parametru **Uwzględnij datę księgowania** w opcji *Ustawienia→Ustawienia importu i eksportu* w Bankowości internetowej.

Poniżej przedstawiono przykład pliku eksportu zestawień dziennych :

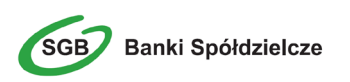

**Import Eksport danych Asseco EBP**

{1:F012296056 N}{4: }{2:O940 2296056 :20:200325/2296056 :25:06 1610 1133 2003 0229 6056 0019 :28:88655 :60F:D200325PLN1131,95 :61:200325D35,00FMSCNONREF //1 :86: SGB - prowizje OZKOplaty i prowizje - Oplata za prowadzenie rachunku :62M:D200325PLN1166,95 -} {1:F012296056 }{2:O940 2296056 N}{4: :20:200229/2296056 :25:06 1610 1133 2003 0229 6056 0019 :28:88654 :60M:D200229PLN1131,86 :61:200229D0,09FMSCNONREF //2 :86: FIRMA DANIELSal. JEROZOLIMSKA 22/1111-111 WARSZAWAKapitalizacja odsetek :62M:D200229PLN1131,95 -}<br>{1:F012296056 {1:F012296056 }{2:O940 2296056 N}{4: :20:200225/2296056 :25:06 1610 1133 2003 0229 6056 0019 :28:88653 :60M:D200225PLN1096,86 :61:200225D35,00FMSCNONREF //3 :86: SGB - prowizje OZKOplaty i prowizje - Oplata za prowadzenie rachunku :62M:D200225PLN1131,86  $-$ }<br>{1:F012296056 {1:F012296056 }{2:O940 2296056 N}{4: :20:200131/2296056 :25:06 1610 1133 2003 0229 6056 0019 :28:88651 :60M:D200131PLN1096,77 :61:200131D0,09FMSCNONREF //4 :86: FIRMA DANIELSal. JEROZOLIMSKA 22/1111-111 WARSZAWAKapitalizacja odsetek :62M:D200131PLN1096,86 -}<br>{1:F012296056 {1:F012296056 }{2:O940 2296056 N}{4: :20:200127/2296056 :25:06 1610 1133 2003 0229 6056 0019 :28:88649 :60M:D200127PLN1061,77 :61:200127D35,00FMSCNONREF //5 :86: SGB - prowizje OZKOplaty i prowizje - Oplata za prowadzenie rachunku :62F:D200127PLN1096,77 -}

**Import Eksport danych Asseco EBP**

## **10.4. Plik w formacie MT940/MultiCash**

Plik eksportu zestawień dziennych w formacie MT940/Multicash składa się z 1 sekcji, podzielonej na bloki, których układ jest następujący:

Nagłówek zestawienia: :20: :25: :28C: :60F: Blok operacji: :61: :86: Blok końca zestawienia: :62F:

Oznaczenia użyte w opisie formatu:

Status pola: M - obowiązkowy, O - opcjonalny

Format danych:

- **n**  tylko cyfry
- **a**  tylko litery
- **c**  tylko znaki alfanumeryczne

**x**- dowolne znaki alfanumeryczne łącznie z przecinkami, spacjami , itp.

**d**- liczba oznaczająca kwotę (separatorem dziesiętnym musi być przecinek ',')

Przykłady oznaczania formatu pól:

**2n** - maksymalnie 2 cyfry

**3!a** - dokładnie 3 litery;

**4\*35x** - do 4 linii, każda po maksymalnie 35 dowolnych znaków alfanumerycznych

Specyfikacja pól w pliku MT940/Multicash:

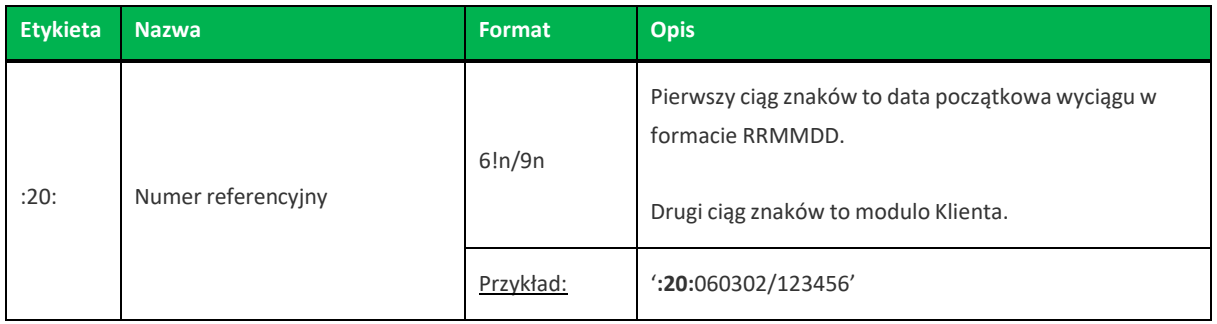

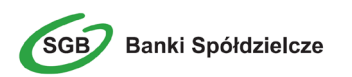

**Import Eksport danych Asseco EBP**

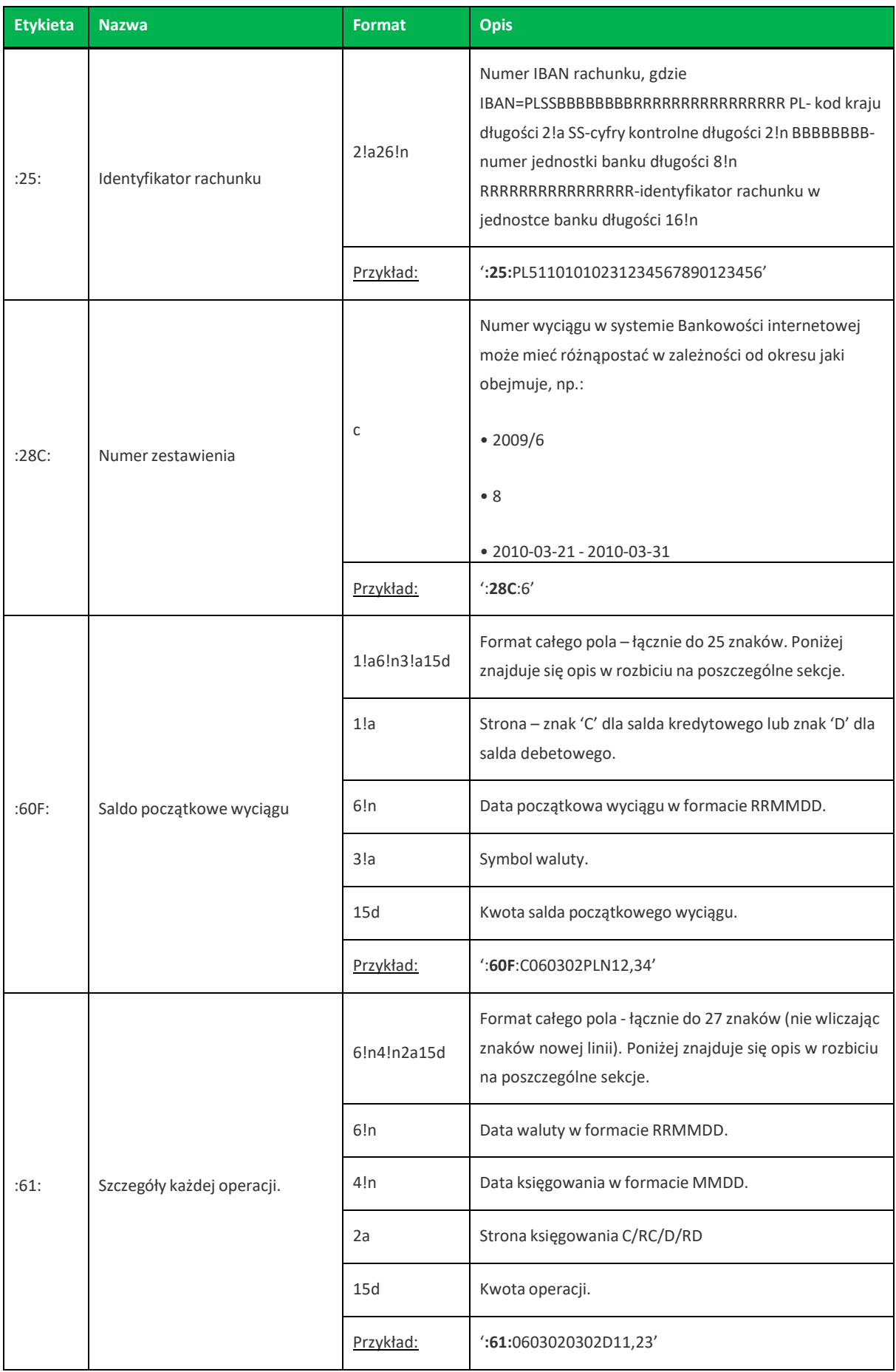

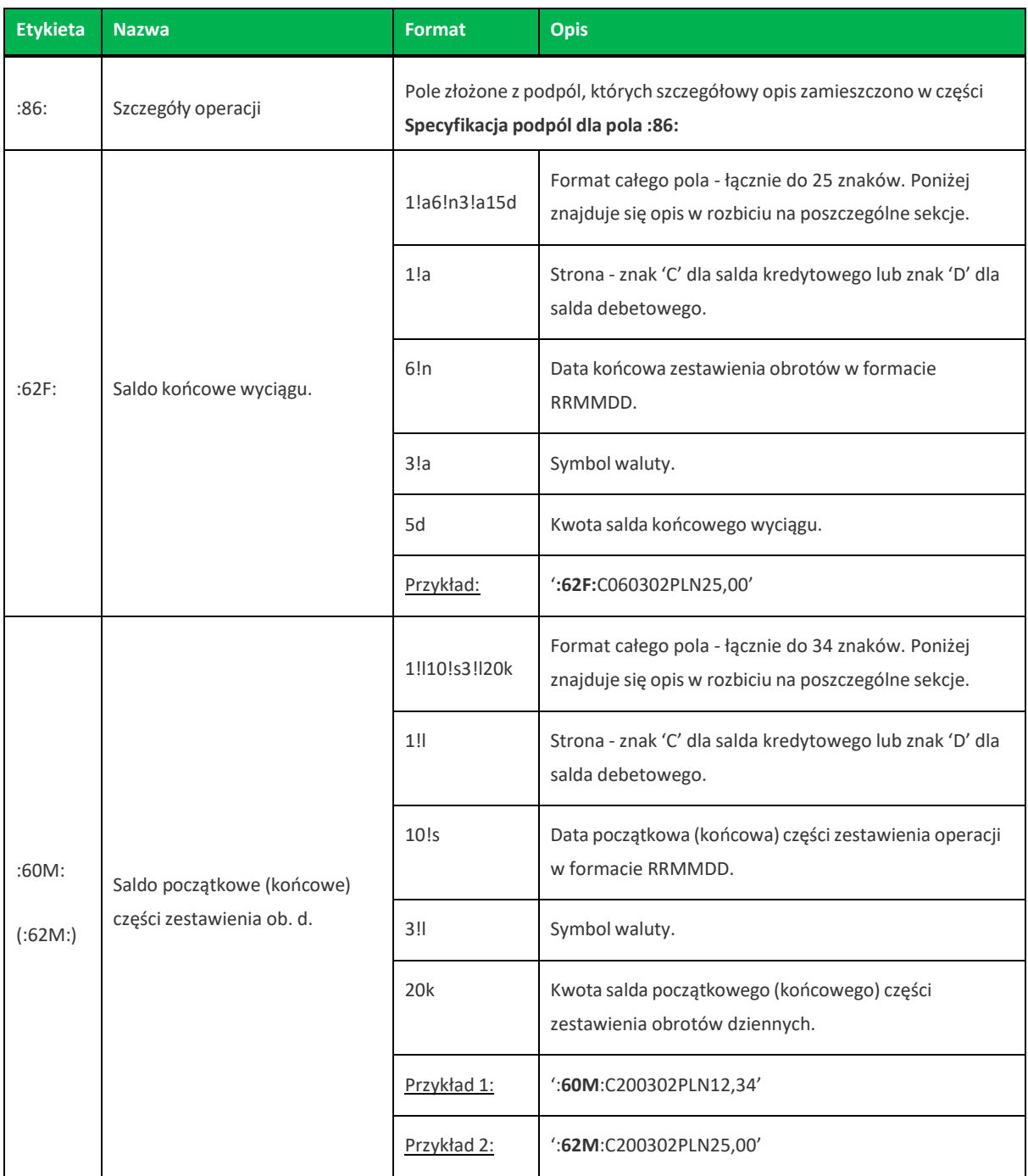

Występowanie daty księgowania w eksporcie danych uzależnione jest od zaznaczenia parametru **Uwzględnij datę księgowania** w opcji *Ustawienia→Ustawienia importu i eksportu* w Bankowości internetowej.

### **Specyfikacja podpól dla pola :86:**

Założenia: Pole **:86:** składa się z podpól oznaczonych etykietami - zestaw podpól zamieszczono w poniższej tabeli Podpola oznaczone statusem M są obowiązkowe, podpola o statusie O są opcjonalne. Separatorem podpól jest znak < Podpola prezentowane są w nowych liniach (za wyjątkiem podpola **10**). Jeżeli podpole jest puste, wówczas całe podpole, łącznie z etykietą nie jest w pliku prezentowane.

**Import Eksport danych Asseco EBP**
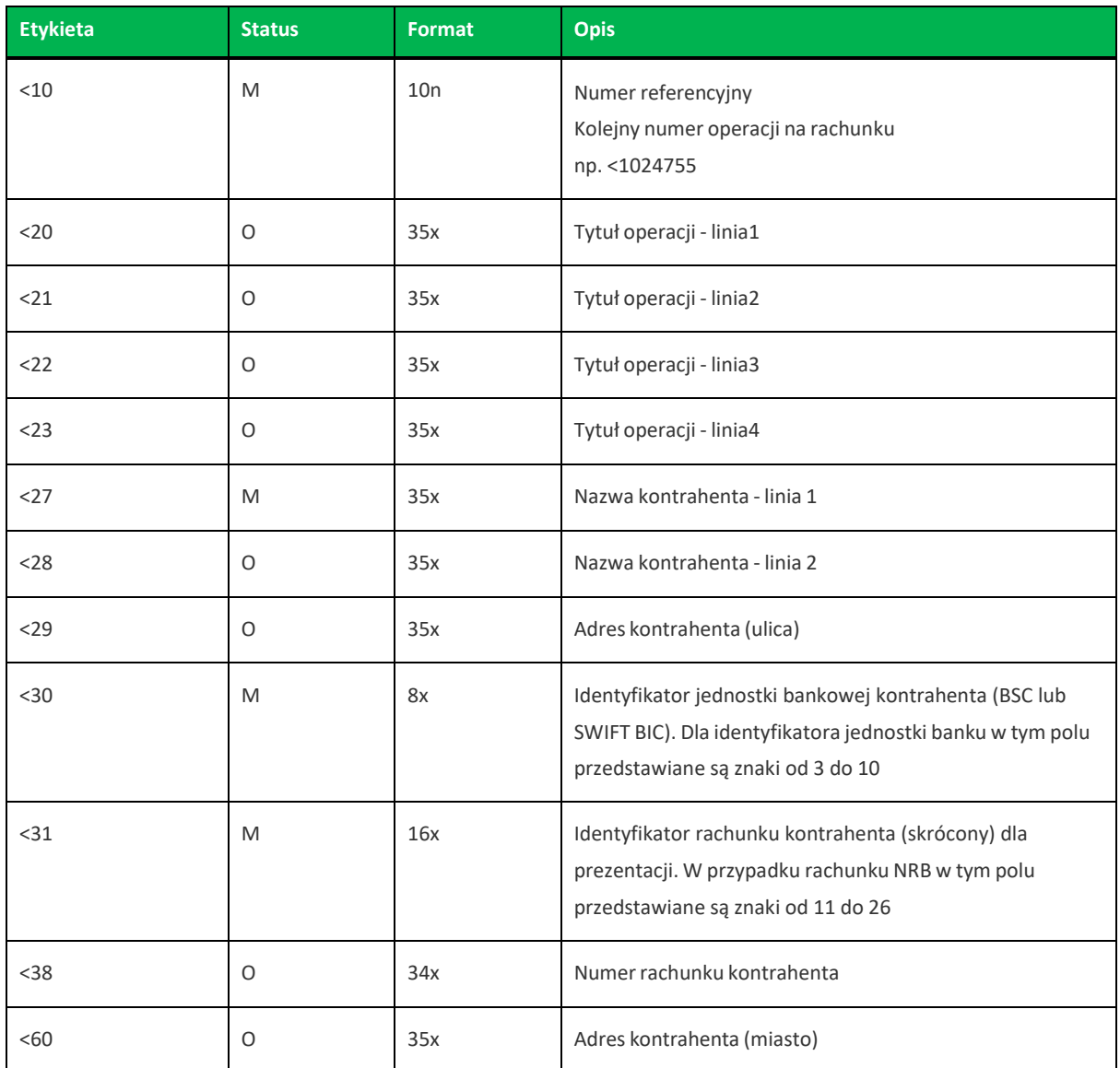

#### Przykładowe dane dla pola **86**:

```
:86::86:<102
<20Kapitalizacja odsetek
<27FIRMA DANIELS
<28al. JEROZOLIMSKA 22/11
<2911-111 WARSZAWA
<30
<31
```
Przykładowa zawartość pliku eksportu wyciągów w formacie MT940/MulltiCash:

```
:20:200325/2296056
:25:PL06161011332003022960560019
:28C:88655
:60F:D200325PLN1131,95
:61:200325D35,00FMSCNONREF
//1
:86:<101
<20Oplaty i prowizje - Oplata za prowa
<21dzenie rachunku
```
**Import Eksport danych Asseco EBP**

Rozdział 10. **Struktura plików eksportu zestawień dziennych**

<27SGB - prowizje OZK <30 <31 :62M:D200325PLN1166,95 :20:200229/2296056 :25:PL06161011332003022960560019 :28C:88654 :60M:D200229PLN1131,86 :61:200229D0,09FMSCNONREF //2 :86:<102 <20Kapitalizacja odsetek <27FIRMA DANIELS <28al. JEROZOLIMSKA 22/11 <2911-111 WARSZAWA  $<30$ <31 :62M:D200229PLN1131,95 :20:200225/2296056 :25:PL06161011332003022960560019 :28C:88653 :60M:D200225PLN1096,86 :61:200225D35,00FMSCNONREF //3 :86:<103 <20Oplaty i prowizje - Oplata za prowa <21dzenie rachunku <27SGB - prowizje OZK  $<30$ <31 :62M:D200225PLN1131,86 :20:200131/2296056 :25:PL06161011332003022960560019 :28C:88651 :60M:D200131PLN1096,77 :61:200131D0,09FMSCNONREF //4 :86:<104 <20Kapitalizacja odsetek <27FIRMA DANIELS <28al. JEROZOLIMSKA 22/11 <2911-111 WARSZAWA  $<$ 30 <31 :62M:D200131PLN1096,86 :20:200127/2296056 :25:PL06161011332003022960560019 :28C:88649 :60M:D200127PLN1061,77 :61:200127D35,00FMSCNONREF //5 :86:<105 <20Oplaty i prowizje - Oplata za prowa <21dzenie rachunku <27SGB - prowizje OZK <30  $< 31$ :62F:D200127PLN1096,77

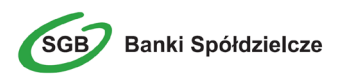

**Import Eksport danych Asseco EBP**

Rozdział 10. **Struktura plików eksportu zestawień dziennych**

# **Rozdział 11. Struktura pliku eksportu analityki płatności masowych**

Eksportz analityką płatności masowych dostępny jest w opcji *Płatności masowe → Analityka*.

## **11.1. Plik w formacie CSV**

Plik z operacjami masowymi w formacie CSV generowany jest z opcji:

• Rachunki → Historia rachunku dla płatności masowej dostępny jest przycisk [OPERACJE WIRTUALNE]

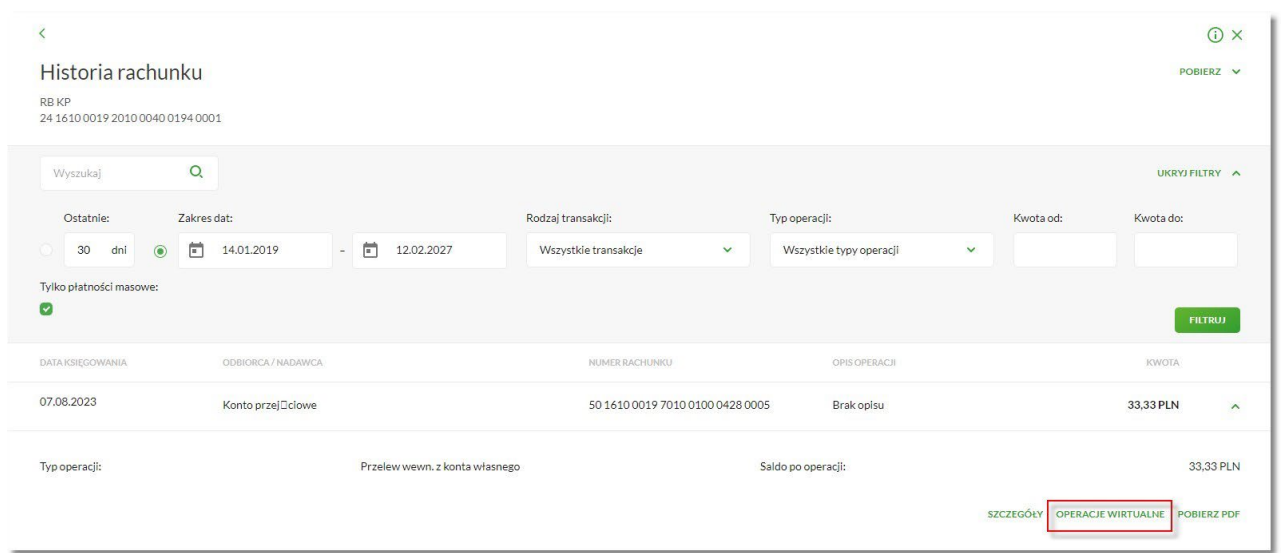

### Następnie z listy operacji wirtualnych Użytkownik po rozwinięciu [POBIERZ] wybiera [Eksportuj]

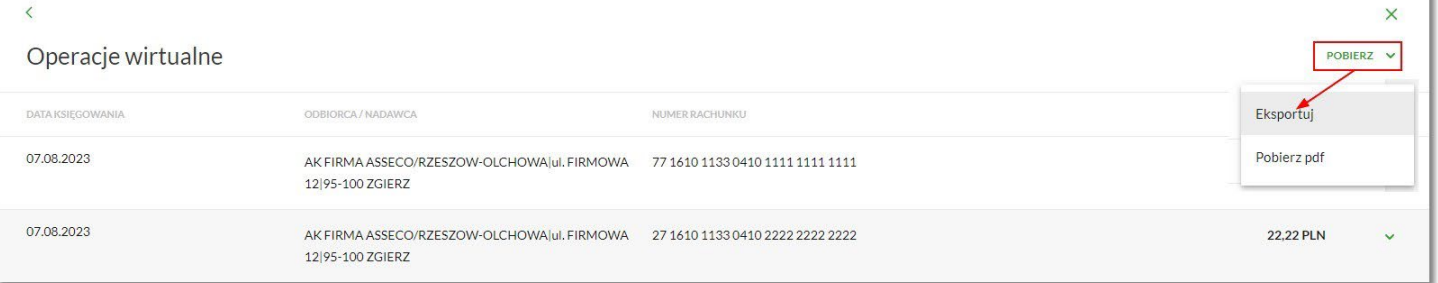

#### • Płatności masowe → Analityka

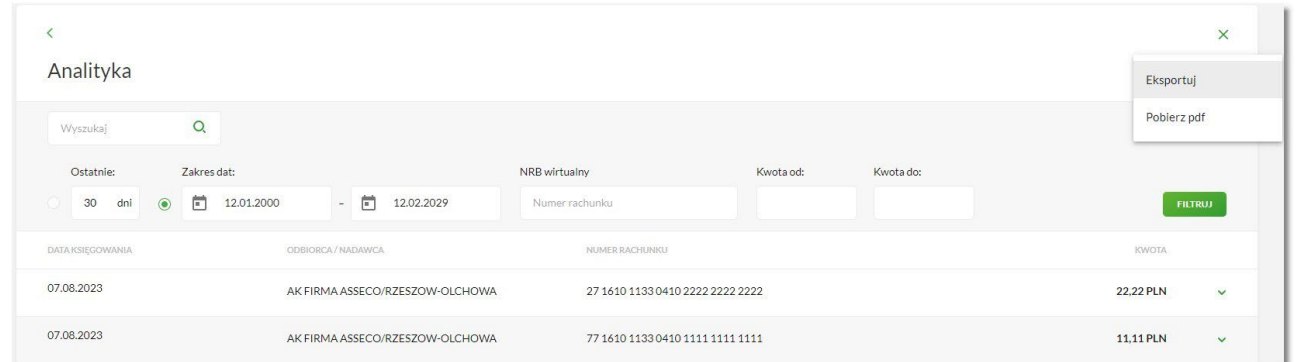

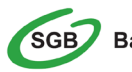

Format CSV to format pliku tekstowego, który może być używany do wymiany danych arkusza kalkulacyjnego między aplikacjami. Każdy wiersz w tekstowym pliku CSV reprezentuje wiersz arkusza kalkulacyjnego. Każda komórka wiersza arkusza kalkulacyjnego rozdzielona jest przecinkiem. Każdy rekord zakończony jest znakiem końca linii CRLF.

Plik zawiera wszystkie operacje wirtualne wchodzące w skład operacji masowej niezależnie od ilości(niezależnie również od stronicowania).

Dane w pliku są analogiczne do formularza prezentacji listy operacji wirtualnych:

- Lp. liczba porządkowa operacji,
- Rachunek obciążany (nadawcy) w standardzie NRB, wartość ujęta w cudzysłów,
- Rachunek wirtualny (odbiorcy) w standardzie NRB, wartość ujęta w cudzysłów,
- Data data księgowania operacji w systemie def3000/CB w standardzie RRRR-MM-DD, gdzie RRRR oznacza rok, MM oznacza miesiąc, DD oznacza dzień,
- Kwota operacji wartość kwoty operacji,
- Waluta wartość ujęta w cudzysłów,
- Dane identyfikacyjne nadawcy imię/nazwa skrócona i nazwisko/nazwa oraz adres nadawcy, wartość ujęta w cudzysłów,
- Tytuł operacji treść operacji, wartość ujęta w cudzysłów.

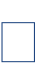

Występowanie daty księgowania w eksporcie danych uzależnione jest od zaznaczenia parametru **Uwzględnij datę księgowania** <sup>w</sup> opcji *Ustawienia→Ustawienia importu <sup>i</sup> eksportu* w Bankowości internetowej.

Przykładowa zawartość pliku z danymi operacji wirtualnych:

```
1,"34161000192010000047050001","77161011330410111111111111","2023-08-
07","11,11","PLN","AK FIRMA ASSECO/RZESZOW-OLCHOWA|ul. FIRMOWA 12|95-100
ZGIERZ","Polecenie przelewu"
2,"34161000192010000047050001","27161011330410222222222222","2023-08-
07","22,22","PLN","AK FIRMA ASSECO/RZESZOW-OLCHOWA|ul. FIRMOWA 12|95-100
ZGIERZ","Polecenie przelewu"
```
## **11.2. Plik w formacie MT940/MultiCash**

Plik eksportu operacjiz analityki płatności masowych w formacie MT940/Multicash składa się z 3 sekcji.

Polskie znaki kodowane są w ISO 8859-2.

Układ sekcji i ich pól (opis pól znajduje się w dalszej części dokumentacji) dla komunikatu MT940 jest następujący:

```
\{-:20:
:25:
:28:
:60F: (lub :60M:)
:61:
:86:
:62F: (lub :62M:)
-}
```
#### **Warunki budowania pliku:**

- przed każdą linią stosuje się ciąg znaków <CR><LF>
- żadna z linii nie może być pusta lub składać się z samej spacji,
- żadna z linii (z wyjątkiem ostatniej linii sekcji 4 oraz linii składowych pola :86:) nie może zaczynać się od znaku '-' (myślnika),
- zestaw dopuszczalnych znaków SWIFT zawiera znaki: 'a', 'b', 'c', 'd', 'e', 'f', 'g', 'h', 'i', 'j', 'k', 'l', 'm', 'n', 'o', 'p', 'q', 'r', 's', 't', 'u', 'v', 'w', 'x', 'y', 'z', 'A', 'B', 'C', 'D', 'E', 'F', 'G', 'H', 'I', 'J', 'K', 'L', 'M', 'N', 'O', 'P', 'Q', 'R', 'S', 'T', 'U', 'V', 'W', 'X', 'Y', 'Z', '0', '1', '2', '3', '4', '5', '6', '7', '8', '9', '/', '', '?', ':', '(', ')', '.', ',', ''', '+', '\{', '}', 'CR', 'LF', ' '.

Użyte oznaczenia dla formatu danych w kolejnych polach:

**c** - tylko cyfry.

**n** - tylko cyfry i spacje.

**l** - tylko litery.

**z** - tylko litery i cyfry (c i l).

**s** - wszystkie znaki dopuszczane przez SWIFT.

**k** - liczba oznaczająca kwotę (separatorem dziesiętnym musi być przecinek ',' a część dziesiętna musizawsze być określona dwiema cyframi, np.: '12,25' lub '1234,00'.

Przykłady oznaczania formatu pól:

6c - maksymalnie sześć cyfr,

5n - maksymalnie pięć cyfr wrazze spacjami, np.: '12 34', lub '12345'.

4!l - dokładnie 4 litery,

5\*65s - do pięciu linii, każda po maksymalnie 65 dowolnych znaków SWIFT.

#### **Specyfikacja pól w pliku MT940**

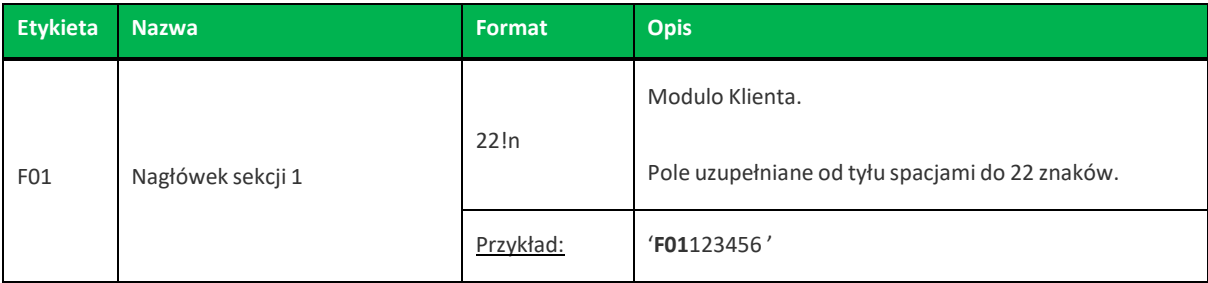

**Banki Spółdzielcze** 

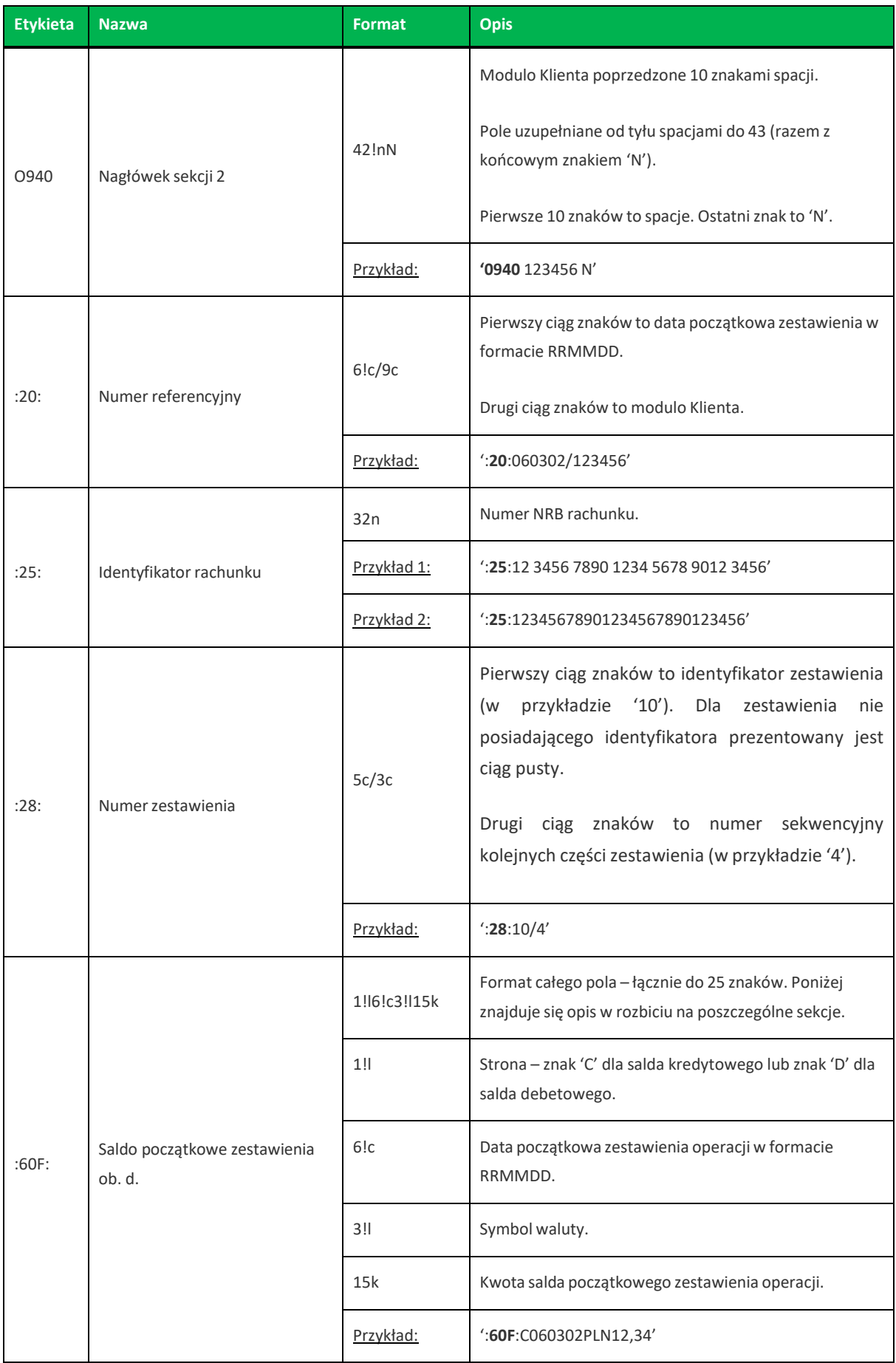

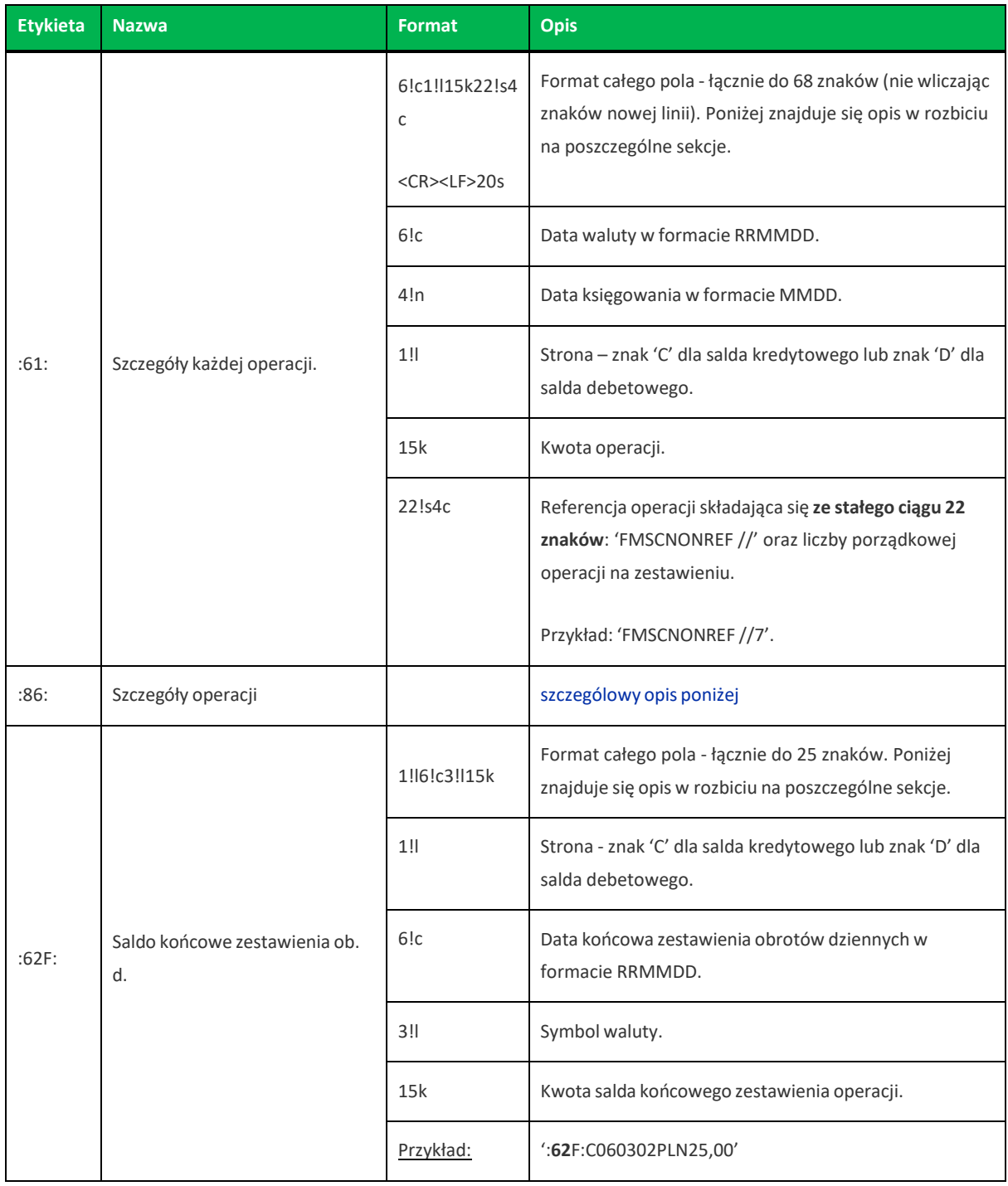

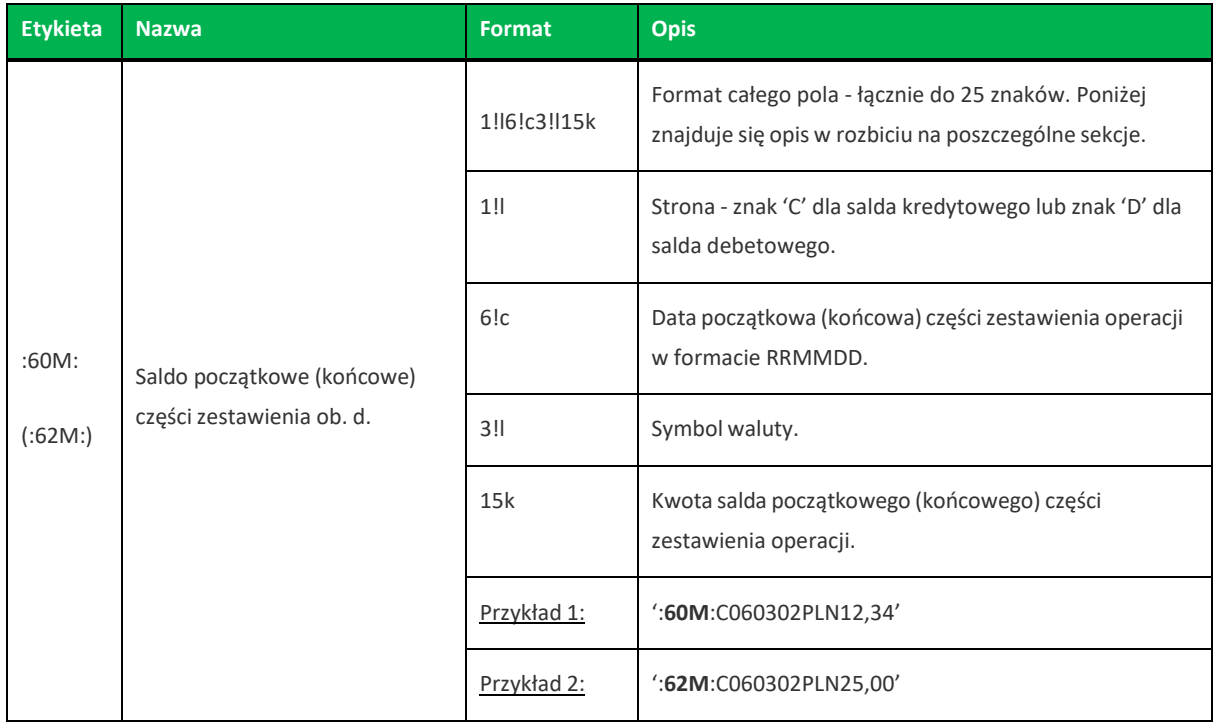

Z uwagi na fakt, że zestaw dopuszczalnych znaków SWIFT nie zawiera polskich znaków diakrytycznych, znaki te w pliku eksportu są zamieniane na ich odpowiedniki łacińskie. Pozostałe znaki niedozwolone przez SWIFT są pomijane.

<span id="page-79-0"></span>Poniżejzaprezentowano specyfikację podpól dla pola **:86:**

Założenia:

Pole **:86:**składa się z podpól oznaczonych etykietami - zestaw podpólzamieszczono w poniższej tabeli.

Separatorem podpól jest znak <.

W przypadku, gdy podpole nie posiada wartości całe podpole (łącznie z etykietą) jest również prezentowane.

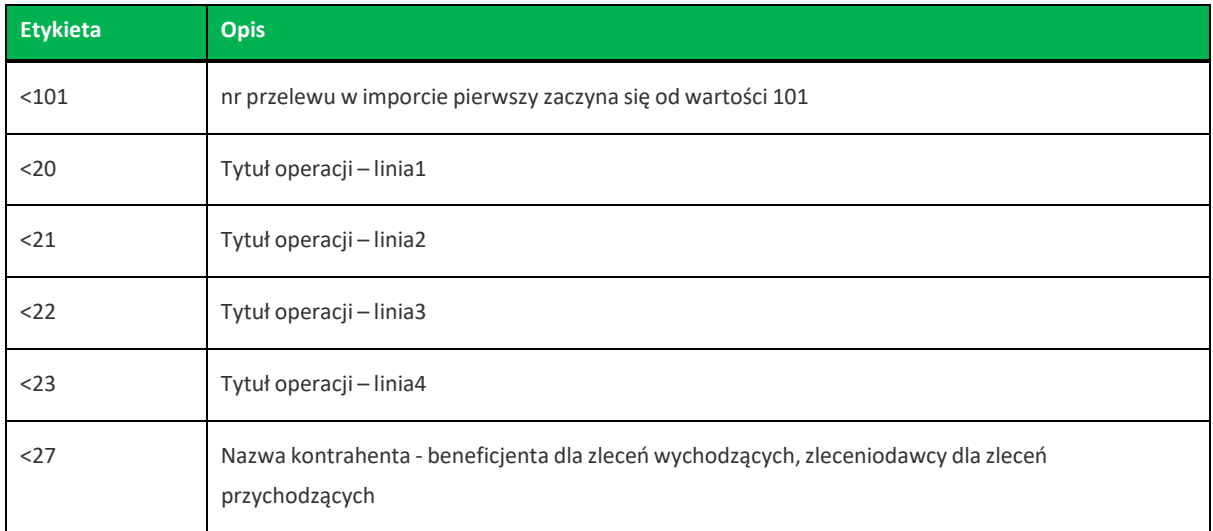

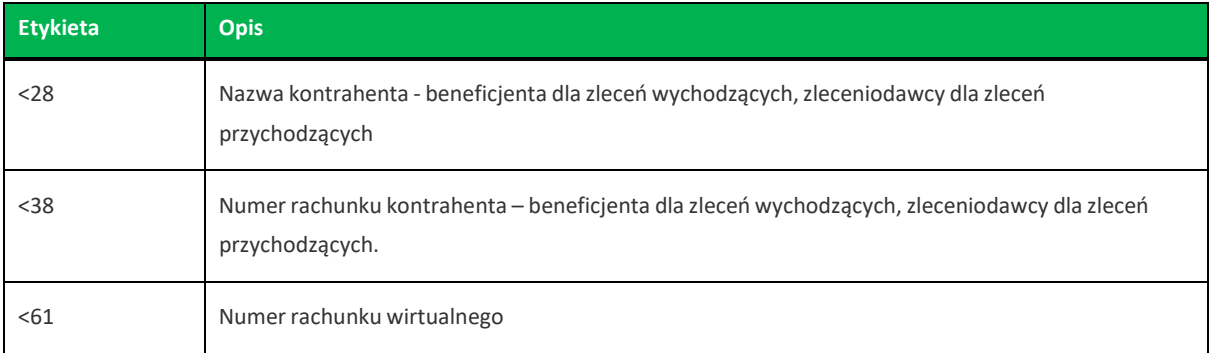

Występowanie daty księgowania w eksporcie danych uzależnione jest od zaznaczenia parametru **Uwzględnij datę księgowania** w opcji *Ustawienia→Ustawienia importu i eksportu* w Bankowości internetowej.

Przykładowa zawartość pliku eksportu operacji w formacie MT940/MulltiCash:

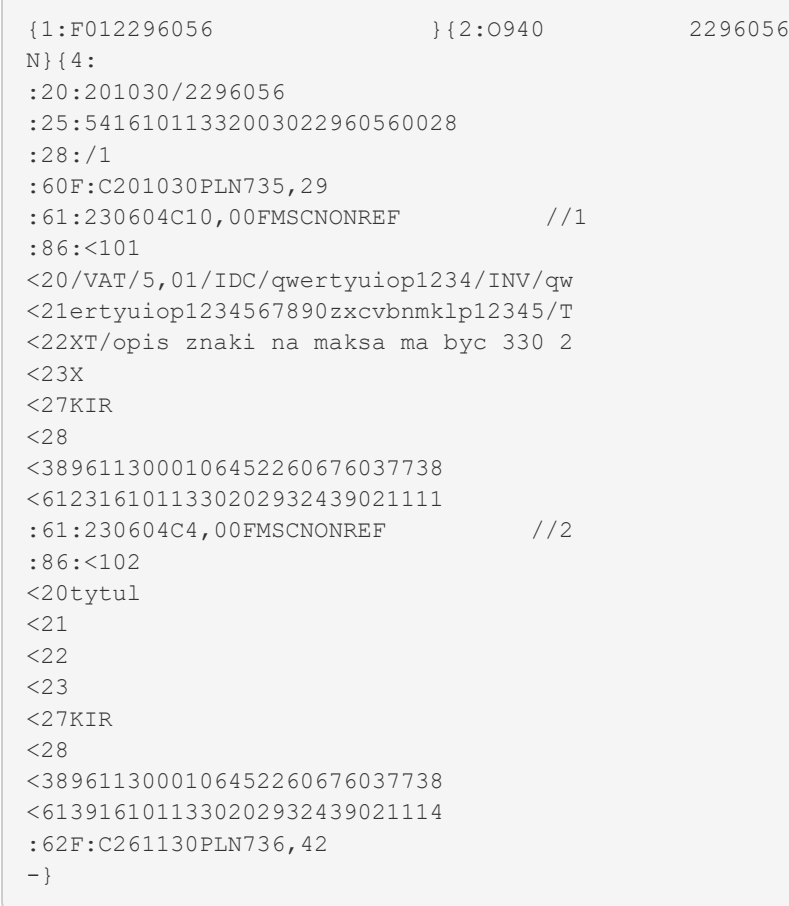

# **11.3. Plik w formacie XML**

W formacie XML dozwolone są następujące tagi (tekst niebieski jest stały):

```
<?xml version = '1.0' encoding = 'ISO-8859-2'?>
<operacje>
<operacja num="numer kolejny operacji na liscie">
   <id>numeracja</id>
   <data_waluty>data waluty</data_waluty>
   <rodzaj>rodzaj operacji</rodzaj>
   <rachunek_o>nr rachunku odbiorcy</rachunek_o>
              !!! - jezeli brak to </rachunek o>,
    <rachunek n>nr rachunku nadawcy</rachunek n>
               !!! – jezeli brak to <rachunek n></rachunek n>,
   <kwota>kwota operacji</kwota>
   <strona>strona operacji</strona>
   <waluta>waluta rachunku obciazanego (dla strony MA) lub uznawanego (dla 
strony WN)</waluta>
   <nazwa1>nazwa odbiorcy (dla strony Wn) lub nadawcy (dla strony Ma) - 
linia1</nazwa1>
   <nazwa2>nazwa odbiorcy – linia 2</nazwa2>
   <nazwa3>nazwa odbiorcy – linia 3</nazwa3>
   <nazwa4>nazwa odbiorcy – linia 4</nazwa4>
   <tresc_1>opis operacji – linia 1</tresc_1>
   <tresc_2>opis operacji - linia 2</tresc_2>
   <tresc_3>opis operacji – linia 3</tresc_3>
   <tresc_4>opis operacji – linia 4</tresc_4>
   <data_ksiegowa>data ksiegowa</data_ksiegowa>
</operacja>
 ...
</operacje>
```
Każde powtórzenie tagów <operacja> ... </operacja> jest traktowane jako kolejna operacja z zestawienia.

Polskie znaki kodowane są w ISO 8859-2.

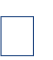

Występowanie daty księgowania w eksporcie danych uzależnione jest od zaznaczenia parametru **Uwzględnij datę księgowania** w opcji *Ustawienia→Ustawienia importu i eksportu* w Bankowości internetowej.

Przykładowa zawartość pliku eksportu operacji z analityki płatności masowych w formacie XML:

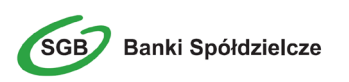

```
<?xml version="1.0" encoding="ISO-8859-2"?>
<operacje>
  <operacja num="1">
   \langle id \rangle 1 \langle /id \rangle<data_waluty>2018-03-11</data_waluty>
   <rodzaj>Operacja wirtualna</rodzaj>
   <rachunek_o>69880900053232323000000009</rachunek_o>
   <rachunek n>86880900052001000278030003</rachunek n>
   <kwota>10.00</kwota>
   <strona>MA</strona>
   <waluta>PLN</waluta>
   <nazwa1>Janina Testowa</nazwa1>
    <tresc1>tutul testowy</tresc1>
  </operacja>
  <operacja num="2">

   <data_waluty>2018-03-11</data_waluty>
   <rodzaj>Operacja wirtualna</rodzaj>
   <rachunek 0>2688090005323232300000000</rachunek 0>
   <rachunek n></rachunek n>
   <kwota>25.00</kwota>
   <strona>MA</strona>
    <waluta>PLN</waluta>
    <nazwa1>Katarzyna Testowa</nazwa1>
    <tresc1>przelew testowy</tresc1>
  </operacja>
</operacje>
```
## **11.4. Plik w formacie Liniowym**

W pliku eksportu operacji z analityki płatności masowych w formacie liniowym informacja o pojedynczej operacji zajmuje jedną linię (rekord) zakończoną znakami <CRLF>. Każda linia składa się z pól zawierających poszczególne dane operacji. Pola występują w pliku w określonej kolejności, zgodnie z opisem struktury zdefiniowanym w pliku schema.ini. Pola oddzielone są separatorem (określonym w pliku "schema.ini"). Dopuszczalny zestaw pól opisujących dane operacji wraz z formatem danych dla każdego pola przedstawiono w poniższej tabeli.

Typy danych stosowane przy opisie pól:

- N pole numeryczne,
- C pole tekstowe,
- D data w formacie RRRR-MM-DD, gdzie RRRR rok, MM miesiąc, DD dzień, (np. 2010-04-01),
- K pole zawierające kwotę. Kwota w formacie Zł.GR.

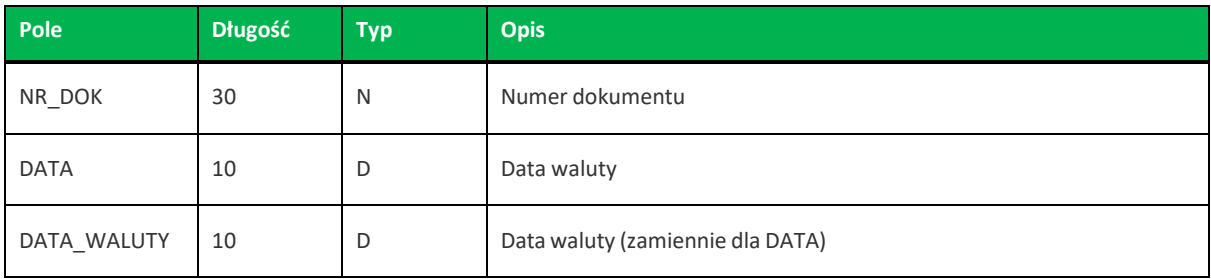

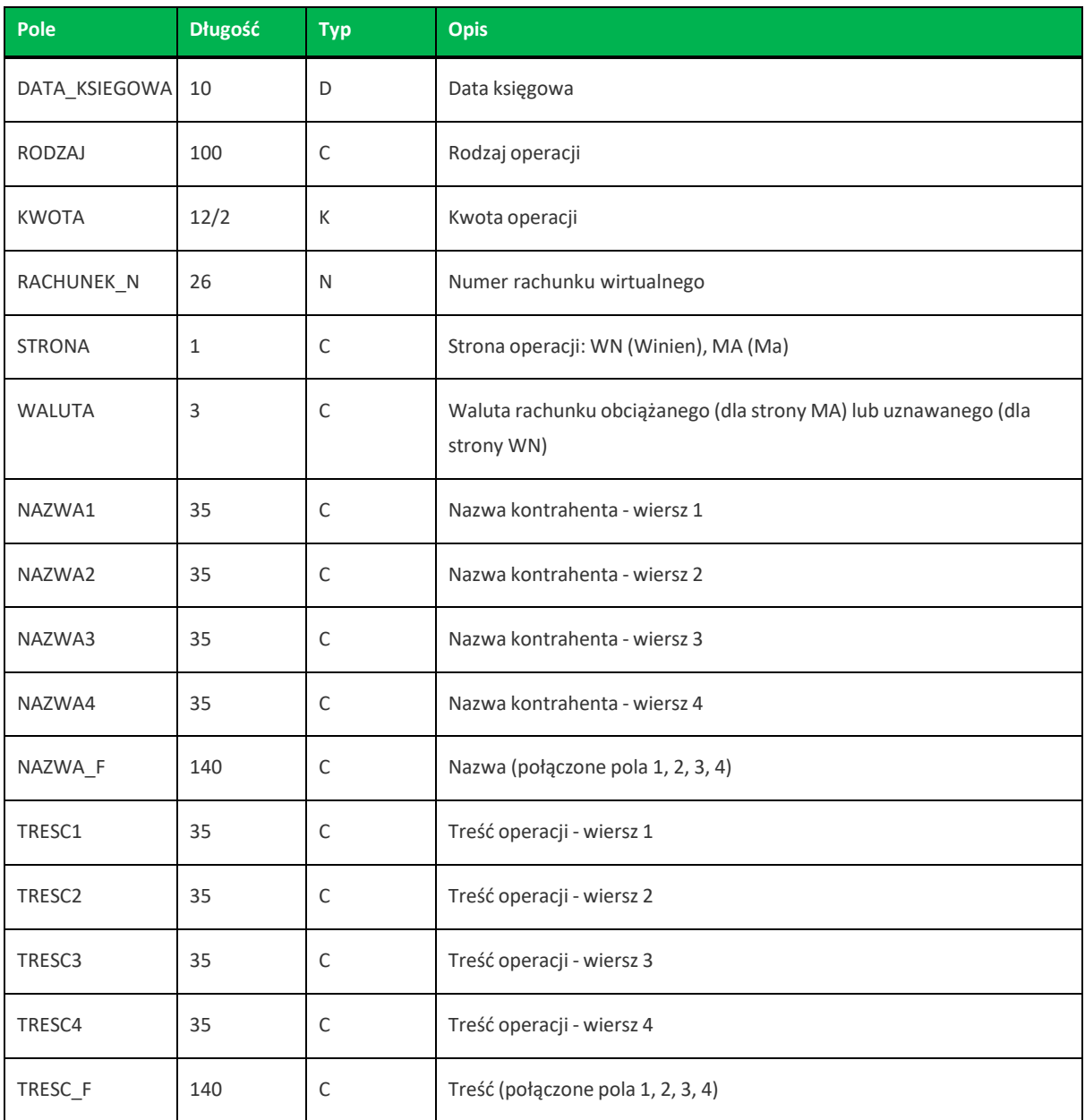

Przykładowy opis struktury dla pliku z danymi operacji z analityki płatności masowych:

[operations\_linear.txt] ColNameHeader=False Format=Delimited(;) MaxScanRows=25 CharacterSet=OEM Col1=ID Integer Col2=DATA\_KSIEGOWA Char Width 10 Col3=DATA\_WALUTY Char Width 10 Col4=NR\_DOK Char Width 30 Col5=RODZAJ Char Width 20 Col6=KWOTA Float Col7=RACHUNEK\_N Char Width 34 Col8=STRONA Char Width 1 Col9=WALUTA Char Width 3 Col10=NAZWA1 Char Width 35 Col11=NAZWA2 Char Width 35 Col12=NAZWA3 Char Width 35 Col13=NAZWA4 Char Width 35 Col14=TRESC1 Char Width 35 Col15=TRESC2 Char Width 35 Col16=TRESC3 Char Width 35 Col17=TRESC4 Char Width 35

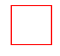

Nazwy pól w opisie struktury powinny być pisane dużymi literami.

Rodzaj separatora pól rekordu określa parametr Format.

Format=Delimited (x) oznacza,że pola rekordu oddzielone są znakiem x - w poniższym przykładzie średnikiem.

Format=FixedLength oznacza plik stałopozycyjny, w którym pola rekordu mają stałą długość. W takim przypadku konieczne jest określenie długości poszczególnych pól w opisie struktury.

Parametry MaxScanRows oraz CharacterSet zostały umieszczone w opisie struktury dla zachowania zgodności ze standardem ODBC. Parametry te są ignorowane przez aplikację Bankowości internetowej i w opisie struktury schema.ini mogą zostać pominięte.

Polskie znaki kodowane są w UTF-8.

Parametr ColNameHeader może przyjmować tylko wartość False. W przypadku wpisania innej wartości dla parametru lub pominięcia parametru w pliku schema.ini, aplikacja przyjmuje domyślną wartość parametru - False.

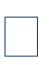

Występowanie daty księgowania w eksporcie danych uzależnione jest od zaznaczenia parametru **Uwzględnij datę księgowania** w opcji *Ustawienia→Ustawienia importu i eksportu* w Bankowości internetowej.

Przykładowa zawartość pliku eksportu operacji z analityki płatności masowych w formacie liniowym:

```
1;2018-03-11;2018-03-23;2425;Operacja 
wirtualna;300.00;69880900053232323000000009;MA;PLN;FIRMA TESTOWA;;;;testowy
tytul;;;
2;2018-03-11;2018-03-11;2143;Operacja 
wirtualna;1.00;69880900053232323000000009;MA;PLN;FIRMA TESTOWA;;;;wplata
platnosci masowej;;;
```
# **11.5. Plik w formacie MT942**

Plik eksportu operacji z analityki płatności masowych w formacie MT942 składa się z 1 sekcji, której układ jest następujący:

:20: :25: :13: :61: :86:<10  $<$  20  $< 27$  $< 61$ <63

Użyte oznaczenia dla formatu danych w kolejnych polach:

c - tylko cyfry.

n - tylko cyfry i spacje.

l - tylko litery.

z - tylko litery i cyfry (c i l).

s - wszystkie znaki dopuszczane przez SWIFT.

k - liczba oznaczająca kwotę (separatorem dziesiętnym musi być przecinek ',' a część dziesiętna musizawsze być określona dwiema cyframi, np.: '12,25' lub '1234,00'.

Przykłady oznaczania formatu pól:

6c - maksymalnie sześć cyfr,

5n - maksymalnie pięć cyfr wrazze spacjami, np.: '12 34', lub '12345'.

4!l - dokładnie 4 litery,

### **Specyfikacja pól w pliku MT942:**

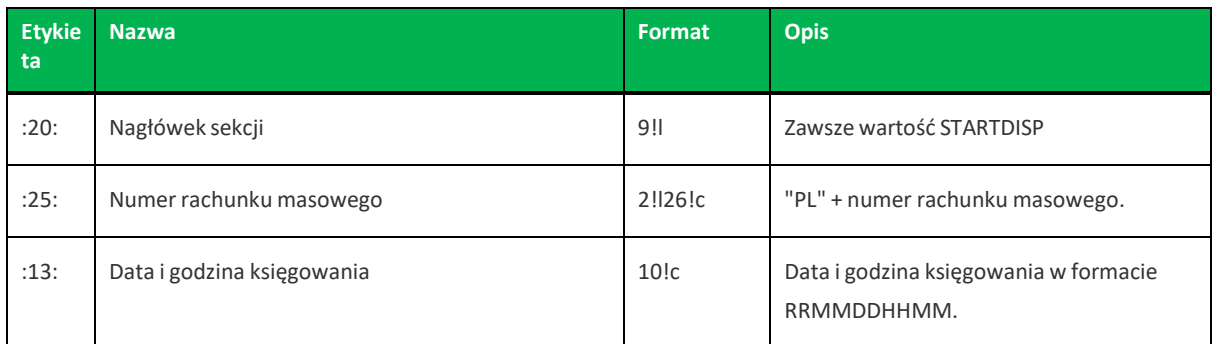

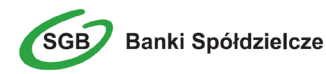

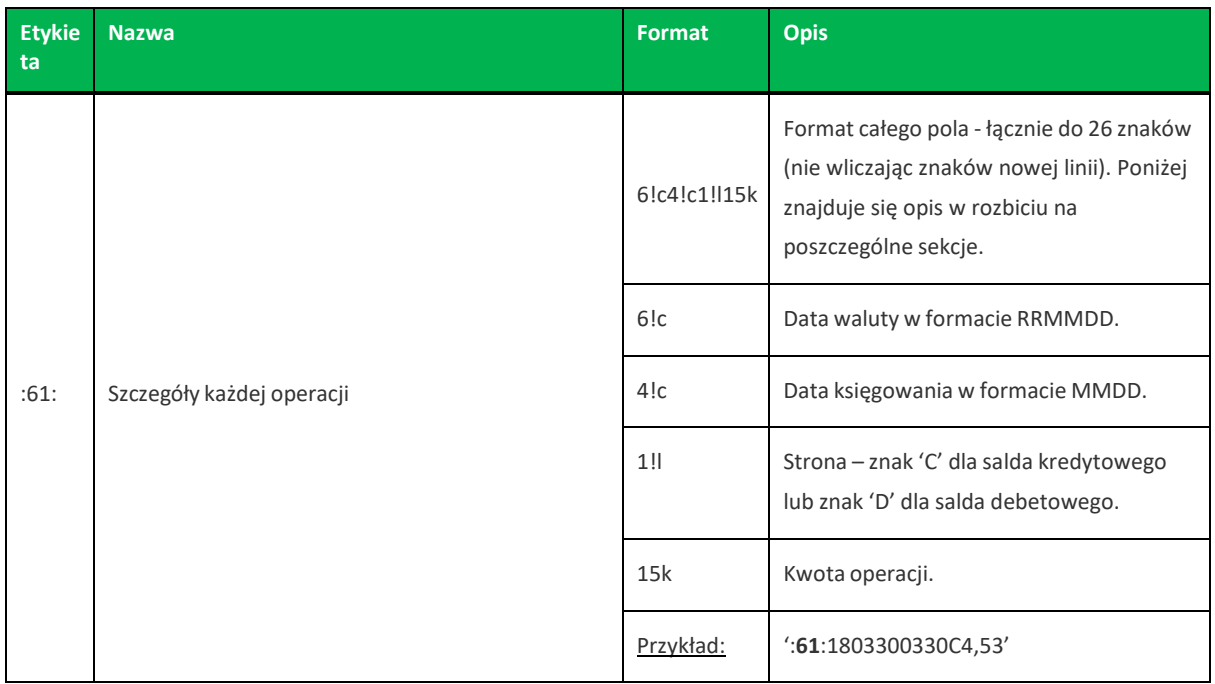

Pole :86: składa się z podpól oznaczonych etykietami - zestaw podpól zamieszczono w poniższej tabeli.

Separatorem podpól jest znak <.

W przypadku, gdy podpole nie posiada wartości całe podpole (łącznie z etykietą) jest również prezentowane.

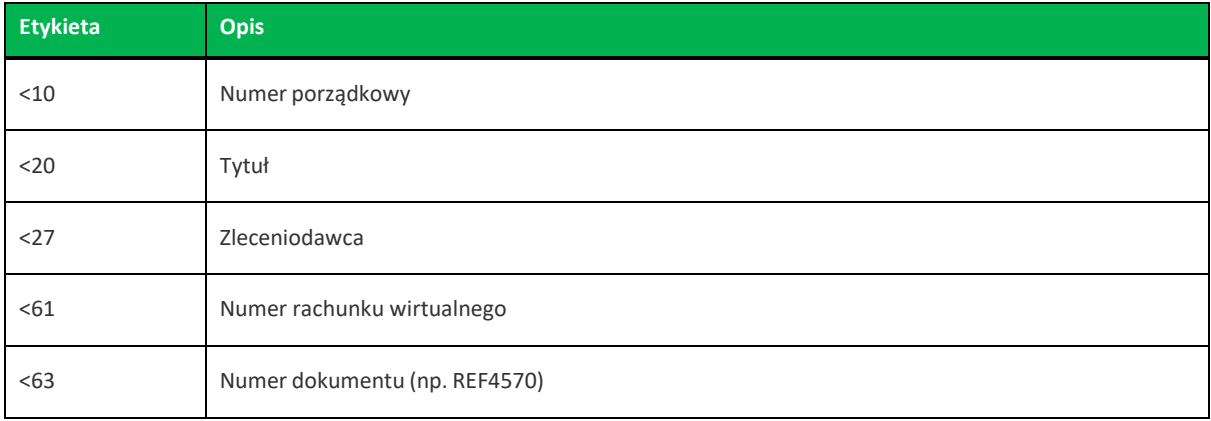

Występowanie daty księgowania w eksporcie danych uzależnione jest od zaznaczenia parametru **Uwzględnij datę księgowania** w opcji *Ustawienia→Ustawienia importu i eksportu* w Bankowości internetowej.

Przykład pliku eksportu operacji z analityki płatności masowych w formacie MT942:

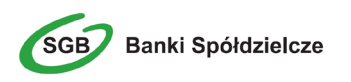

```
:20:STARTDISP
:25:PL13834500062003000047180001
:13:1806160000
:61:1806140616C4,53
:86:<101874144
<20tytul testowy
<27FIRMA TESTOWA
<6169880900053232323000000009
<63REF4570
:20:STARTDISP
:25:PL13834500062003000047180001
:13:1806160000
:61:1806140616C300,00
:86:<101824306
<20tytul testowy
<27FIRMA TESTOWA
<6169880900053232323000000009
<63REF186
```
# **Rozdział 12. Raporty analityki płatności masowych - eksport**

Po wybraniu opcji [RAPORTY ANALITYKI] użytkownik ma możliwość pobrać on-line z systemu MultiCOMP raport z informacjami o stanie rachunku.

Opcja eksportu raportu analityki dostępna jest w Płatności masowe → Raporty analityki (dostępne po rozwinięciu rachunku).

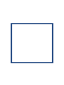

Dostęp do raportów mają Użytkownicy z uprawnieniem *Raporty* dla funcjonalności **Płatności masowe**.

## **12.1. Plik w formacie Elixir**

Plik raportów z analityką płatności masowych jest zapisany w formacie tekstowym. Każda operacja zajmuje jedną linię (jeden rekord) zakończoną znakiem <CRLF>.

Każdy rekord jest złożony z 18 pól. Pola są oddzielone separatorem. Separatorem jest przecinek. Pola występują w ustalonej kolejności, opisanej w części Struktura rekordu. Pola tekstowe są objęte cudzysłowami. Pola tekstowe, dla których nie jest przekazywana wartość, są zapisane jako pusty string " ". Puste pola końcowe rekordu mogą zostać pominięte.

Znakiem podziału linii w obrębie pola jest znak "|".

Polskie znaki są kodowane w ISO 8859-2.

Struktura rekordu:

Rekord danych jest zgodny ze strukturą pliku przecinkowego Elixir.

Typy danych stosowane przy opisie pól:

**N** - pole numeryczne, wartością jest liczba całkowita

**D** - data w formacie RRRRMMDD, gdzie RRRR - rok, MM - miesiąc, DD - dzień (np. 20150501).

**C** - pole tekstowe. Dozwolone znaki zgodne z wymaganiami systemu Elixir. Rozmiar pola 4\*35 oznacza że pole może zawierać maksymalnie 4 linie po 35 znaków, nie wliczając znaków podziału linii.

**K** - pole zawierające kwotę. Kwota wyrażona w groszach. Pole nie zawiera żadnych separatorów dla części ułamkowej ani separatorów tysięcy.

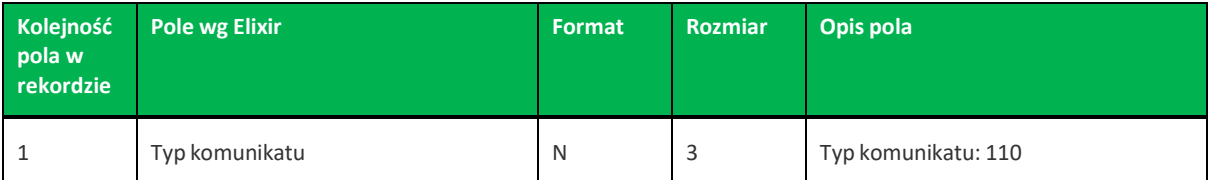

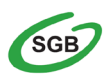

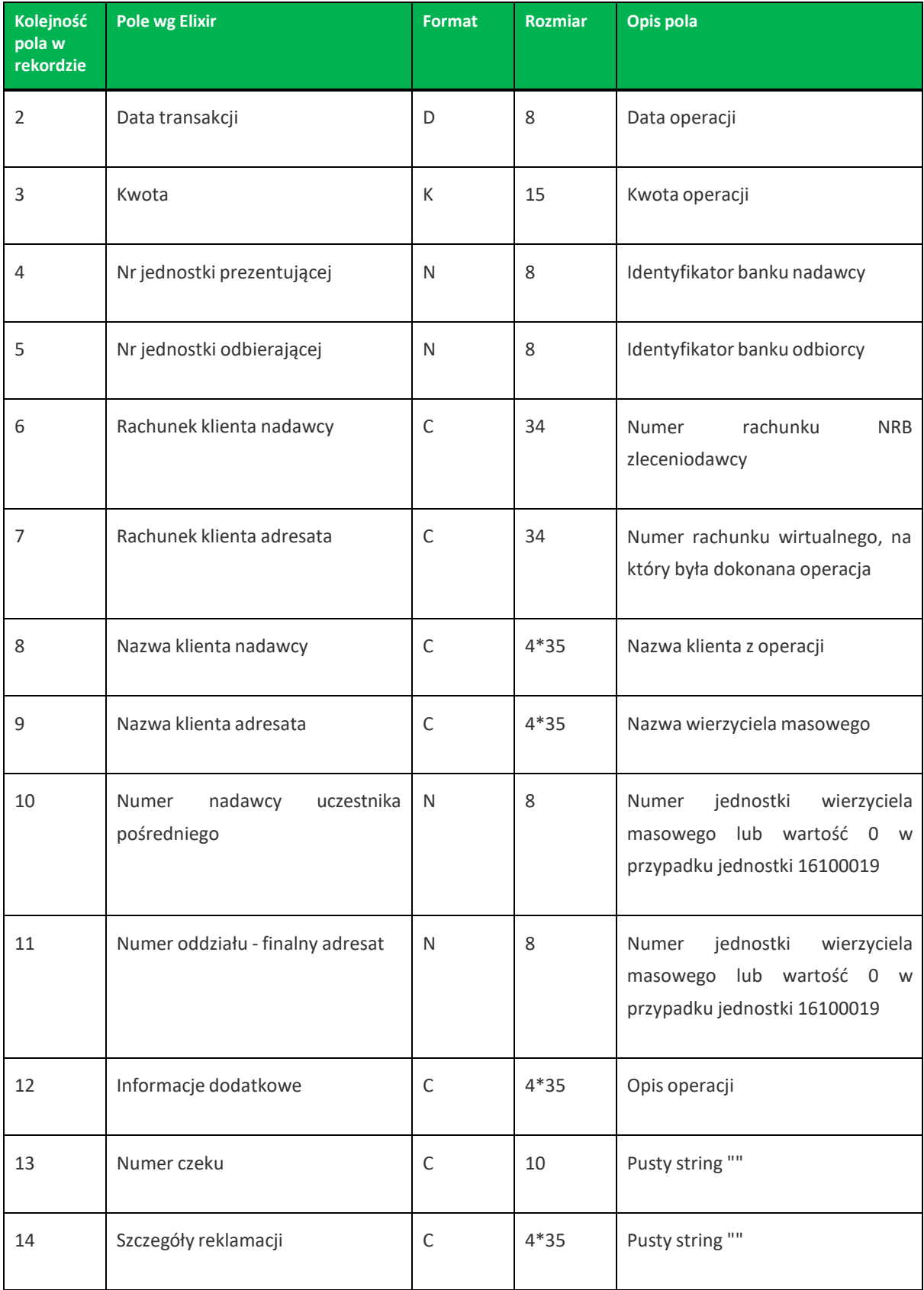

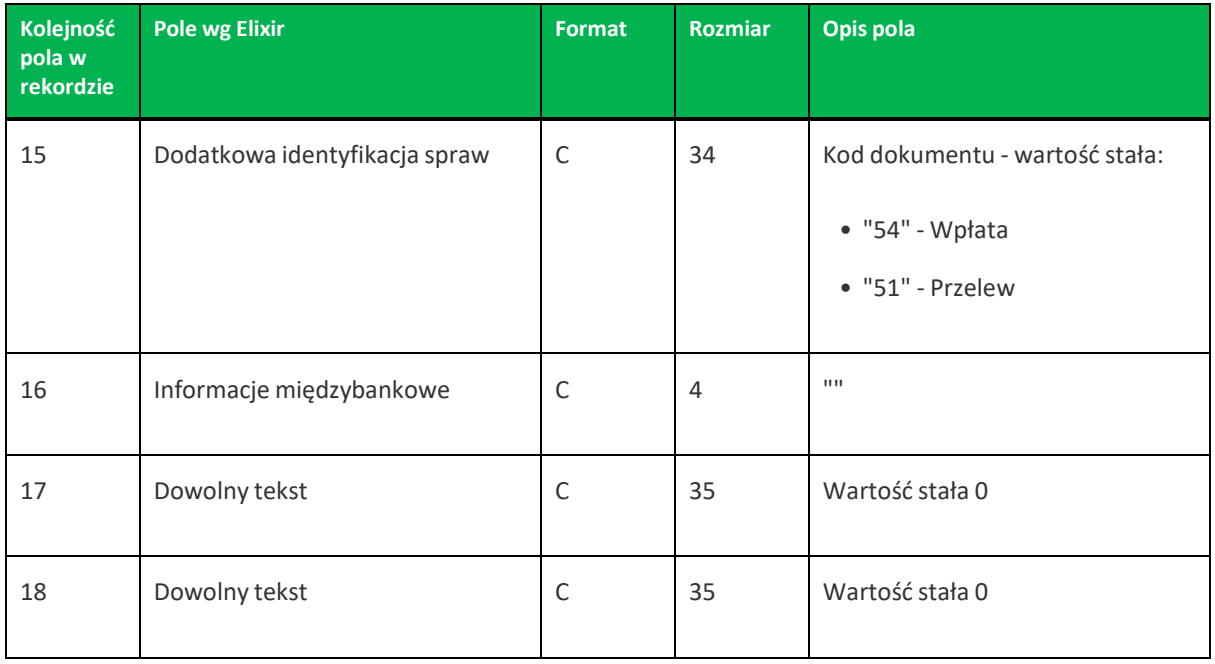

Przykłady rekordów raportów z analityką płatności masowych w formacie Elixir:

110,20150215,101,16100019,16100019,"42161000062002000066660001","60161011330099000000018405", "Jan|Test|ul. Testowa 1/1 00-111 Miasto","FIRMA TEST",0,0,"ZASILENIE RACHUNKU","","","54","",0,0 110,20150515,5002,13200006,13200006,"55132000061234567890123456","21161011330097000000000001" ,"Nadawca|TEST|UL.Testowa 2/2 00-222 Miasto,"FIRMA TEST",,16101133,"Tytul|testowy|oplata "","","","51","","0","0"

## **12.2. Plik w formacie MT940**

Plik eksportu raportów z analityką płatności masowych w formacie MT940 składa się z następujących sekcji:

### **NAGŁÓWEK**, **BLOK OPERACJI NA WYCIĄGU** oraz **BLOK KOŃCA**

Układ sekcji i ich pól dla komunikatu MT940 jest następujący:

#### **SEKCJA NAGŁÓWEK**

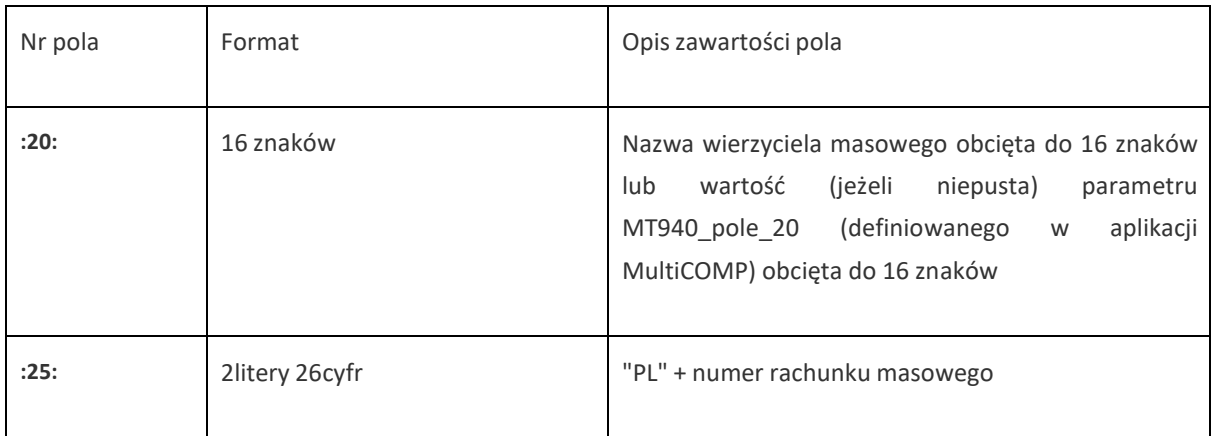

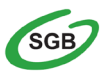

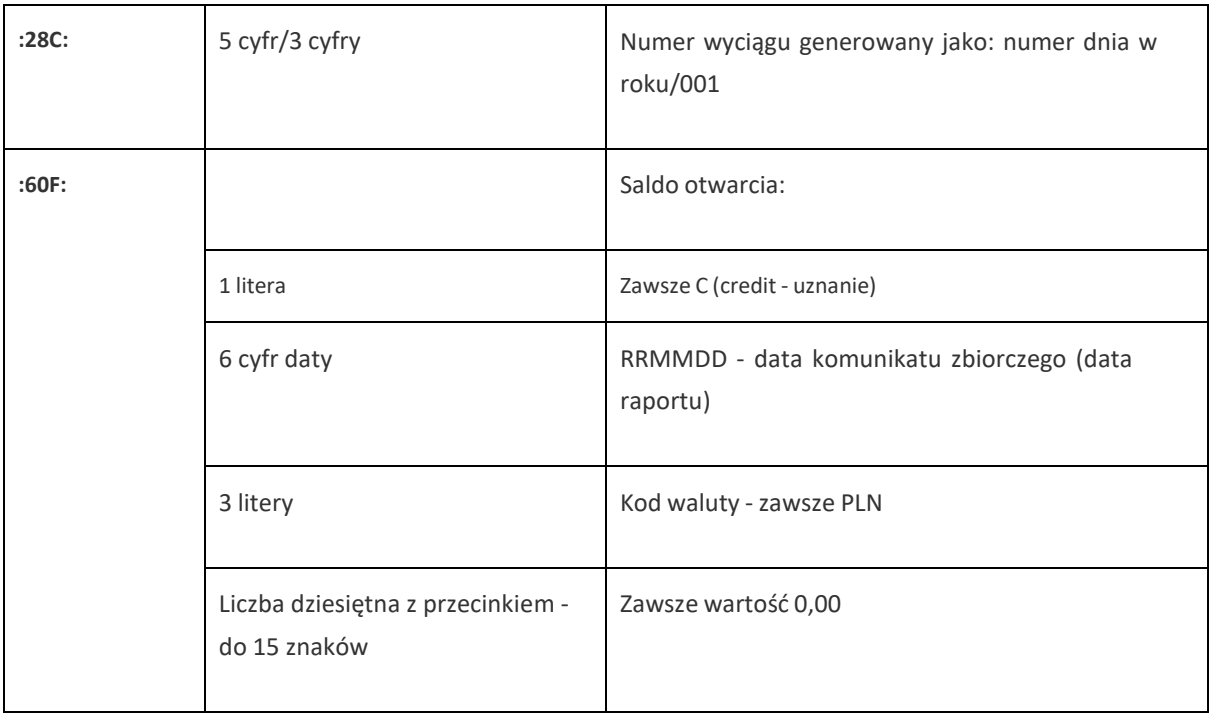

## **SEKCJA BLOK OPERACJI NA WYCIĄGU** (blok powtarzalny dla każdego komunikatu wirtualnego)

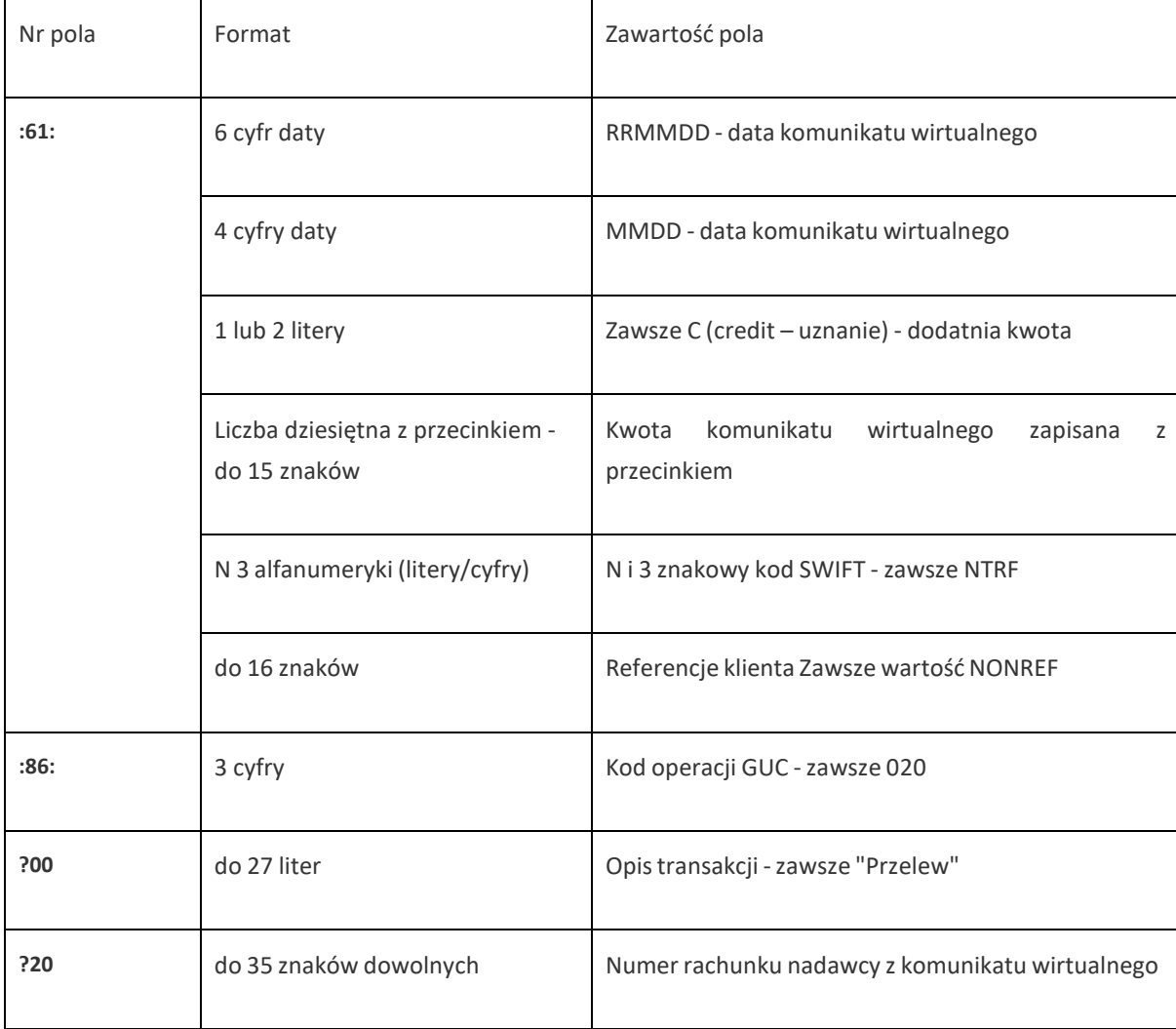

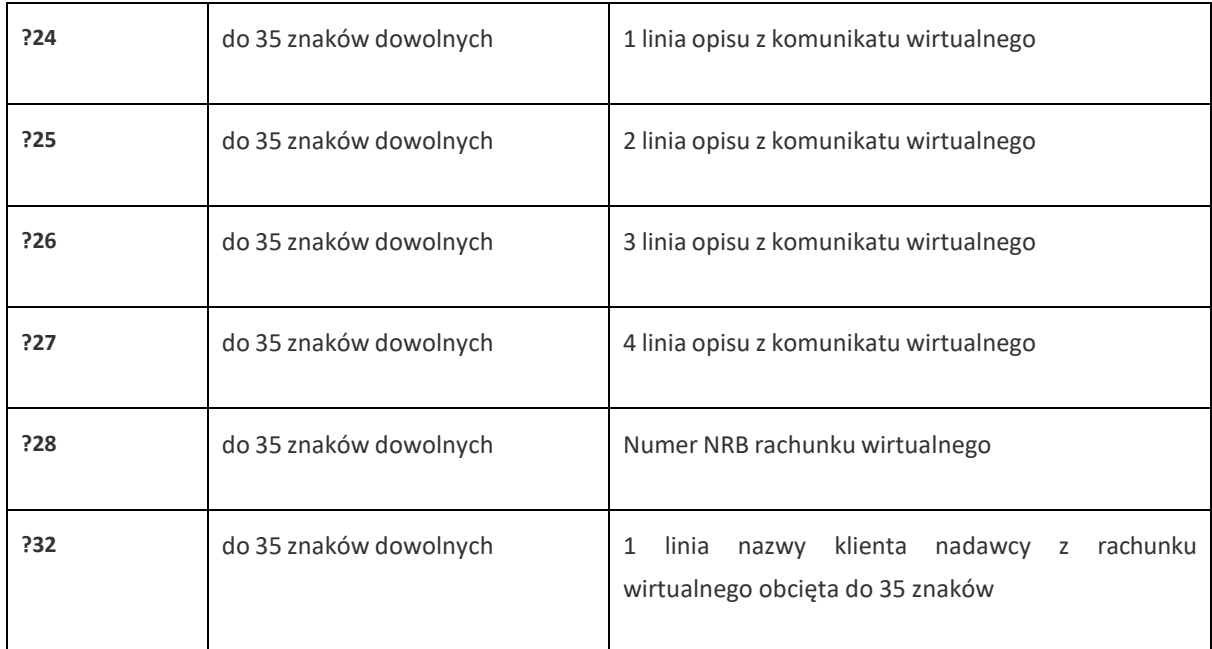

## **SEKCJA BLOK KOŃCA**

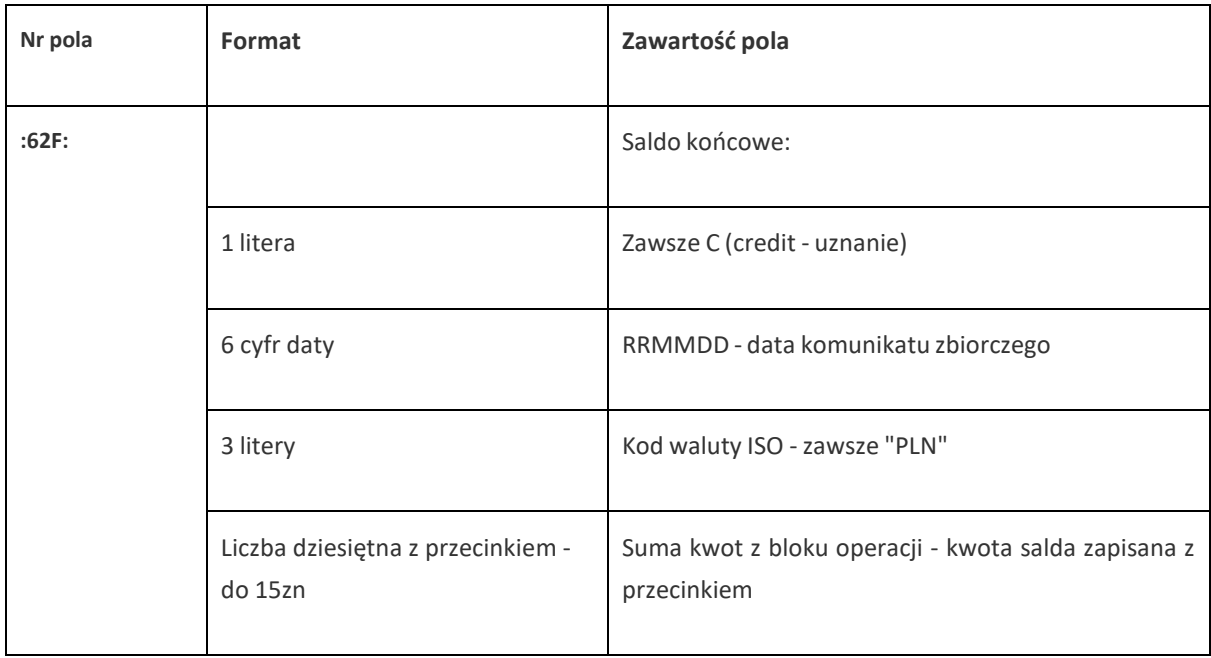

Przykładowy plik eksportu raportów z analityką płatności masowych:

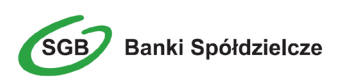

```
:20:pole20
:25:PL64161011332003000047050001
:28C:00094/001
:60F:C180404PLN0,00
:61:1804040404C10,00NTRFNONREF
:86:020?00Przelew?2012907500096452260676037738?24tytul?25?26?27?2822161011330290
000600311111?32BS 90750009
:61:1804040404C20,00NTRFNONREF
:86:020?00Przelew?2012907500096452260676037738?24tytul?25?26?27?2892161011330290
000600311112?32BS 90750009
:61:1804040404C10,00NTRFNONREF
:86:020?00Przelew?2096113000106452260676037738?24tytul?25?26?27?2822161011330290
000600311111?32KIR
:61:1804040404C20,00NTRFNONREF
:86:020?00Przelew?2096113000106452260676037738?24tytul?25?26?27?2892161011330290
000600311112?32KIR
:62F:C180404PLN60,00
```
# **Rozdział 13. Struktura pliku eksportu lokat**

Eksport lokat wykonywany jest do pliku \*.csv. Eksport dostępny jest z listy lokat.

Dane w pliku są analogiczne do formularza prezentacji listy lokat:

- **Nazwa lokaty**,
- **NRB** NRB Lokaty,
- **Data** data kapitalizacji,
- **Kwota**,
- **Waluta**,
- Status aktualny status lokaty.

```
Depozyt standardowy oproc. sta¬e pozost.
podmioty;66161012343026000001110001;21.12.2020;1024.64;PLN;COMPLETED
Depozyt standardowy oproc. sta¬e pozost.
podmioty;45161011333003002057110003;01.05.2023;0.00;PLN;BROKEN
Depozyt standardowy oproc. sta¬e pozost.
podmioty;25161011333018002057110001;24.05.2023;0.00;PLN;BROKEN
Depozyt standardowy oproc. sta¬e pozost.
podmioty;82161000063002002057110003;24.05.2023;0.00;PLN;BROKEN
```
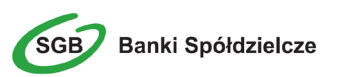

# **Rozdział 14. Struktura pliku eksportu wyciągów**

## **4.7. 14.1. Plik w formacie MT940**

Wyciągi w formacie MT940 eksportowane są do pliku tekstowego z rozszerzeniem STA.

Plik eksportu wyciągów w formacie MT940 składa się z nagłówka z numerem wyciągu i saldem otwarcia, bloków zawierających poszczególne operacje oraz stopki zawierającej saldo końcowe i dostępne.

Układ sekcji i ich pól (opis pól znajduje się w dalszej części dokumentacji) dla komunikatu MT940 jest następujący:

:20: :25: :28C: :NS:22 :NS:23 :60F: :61: :86: :62F:

Użyte oznaczenia dla formatu danych w kolejnych polach:

- **c**  tylko cyfry,
- **n**  tylko cyfry i spacje,
- **l**  tylko litery,
- **z**  tylko litery i cyfry (c i l),
- **s**  wszystkie znaki dopuszczane,

**k** - liczba oznaczająca kwotę (separatorem dziesiętnym musi być przecinek ',' a część dziesiętna musizawsze być określona dwiema cyframi, np.: '12,25' lub '1234,00'.

### Przykłady oznaczania formatu pól:

- 6c maksymalnie sześć cyfr,
- 5n maksymalnie pięć cyfr wrazze spacjami, np.: '12 34', lub '12345'.

4!l - dokładnie 4 litery,

5\*65s - do pięciu linii, każda po maksymalnie 65 dowolnych znaków SWIFT.

#### **Specyfikacja pól w pliku MT940**

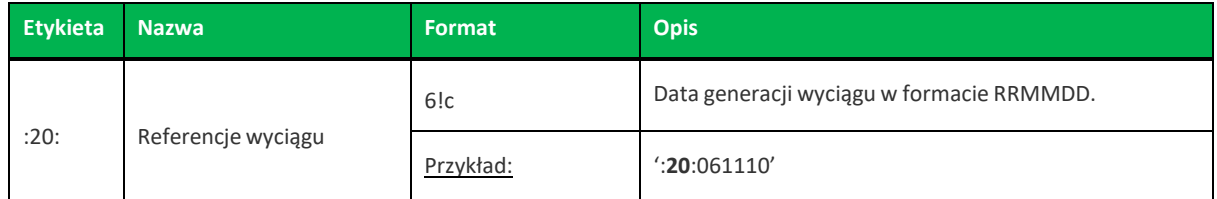

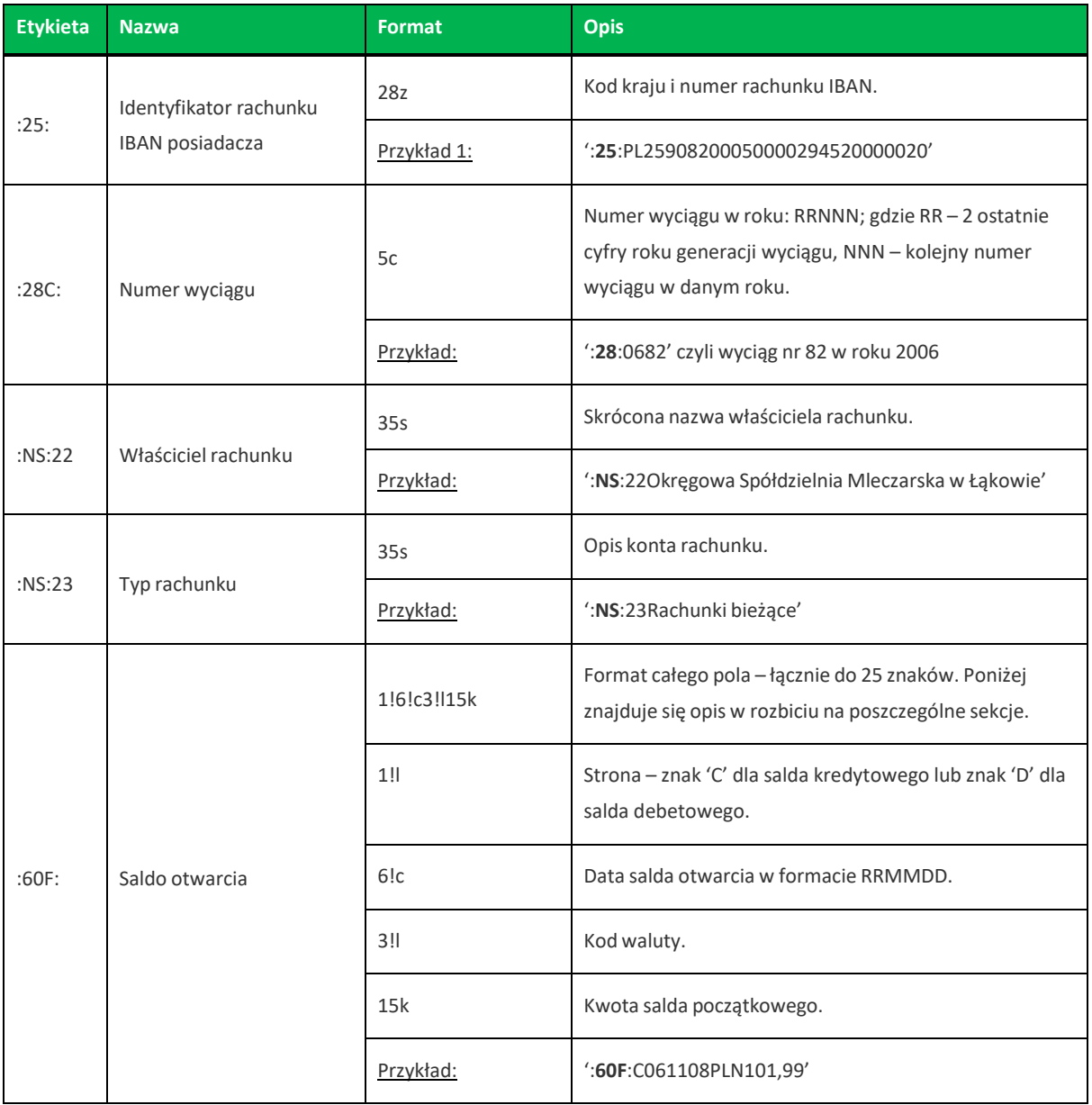

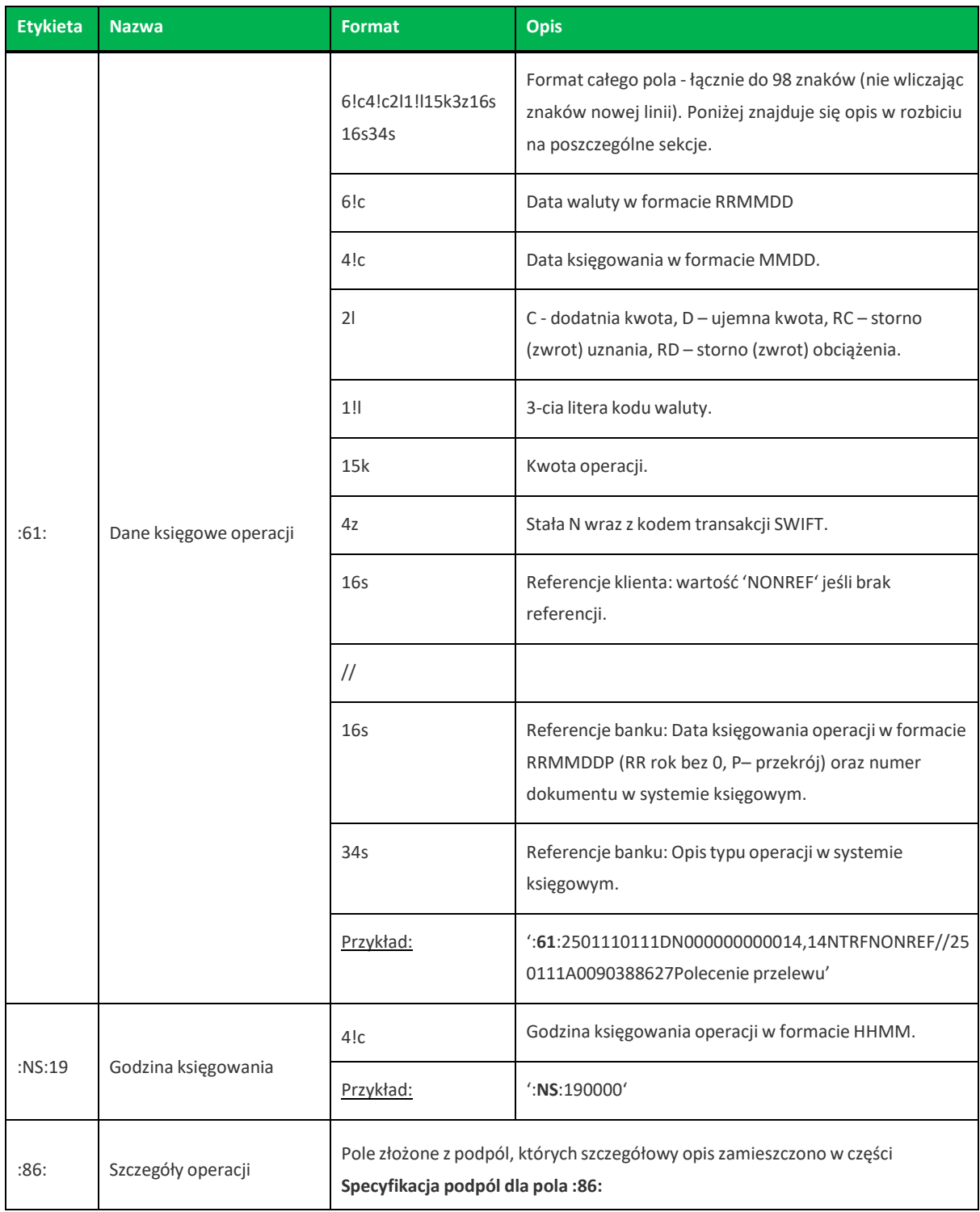

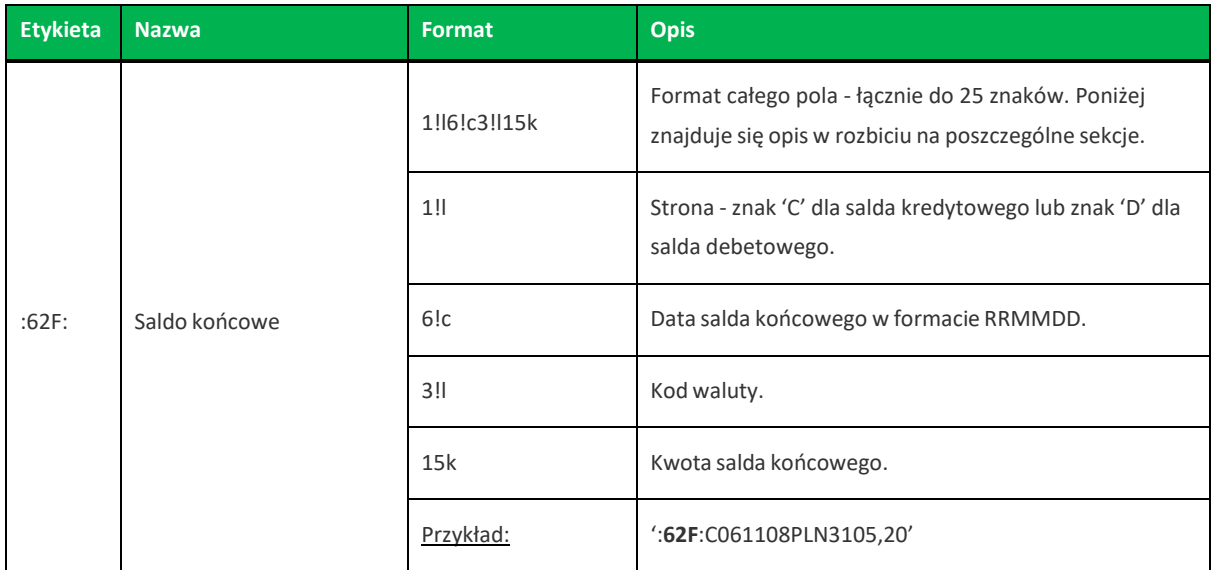

### **Specyfikacja podpól dla pola :86:**

Założenia: Pole **:86:** składa się z podpól oznaczonych etykietami - zestaw podpól zamieszczono w poniższej tabeli. Separatorem podpól jest znak <. Jeżeli podpole jest puste, wówczas całe podpole, łącznie z etykietą nie jest w pliku prezentowane.

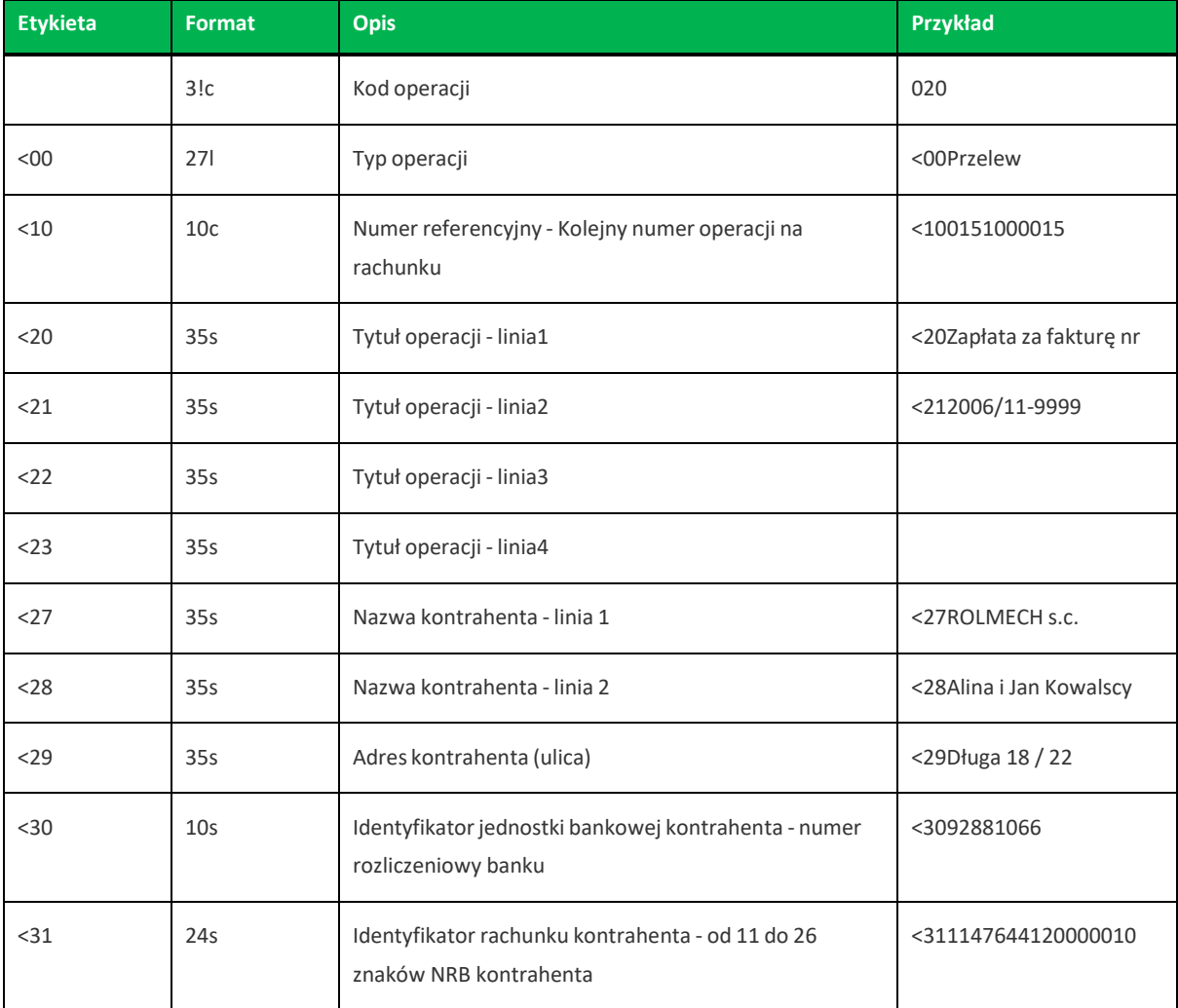

SGB Banki Spółdzielcze

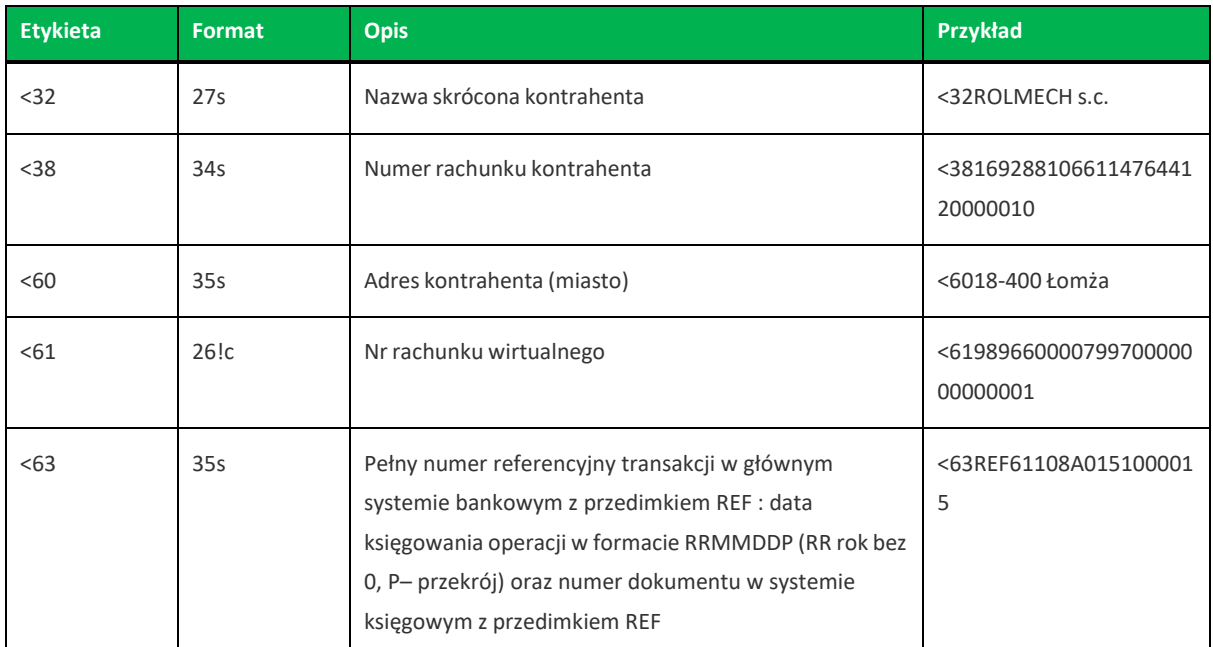

#### Przykładowe dane dla pola **86**:

```
:86:020<00Przelew<100160000012<20Przelew<27NORD<29Derdowskiego 
9/2<3012405442<311111000053772761<32NORD<3806124054421111000053772761<6080-319 
Gda¬sk<63REF210422A0160000012
```
#### Poniżej przedstawiono przykład pliku eksportu wyciągu:

```
:20:090722
:25:PL93872900000000003920000010
:28C:09003
:NS:22Firma Obudowa sp. z o.o.
:NS:23Rach.biezace jedn.budzetu terenowego
:60F:C090717PLN16385,56
:61:2501110111DN000000000102,00NTRFNONREF//250111A0090388627Polecenie
przelewu:NS:190000
:86:020<00Przelew<100012000001<20Doplata za 
grunty<27pko<3010201332<310000170200275172<32pko<3852102013320000170200275172<63 
REF90717A0012000001
:61:2501110111DN000000000002,80NTRFNONREF//250111A0090388627Pobranie
oplaty:NS:190000
:86:020<00Przelew<100012000002<20OPLATY I PROWIZJE-Przelew 36...-OPE<21RACJA
12/1<27Wales sp. z o.o.<28ul. Dworna 
43/43<29Szczebrzeszyn<3087290000<310087290090000010<32Wales sp. z 
o.o.<3880872900000087290090000010<6000-010 Warszawa<63REF90717A0012000002
:62F:C090717PLN16280,76
```
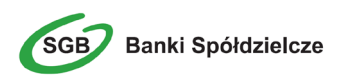

# **Rozdział 15. Struktura pliku eksportu rachunków**

Eksport rachunków wykonywany jest do pliku \*.csv. Eksport dostępny jest z listy rachunków.

Dane w pliku są analogiczne do formularza prezentacji listy rachunków:

- **Nazwa rachunku**,
- **Numer rachunku** numer rachunku w formacie NRB,
- **Saldo księgowe** aktualna suma środków zgromadzonych na rachunku,
- **Dostępne środki** aktualna suma środków pozostałych do wykorzystania na rachunku,
- **Waluta** symbol waluty w jakiej prowadzony jest rachunek.

Poniżej przedstawiono przykład pliku eksportu rachunków:

Rachunek biezacy dla firm.;51161011332003022000350001;18993.42;17644.46;PLN Rachunek VAT;40161011332003022000350005;4.00;4.00;PLN Rachunek biezacy dla firm.;94161011332003022000350003;1000.48;1000.48;PLN Rachunek biezacy walutowy dla firm.;83161011332003022000350007;141.73;141.73;EUR Rachunek biezacy walutowy dla firm.;56161011332003022000350008;229.59;229.59;USD